**(1)基本情報**

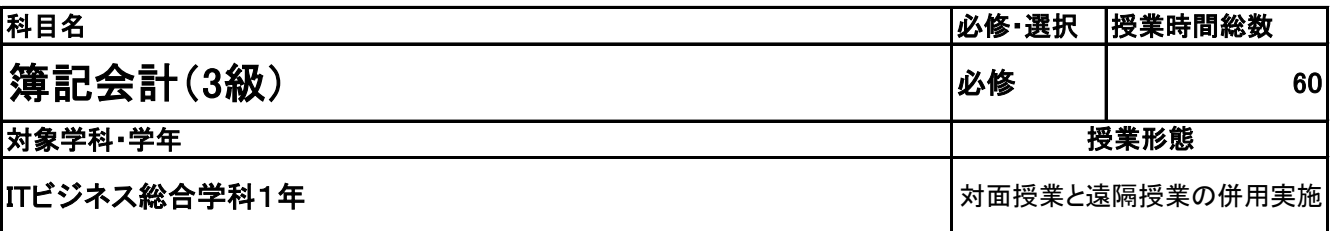

**(2)担当教員**

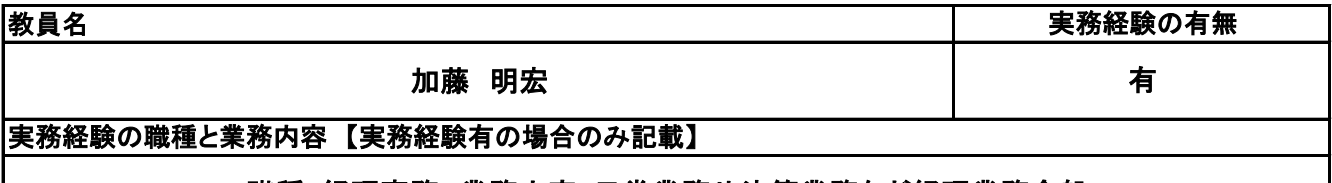

職種:経理事務 業務内容:日常業務や決算業務など経理業務全般

**(3)授業概要**

日商簿記3級のテキストを2週間で実施

※具体的な授業計画、授業方法は別紙授業計画書を参照

**(4)到達目標**

簿記の基礎を理解し、2級の勉強に向けて土台作りをする。

**(5)成績評価方法・基準**

出席日数、授業態度、確認テスト、評価テストの結果

**(6)使用教材・教具**

TAC 合格テキスト日商簿記3級・トレーニング

**(7)授業にあたっての留意点**

**(8)その他**

#### 簿記会計(3級) 科目名

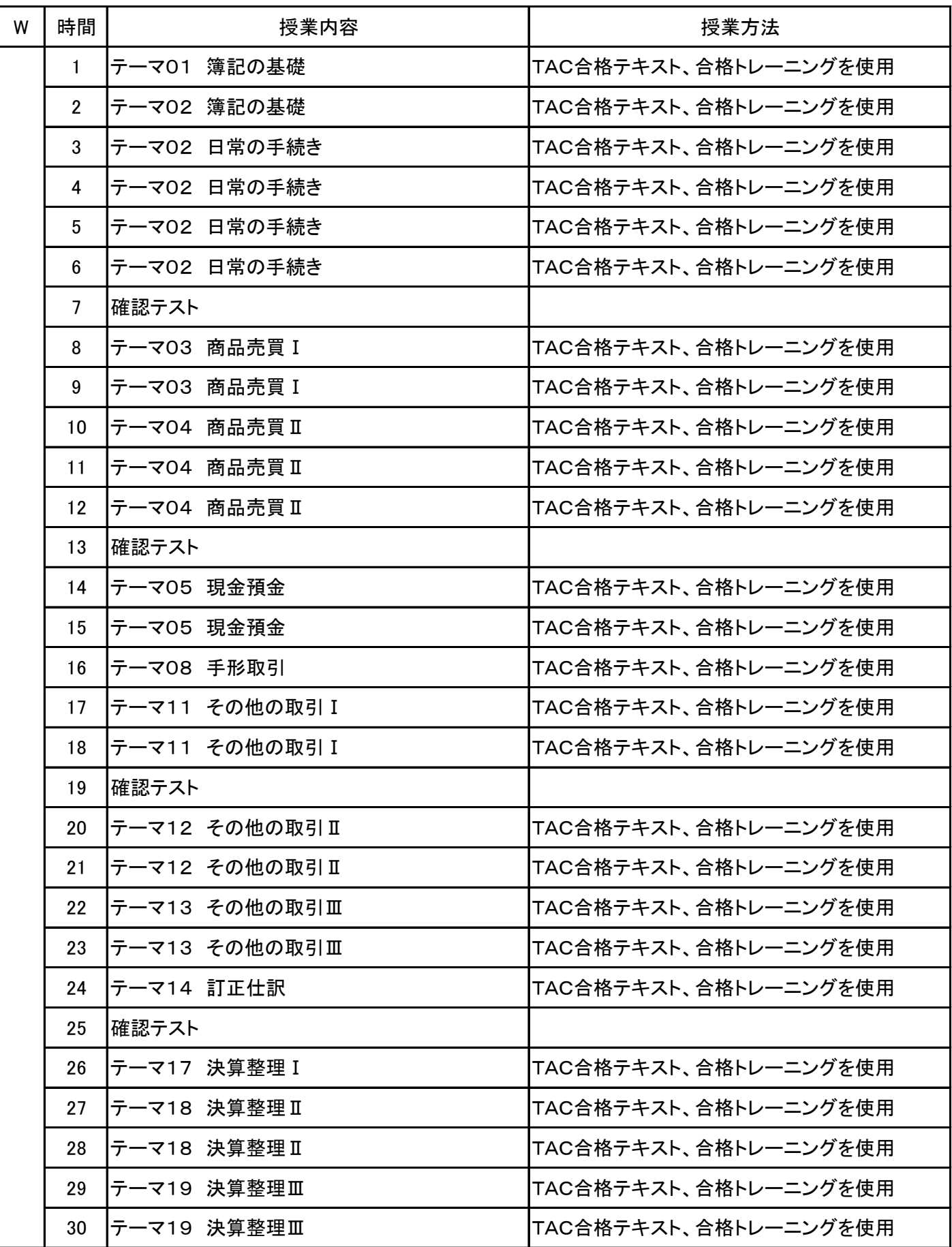

# 授 業 計 画 書

### 簿記会計(3級) 科目名

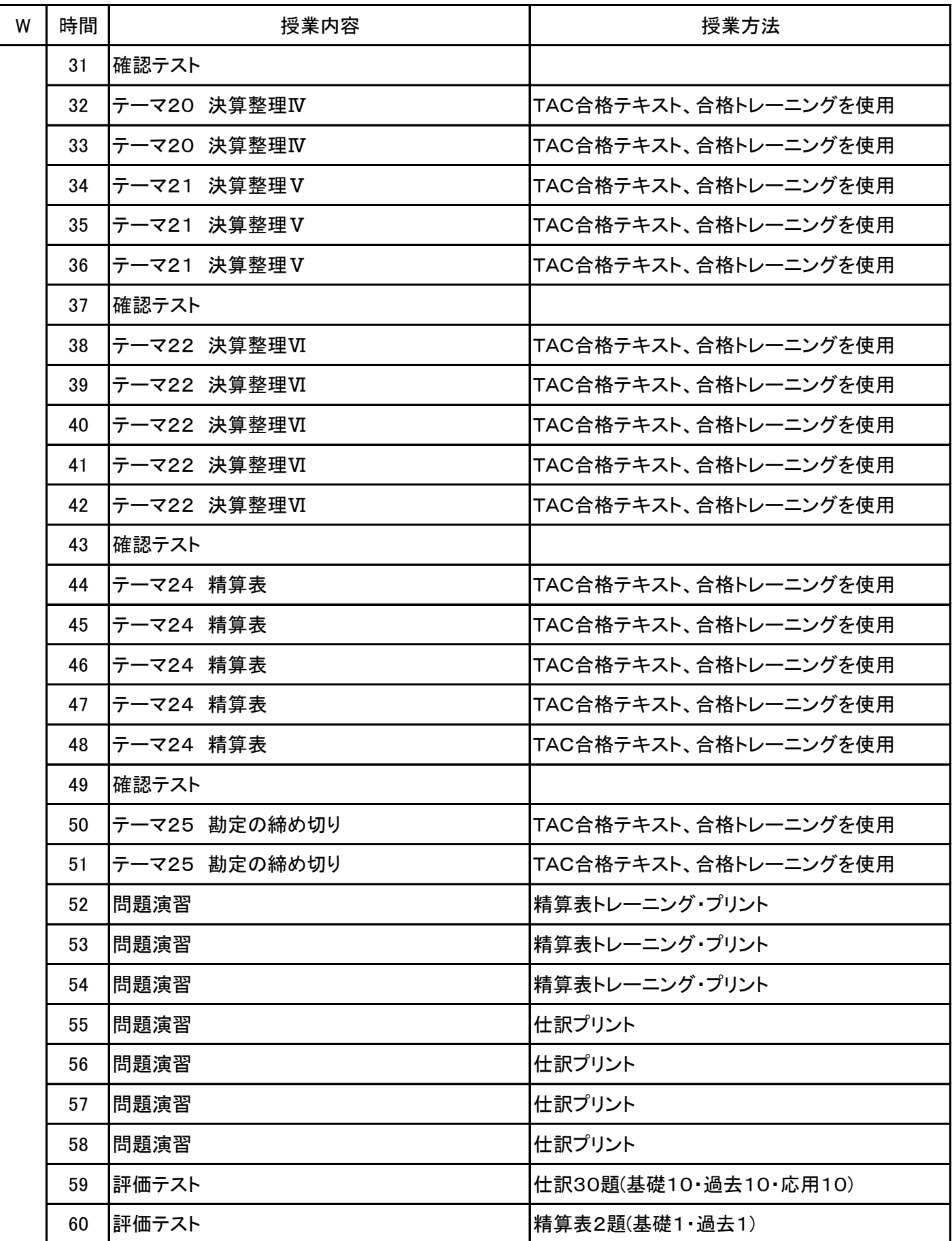

### **(1)基本情報**

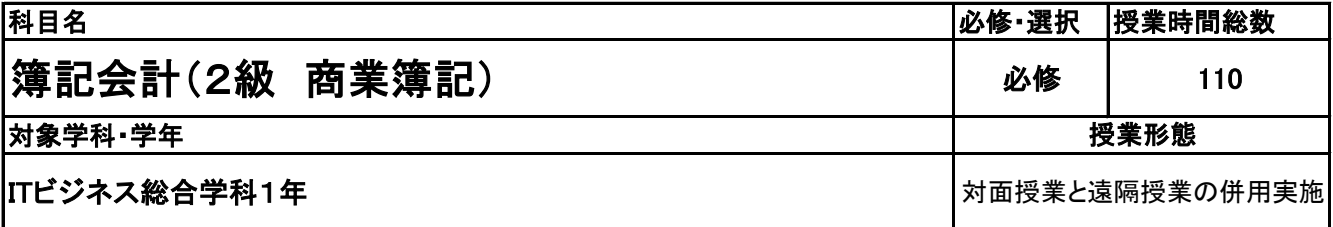

**(2)担当教員**

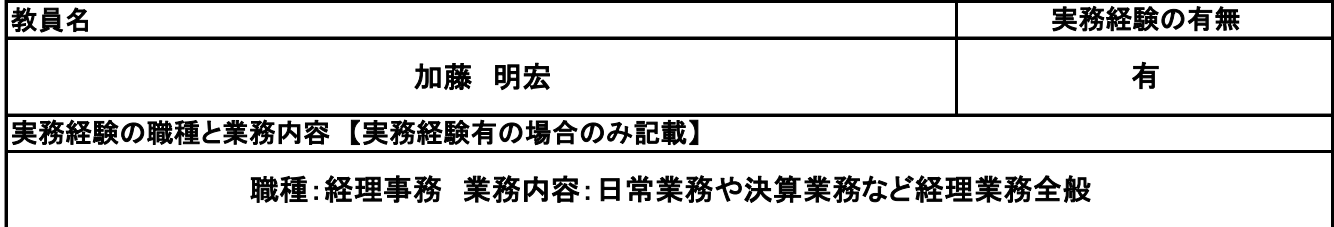

**(3)授業概要**

この授業は、日商簿記検定2級の知識習得を目標としている。テキストを使用して基礎授業を行い、その後 模擬試験を実施することで合格レベルの知識を習得する

### ※具体的な授業計画、授業方法は別紙授業計画書を参照

**(4)到達目標**

日商簿記検定2級に合格できるレベルの知識を習得する。

### **(5)成績評価方法・基準**

授業に対する取り組み、確認テスト、答案練習(模擬試験)などで総合評価をする。

**(6)使用教材・教具**

TAC合格テキスト、合格トレーニング、模擬試験問題を使用する。

### **(7)授業にあたっての留意点**

### **(8)その他**

# 授 業 計 画 書

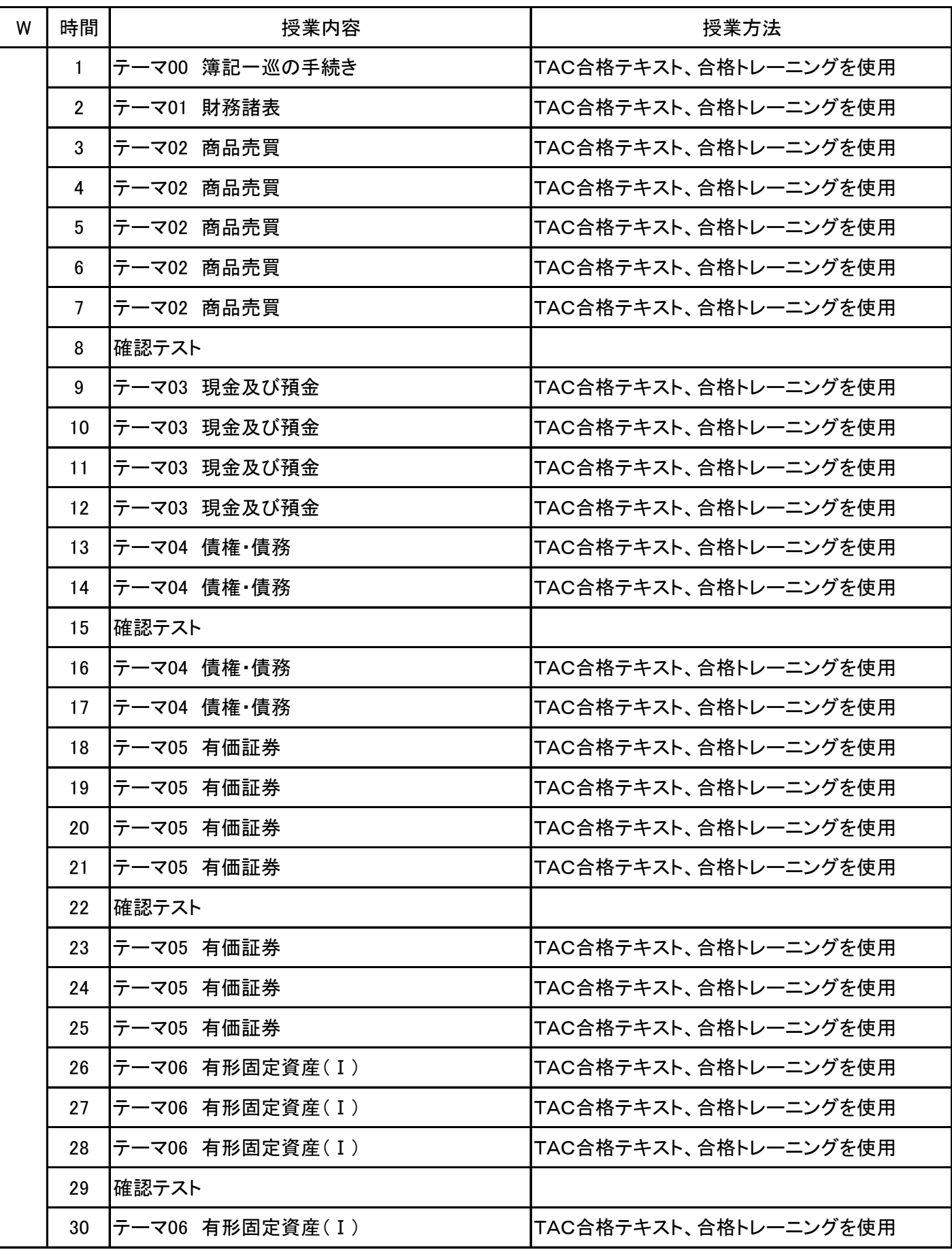

# 授 業 計 画 書

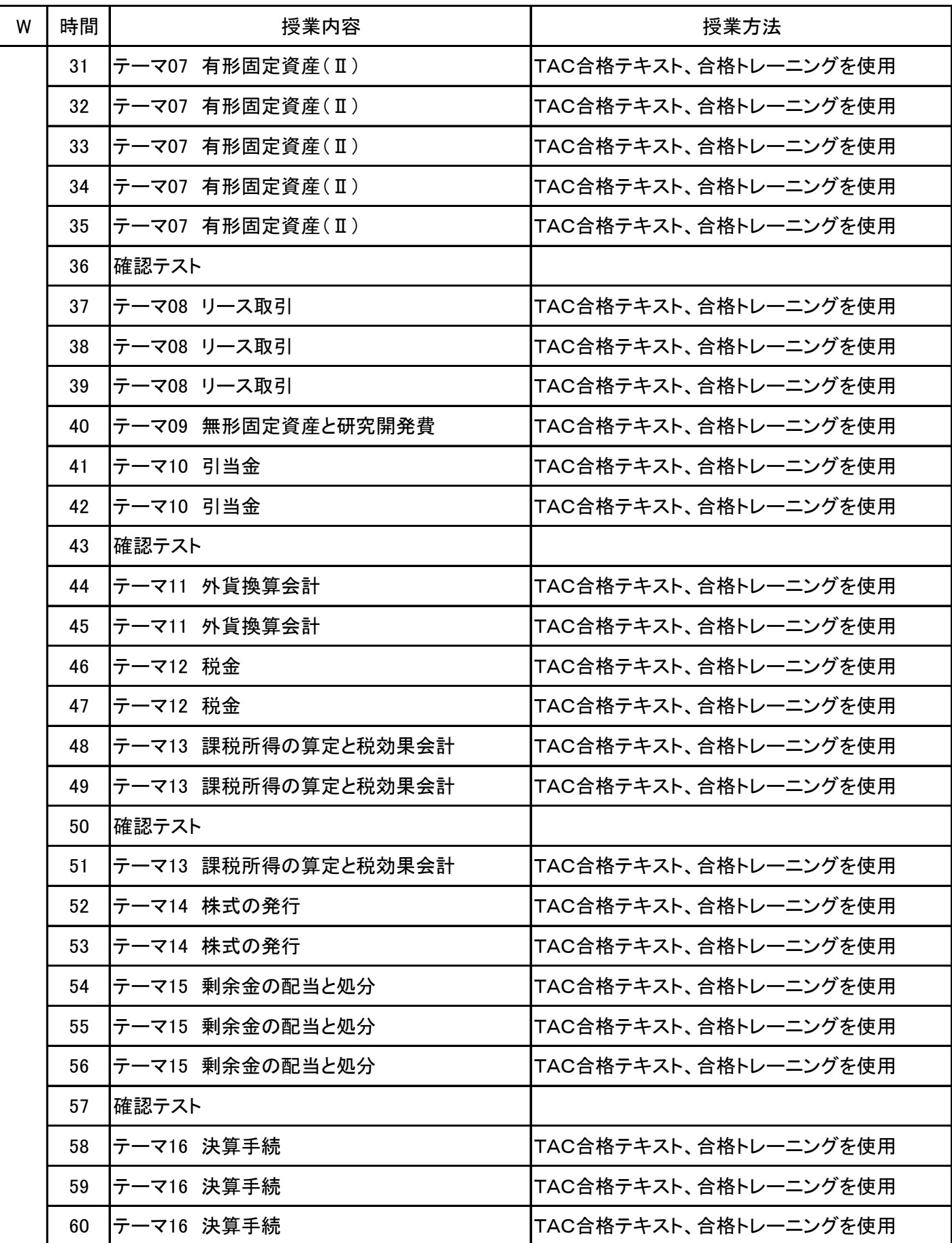

# 授 業 計 画 書

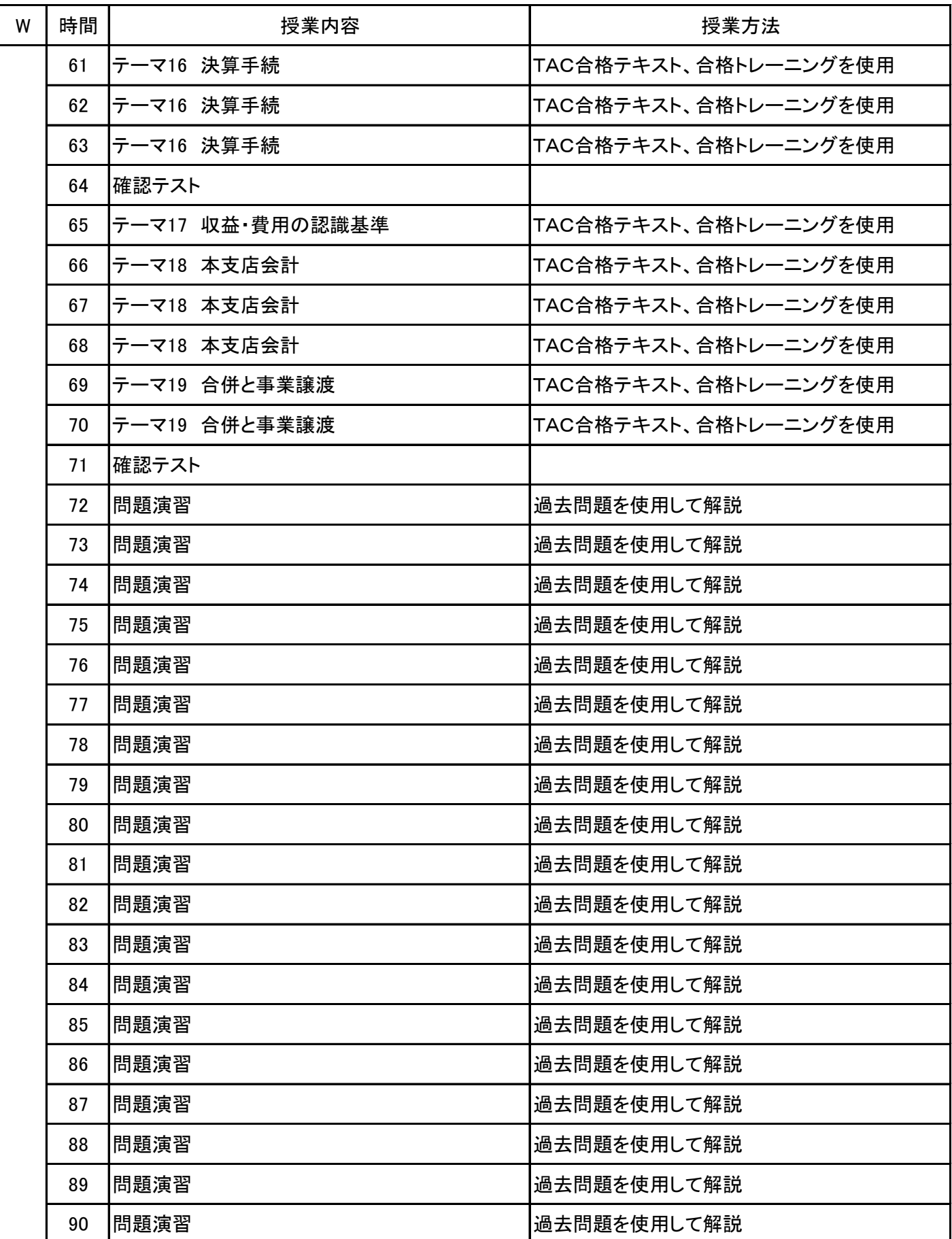

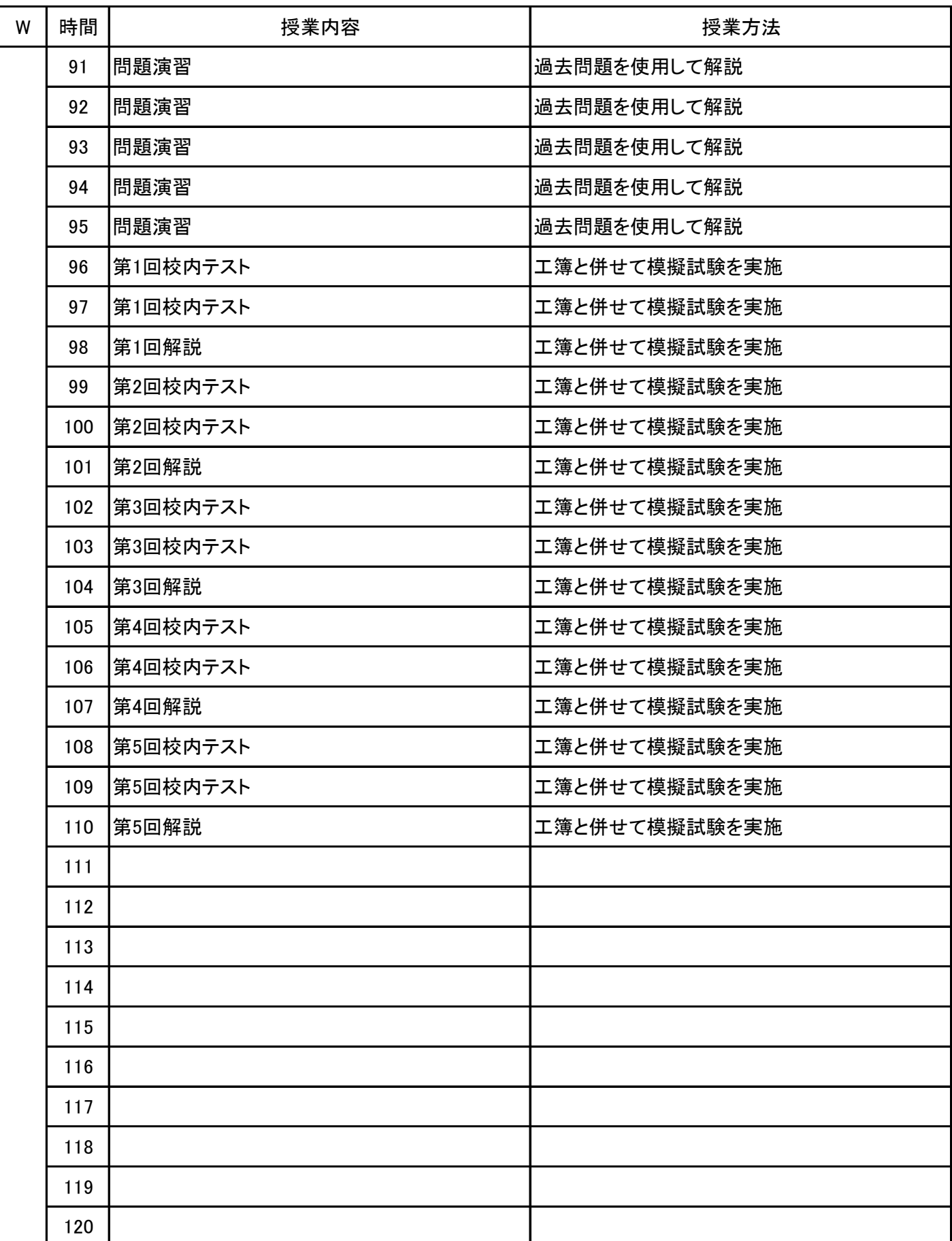

**(1)基本情報**

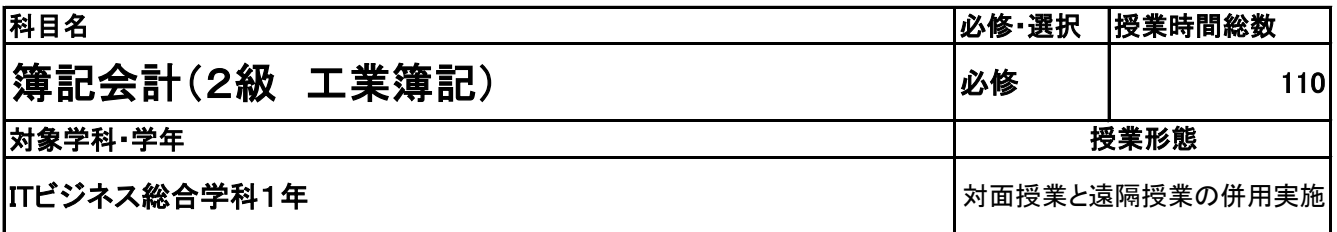

**(2)担当教員**

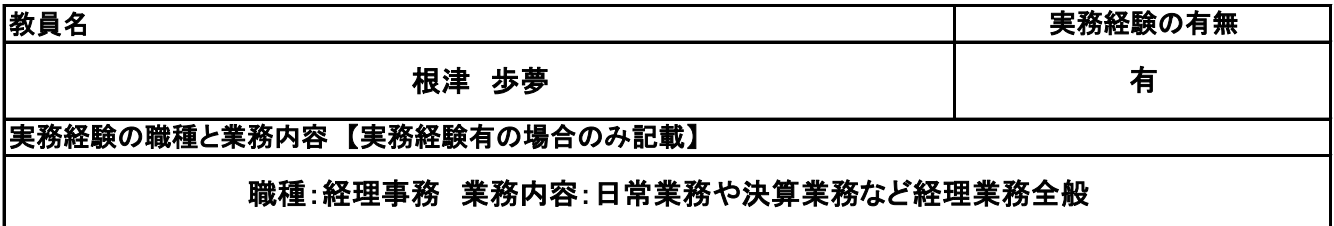

**(3)授業概要**

この授業は、日商簿記検定2級の知識習得を目標としている。テキストを使用して基礎授業を行い、その後 模擬試験を実施することで合格レベルの知識を習得する。

※具体的な授業計画、授業方法は別紙授業計画書を参照

**(4)到達目標**

日商簿記検定2級に合格できるレベルの知識を習得する。

**(5)成績評価方法・基準**

授業に対する取り組み、確認テスト、答案練習(模擬試験)などで総合評価をする。

**(6)使用教材・教具**

TAC合格テキスト、合格トレーニング、模擬試験問題を使用する。

**(7)授業にあたっての留意点**

**(8)その他**

# 授 業 計 画 書

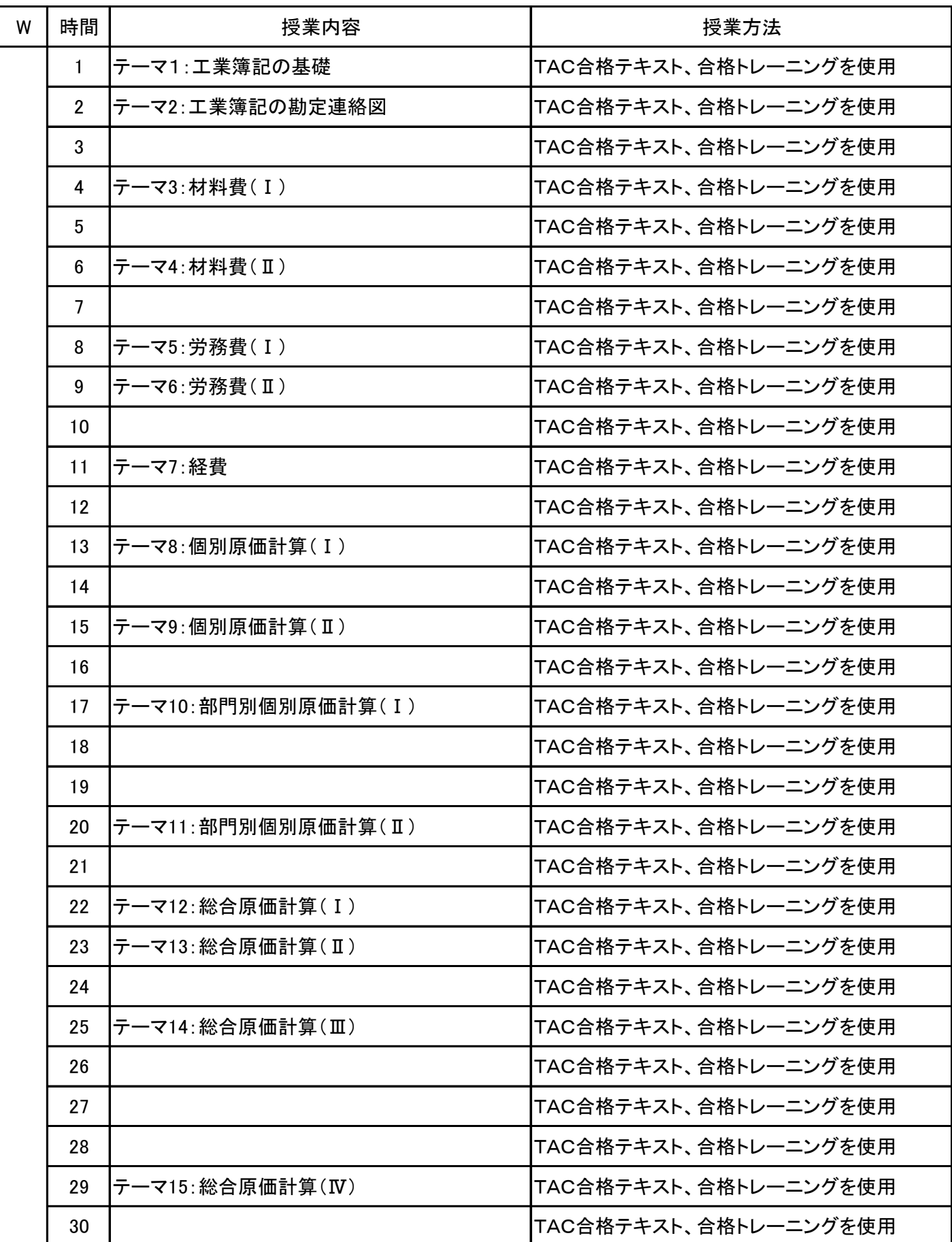

# 授 業 計 画 書

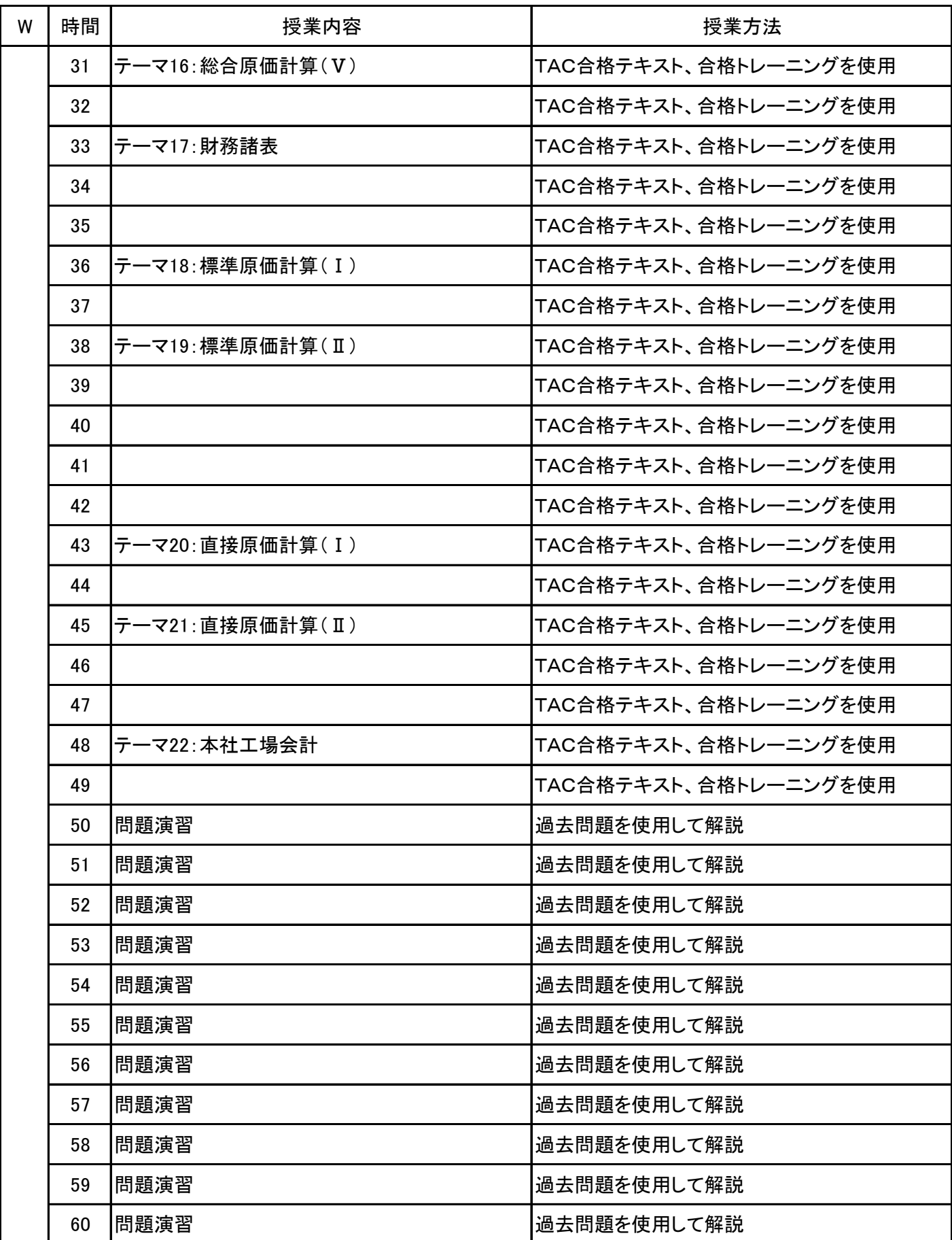

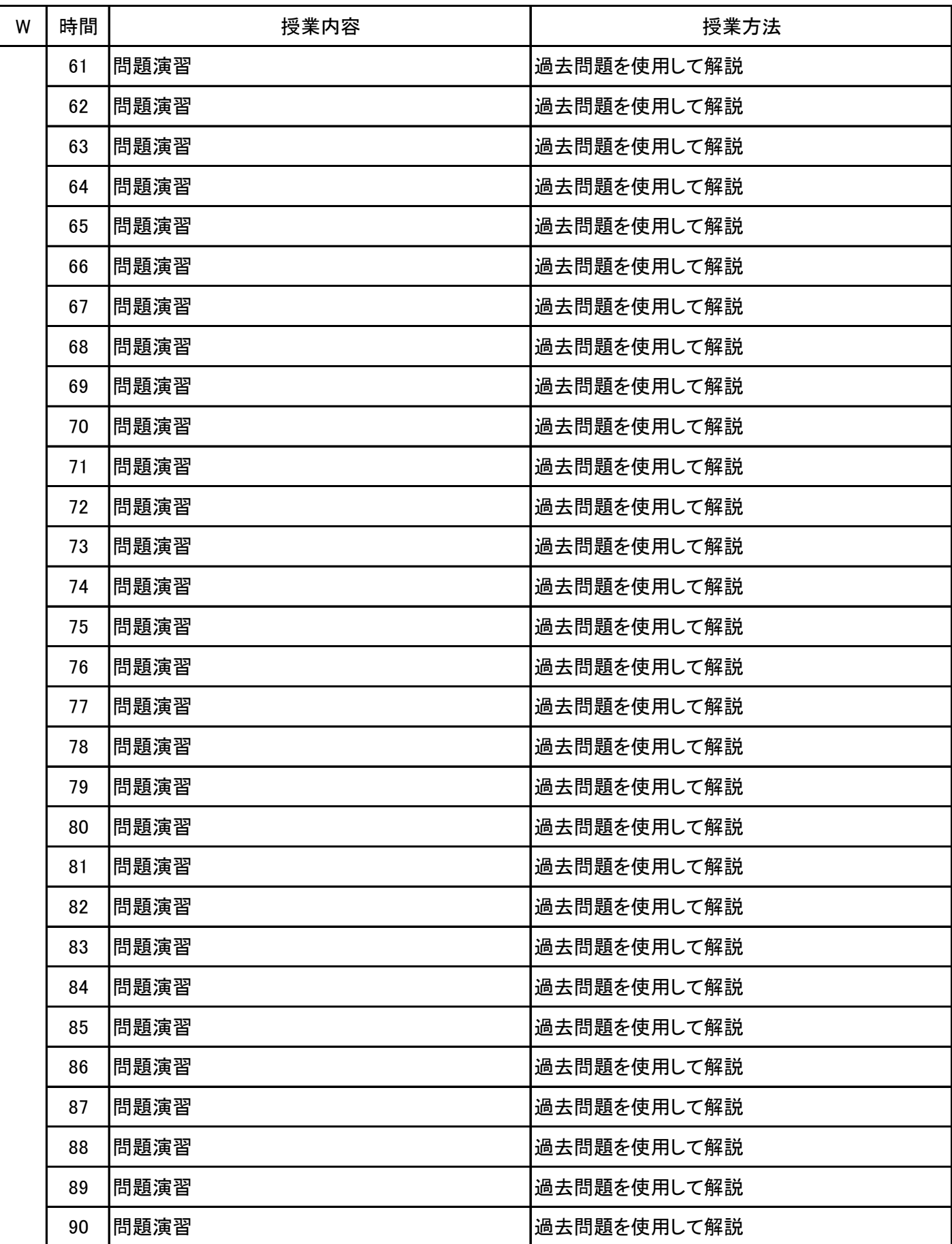

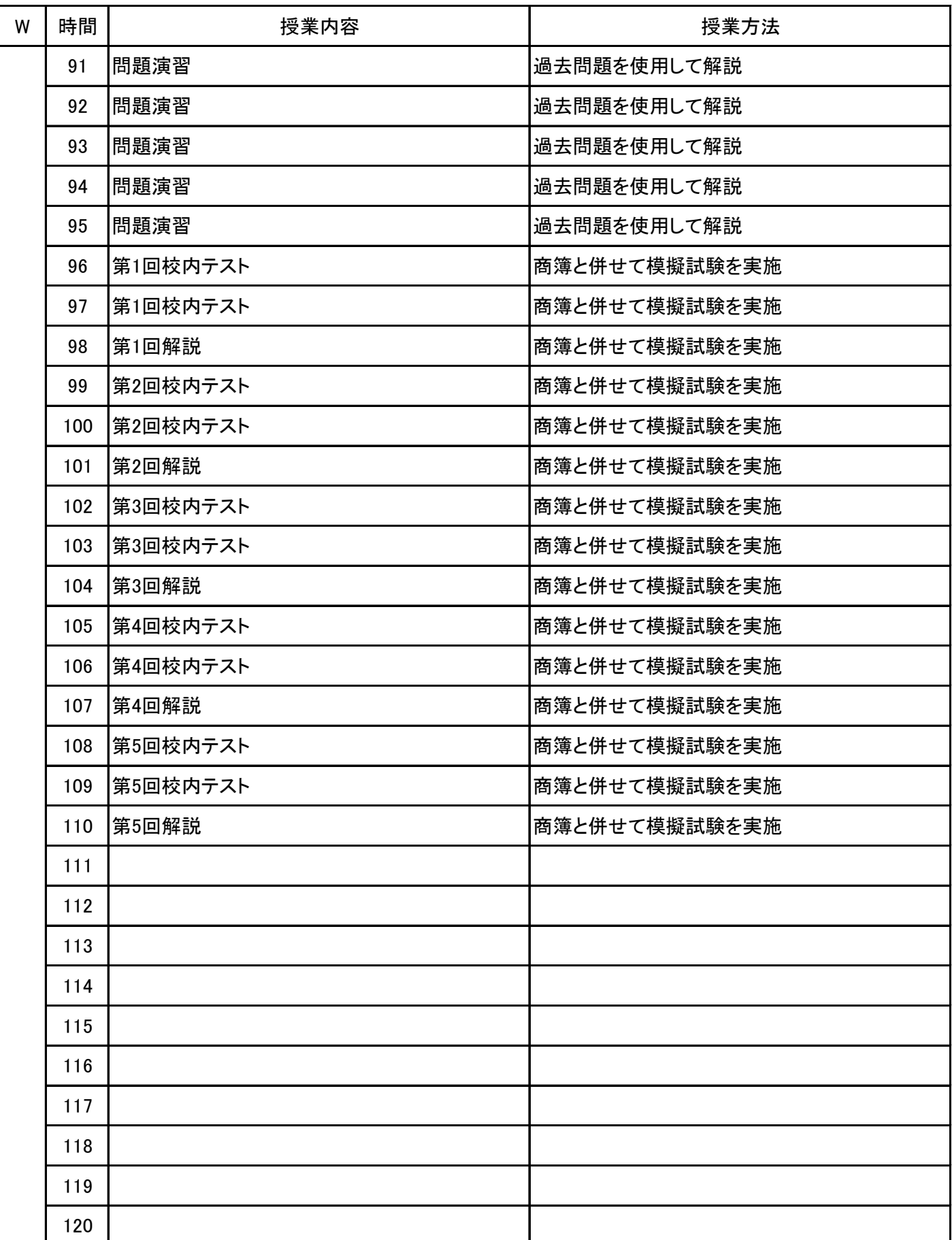

**(1)基本情報**

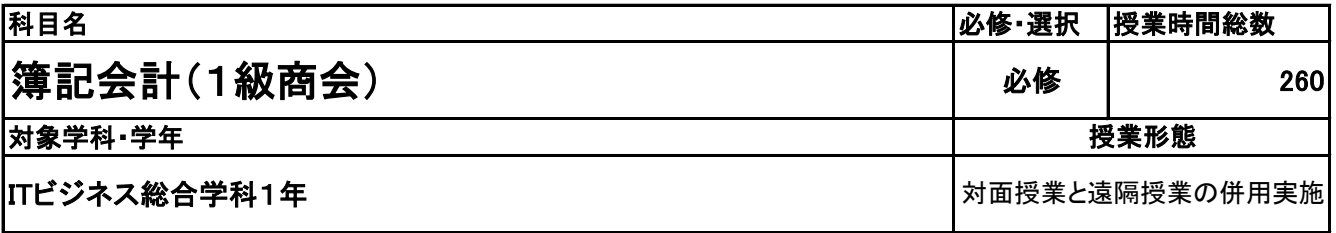

**(2)担当教員**

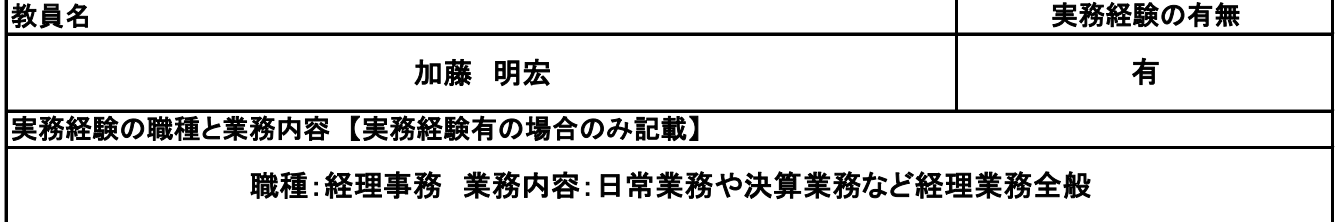

**(3)授業概要**

この授業は、日商簿記検定1級の取得を目標としている。 極めて高度な商業簿記・会計学を習得し、会計基準や会社法、財務諸表等規則など企業会計に関する法 規を踏まえて、経営管理や経営分析ができる知識の習得を目指している。

※具体的な授業計画、授業方法は別紙授業計画書を参照

**(4)到達目標**

日商簿記検定1級を取得する。

**(5)成績評価方法・基準**

授業に対する取り組み、確認テスト、答案練習(模擬試験)、検定結果などで総合評価をする。

**(6)使用教材・教具**

TAC合格テキスト、合格トレーニング、模擬試問題を使用する。

**(7)授業にあたっての留意点**

**(8)その他**

# 授 業 計 画 書

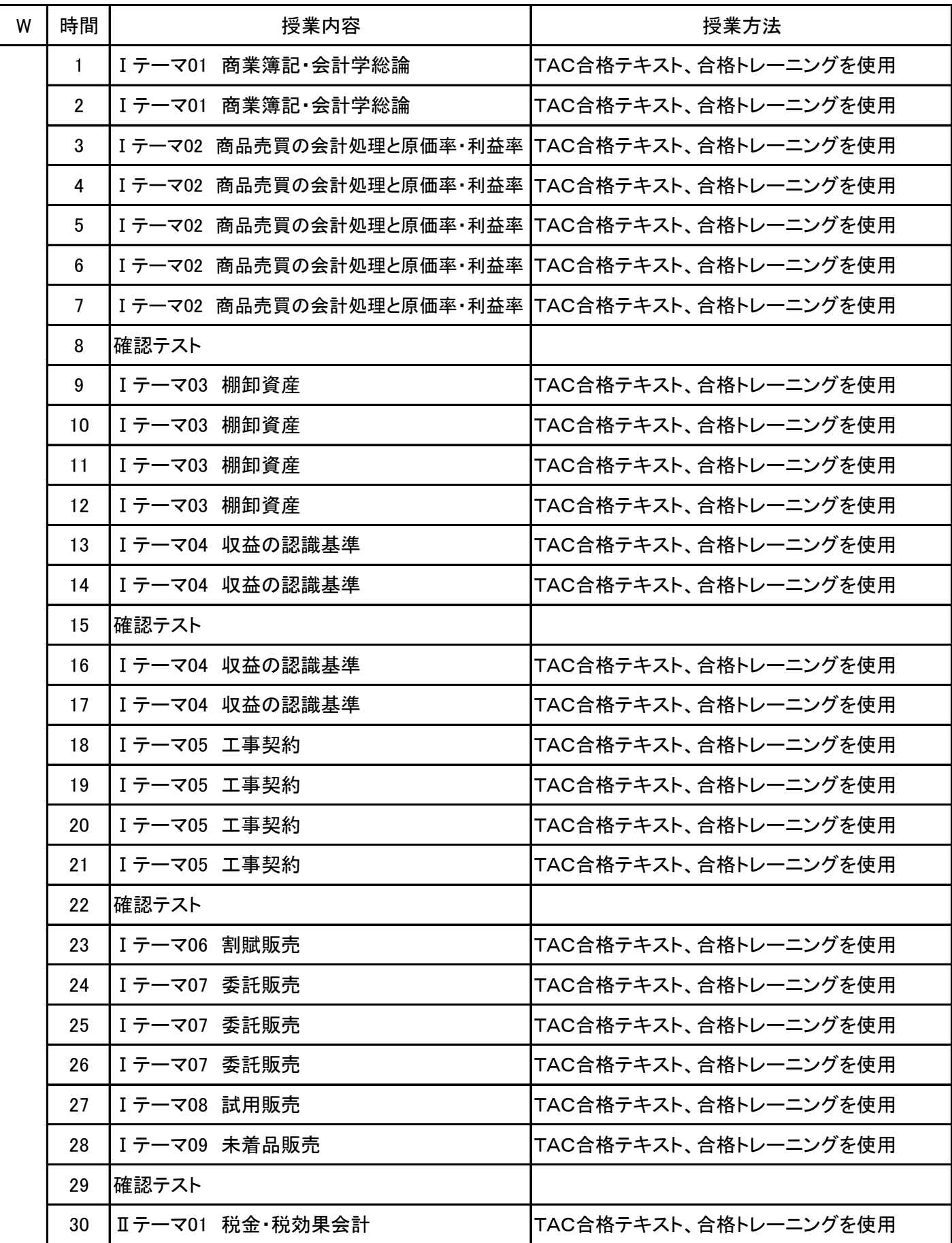

# 授 業 計 画 書

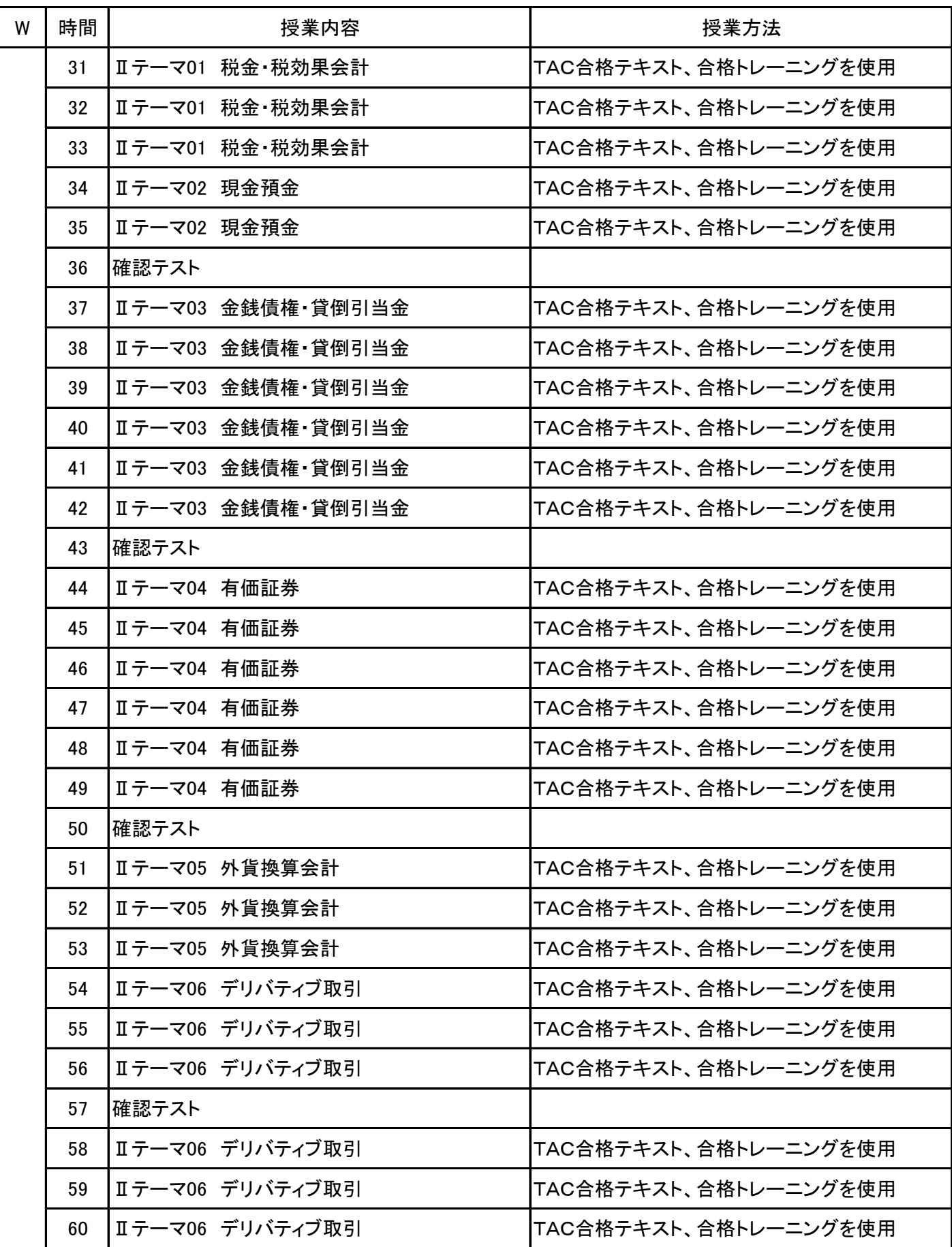

# 授 業 計 画 書

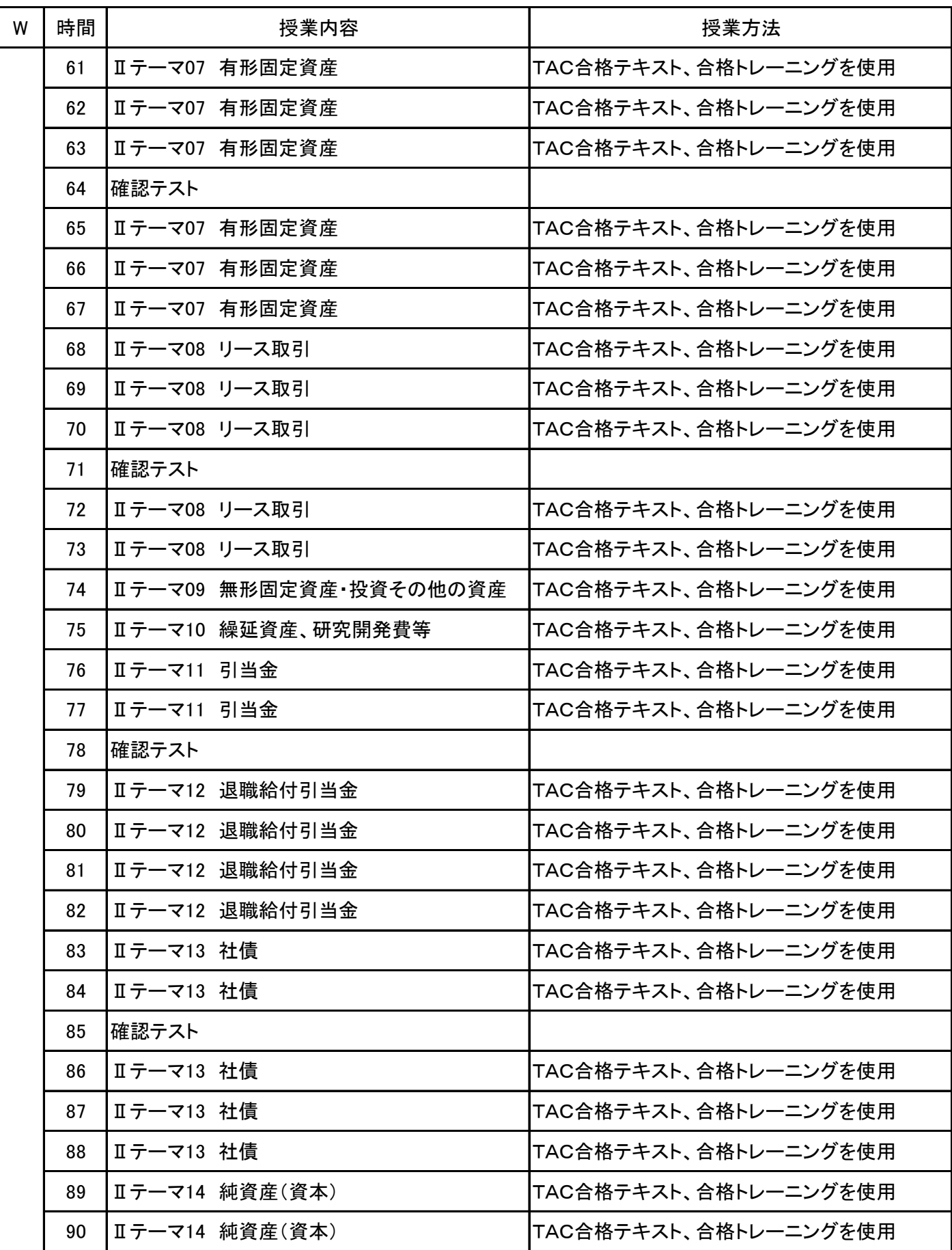

# 授 業 計 画 書

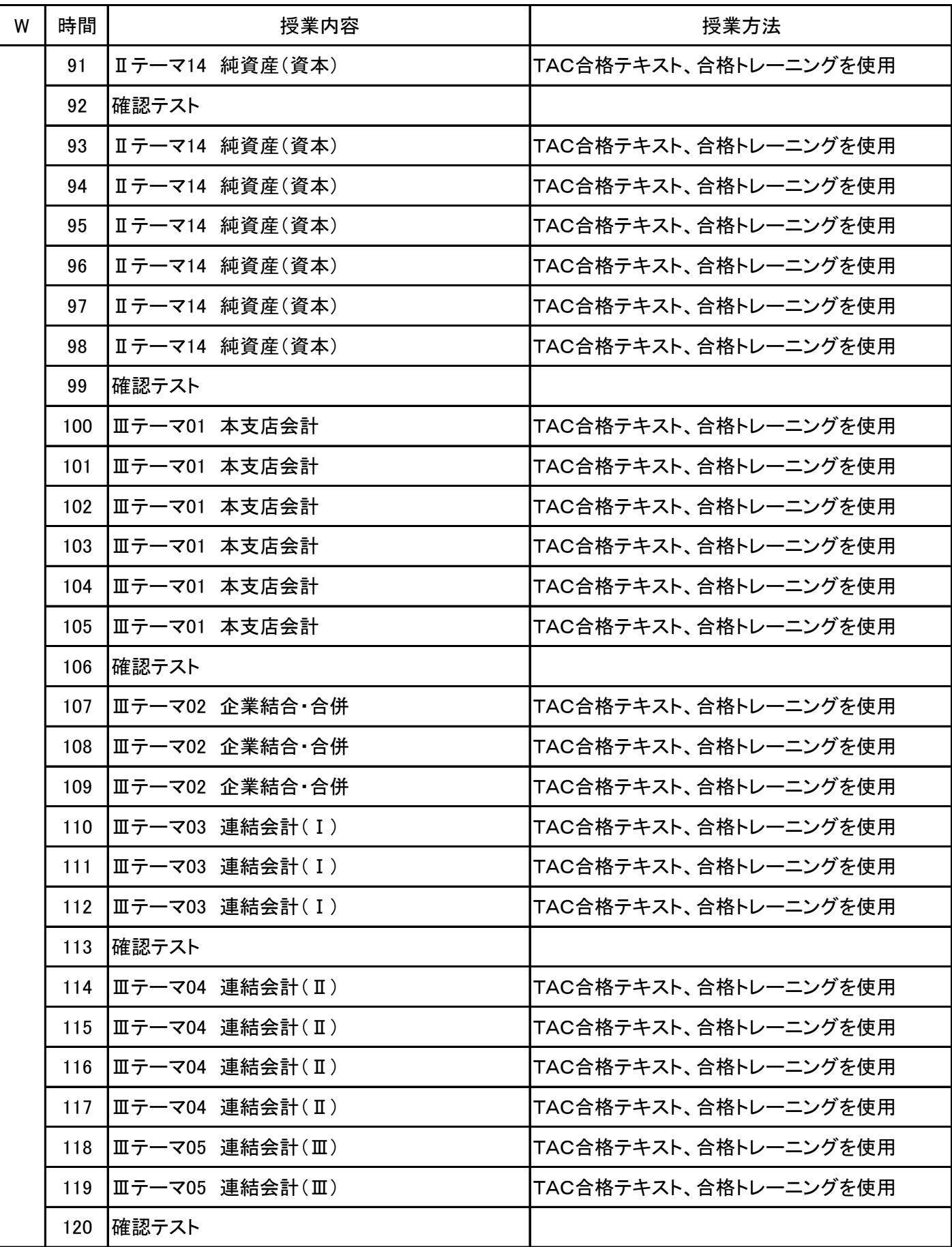

# 授 業 計 画 書

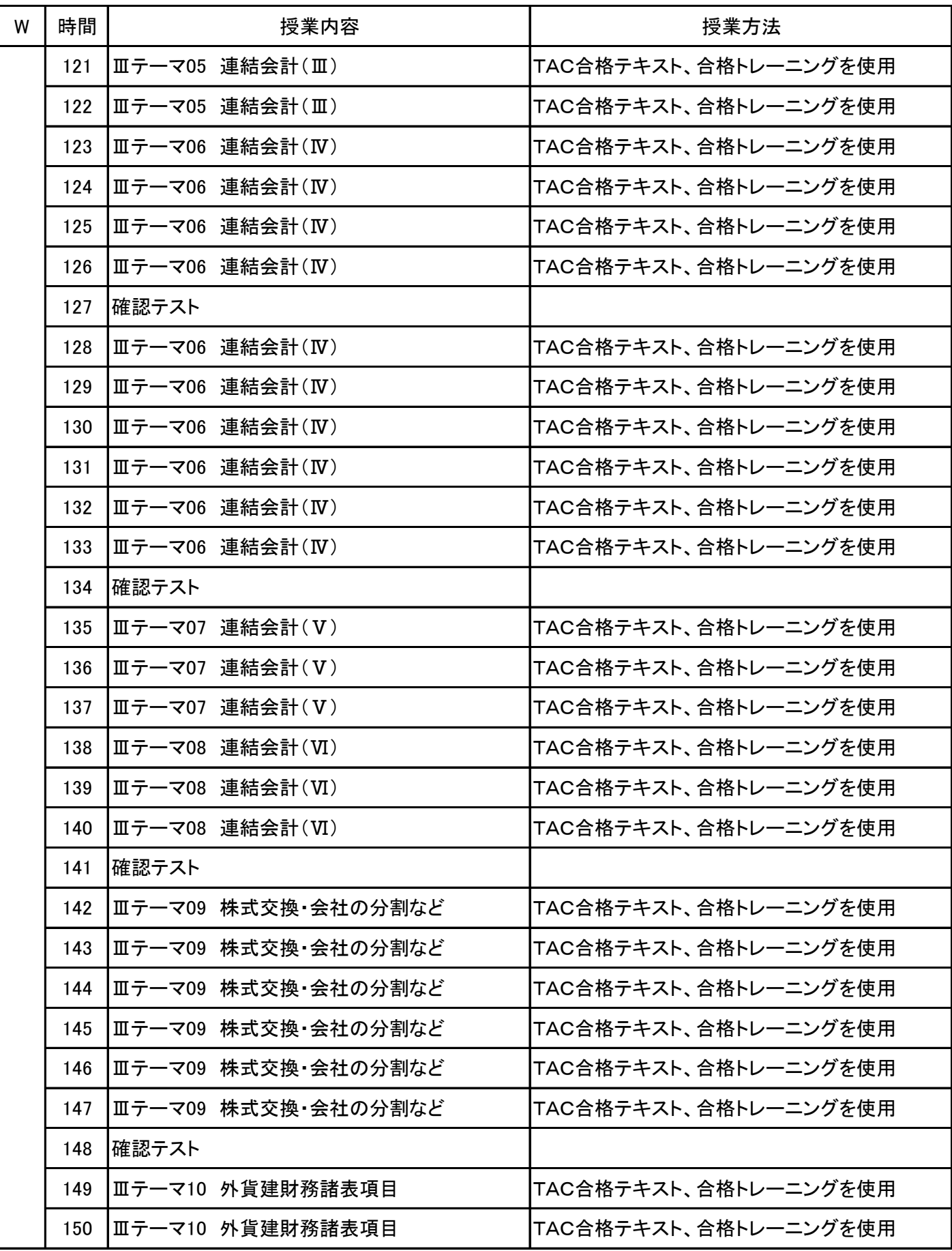

# 授 業 計 画 書

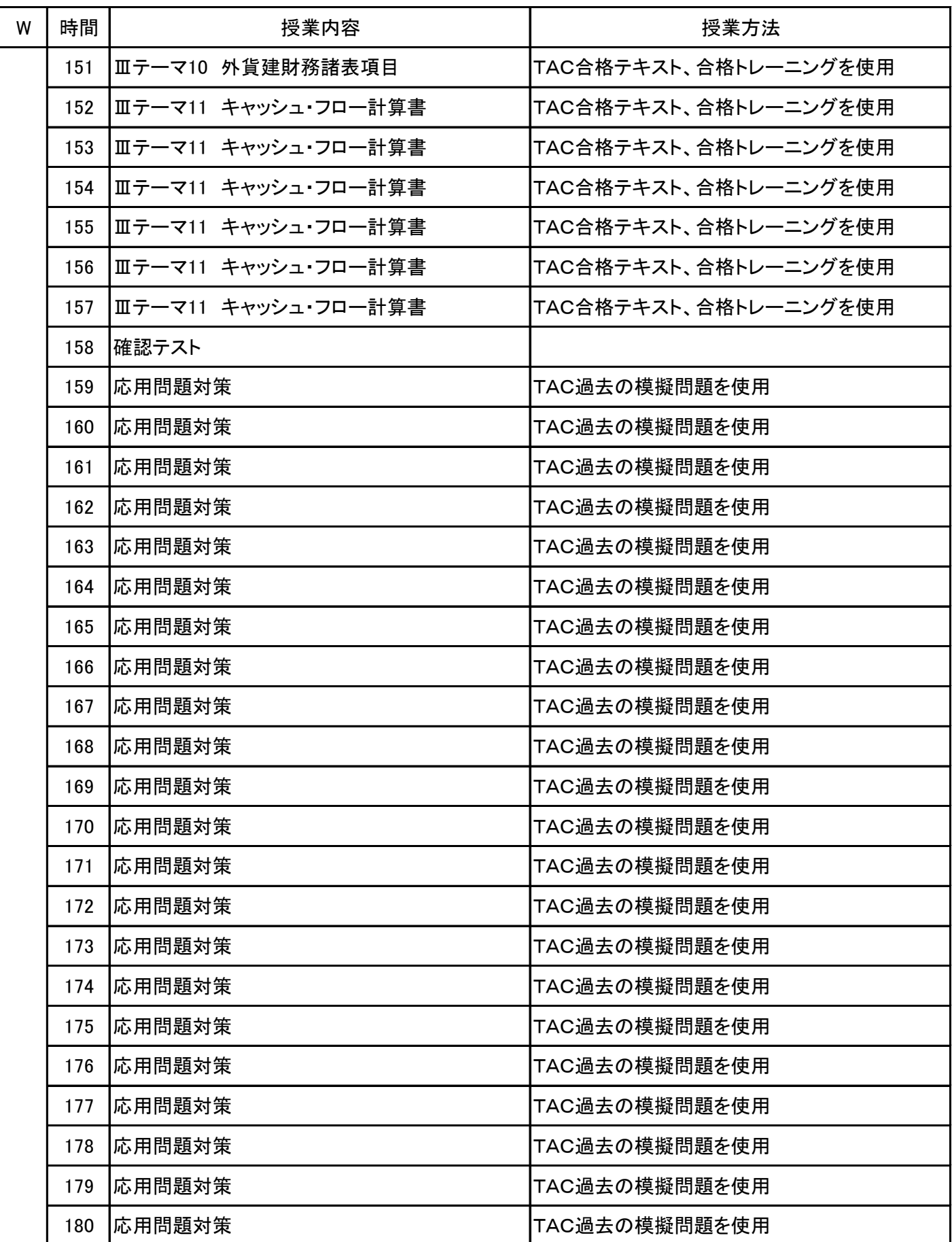

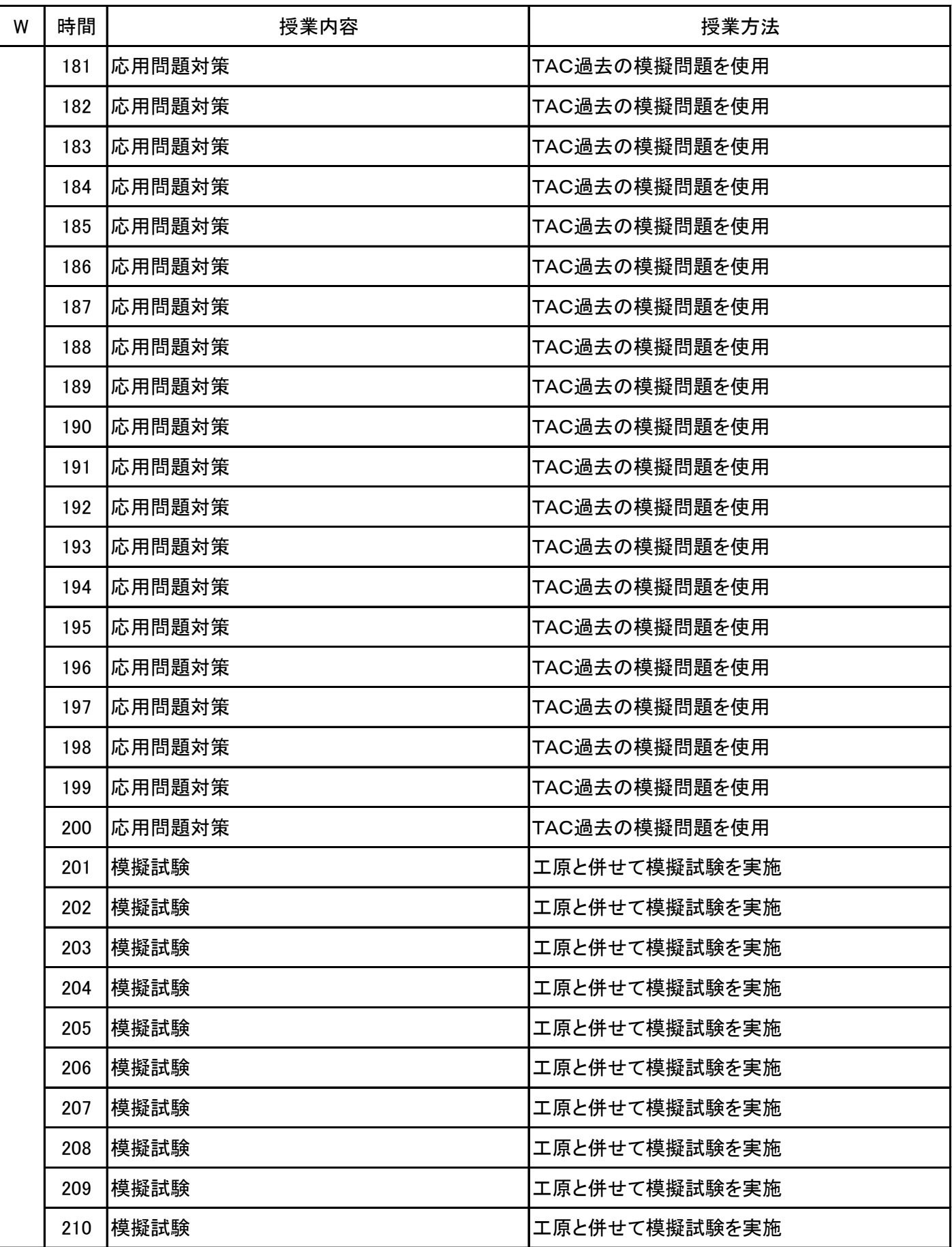

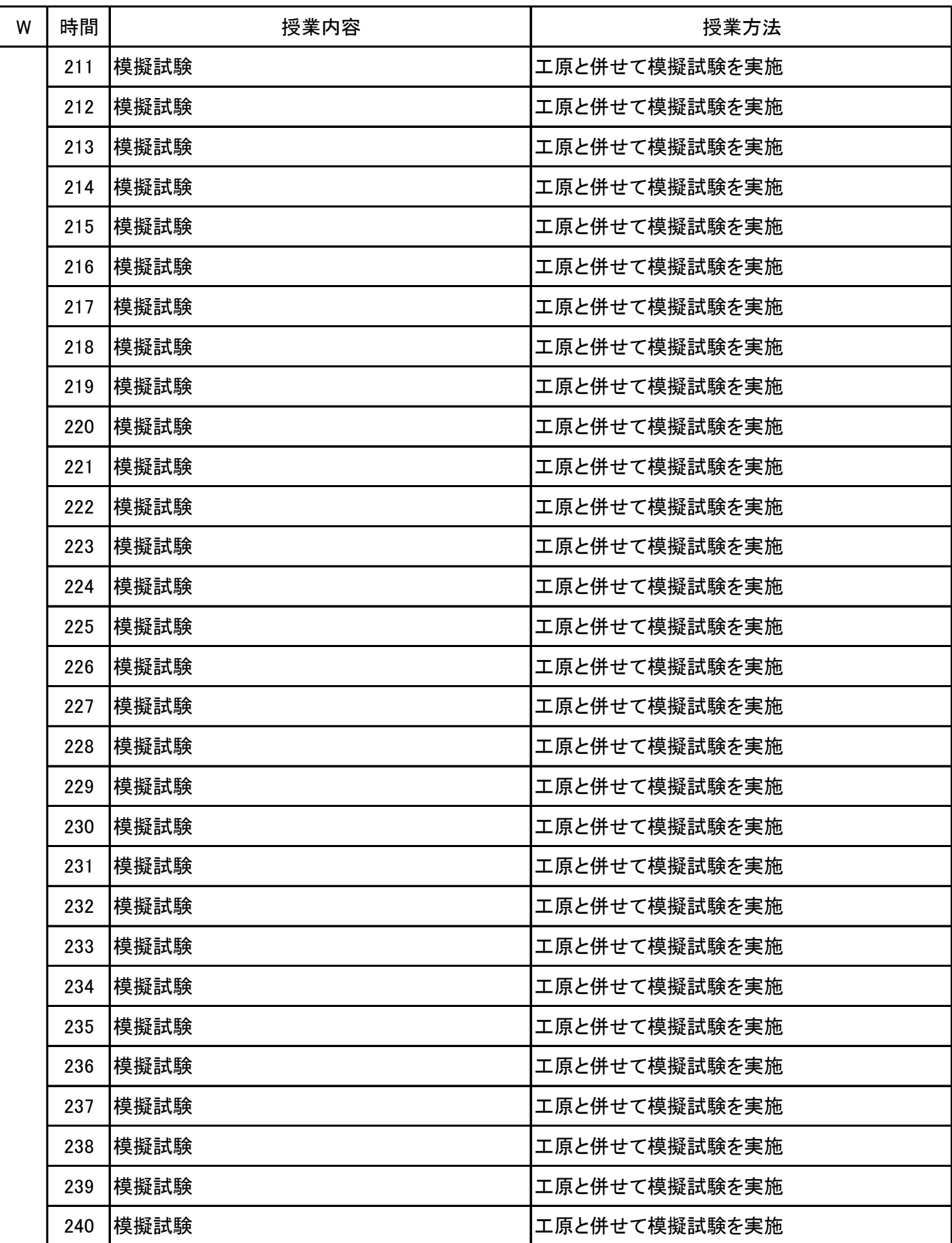

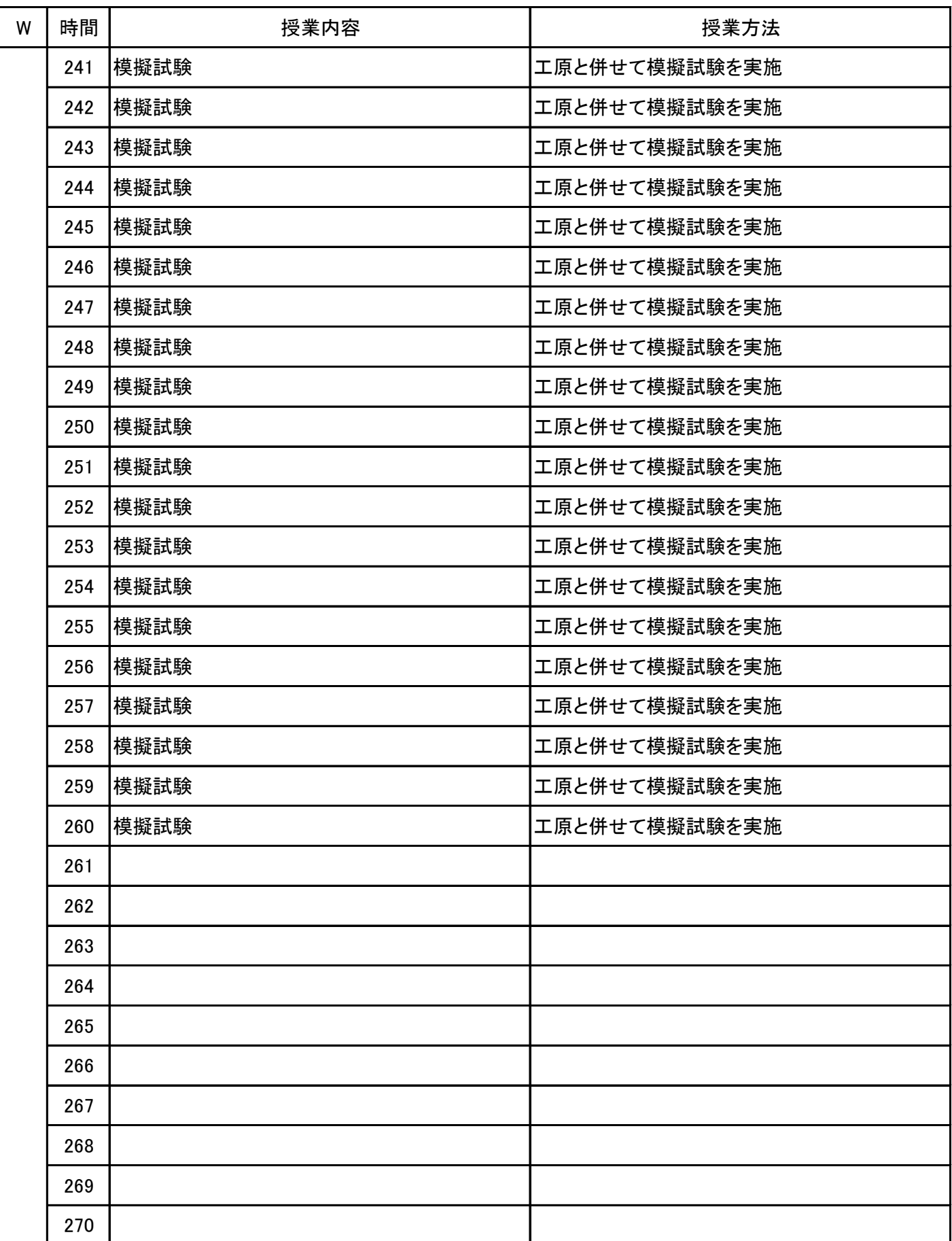

**(1)基本情報**

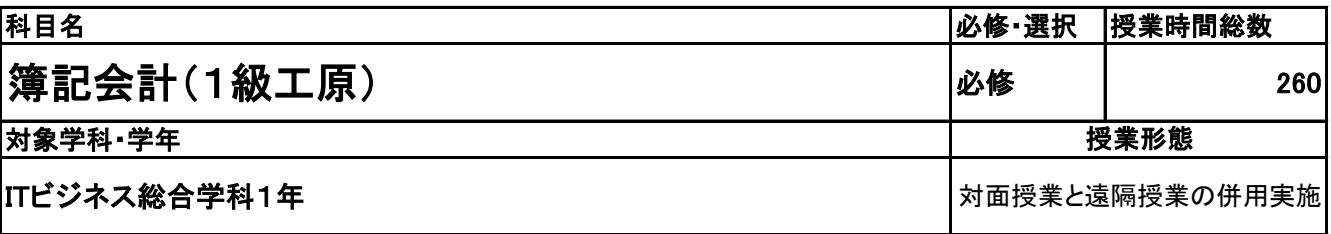

**(2)担当教員**

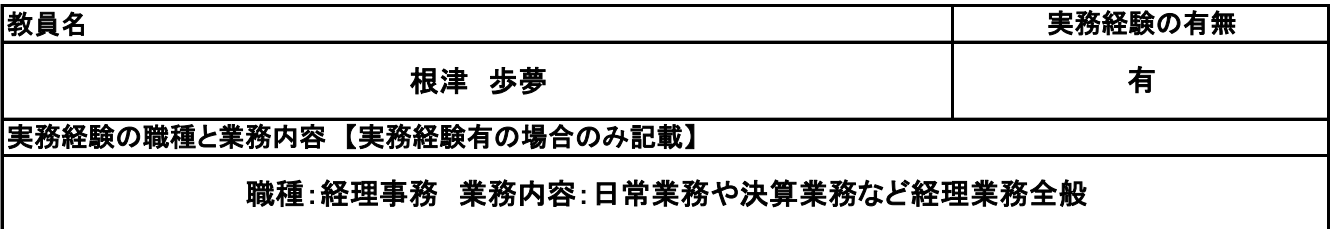

**(3)授業概要**

11月に日商簿記検定1級を受験する。テキストを使用して基礎授業を行い、その後応用問題対策、模擬試 験を行い合格を目指す。

※具体的な授業計画、授業方法は別紙授業計画書を参照

**(4)到達目標**

11月の日商簿記検定1級合格を目指す。

**(5)成績評価方法・基準**

11月の検定の合否や定期的に実施するテスト、模擬試験での点数を基準に評価を行う。

**(6)使用教材・教具**

合格テキスト・合格トレーニング(TAC) 模擬試験問題(TAC)

**(7)授業にあたっての留意点**

日商簿記2級の内容と比較して非常に難易度が高いため、学生のモチベーションを高めること重要である。 そのため日々の動機付けが必要となる。

**(8)その他**

# 授 業 計 画 書

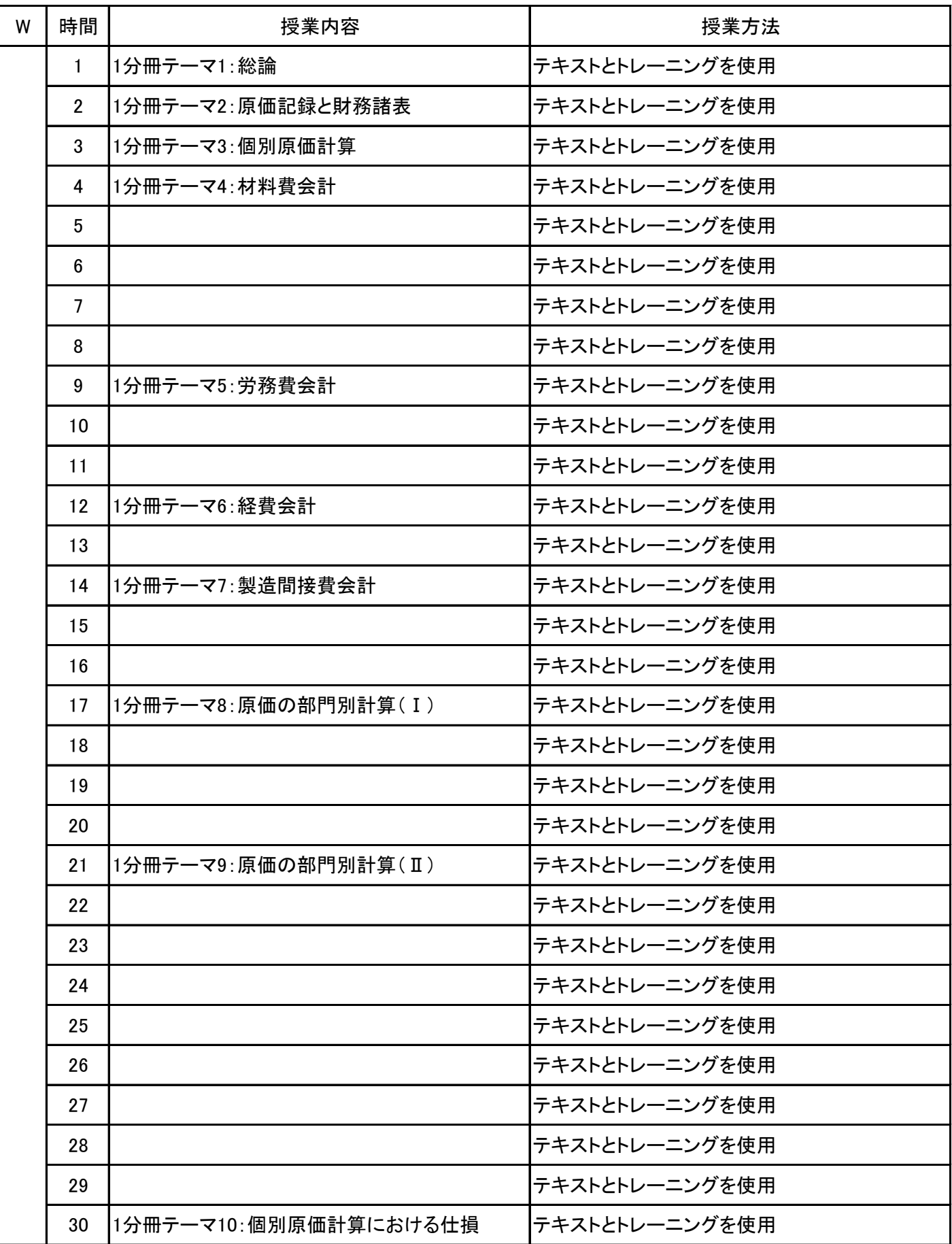

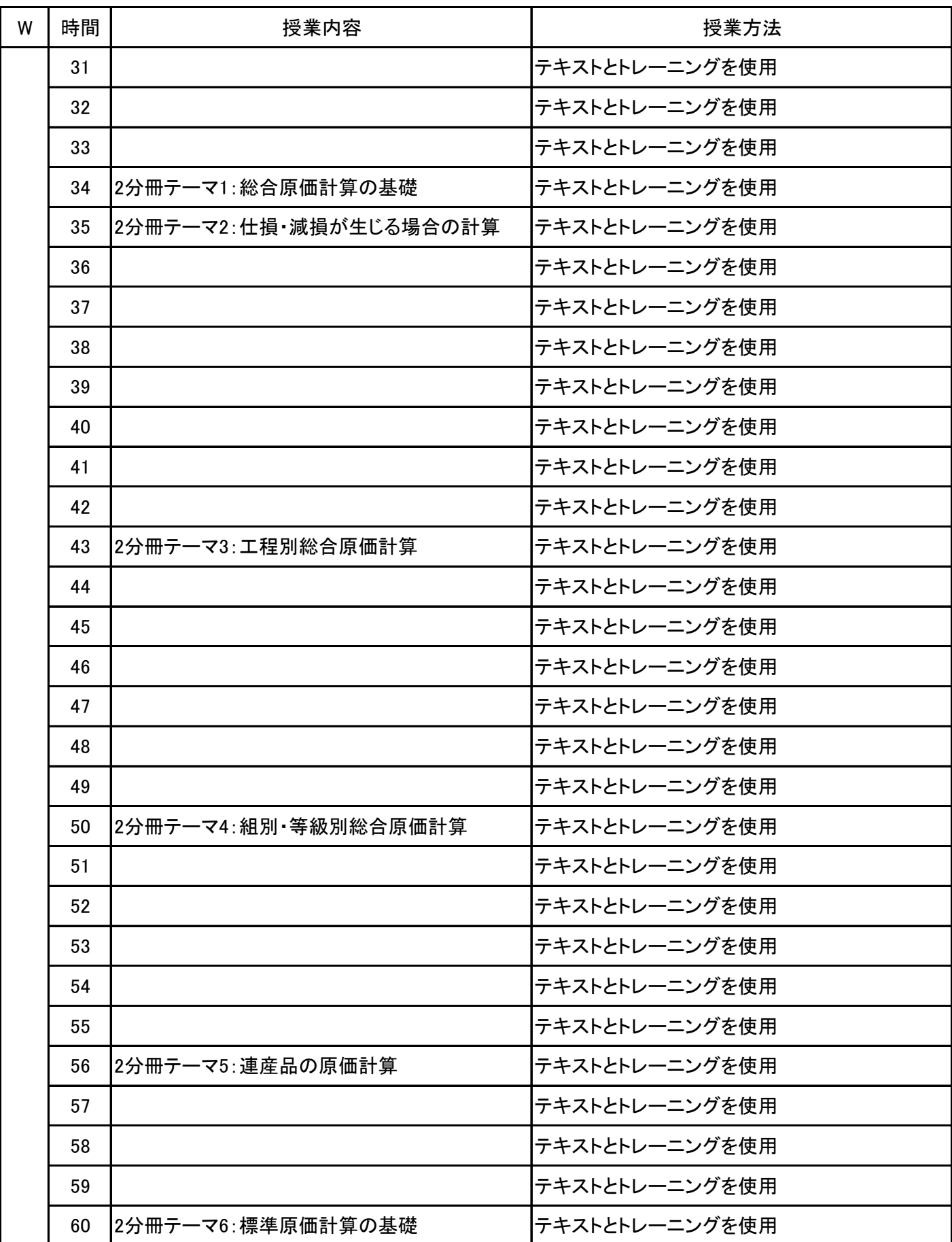

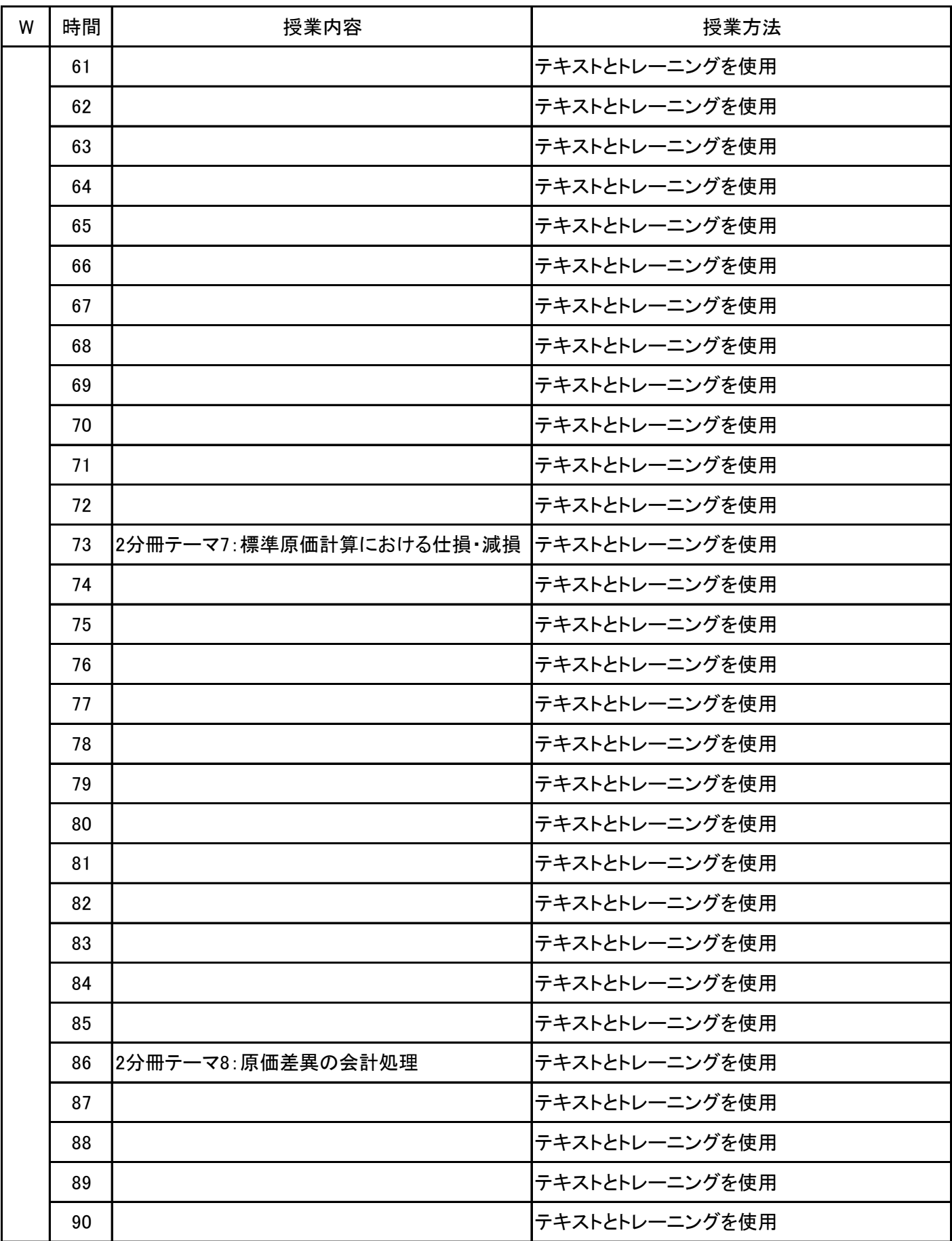

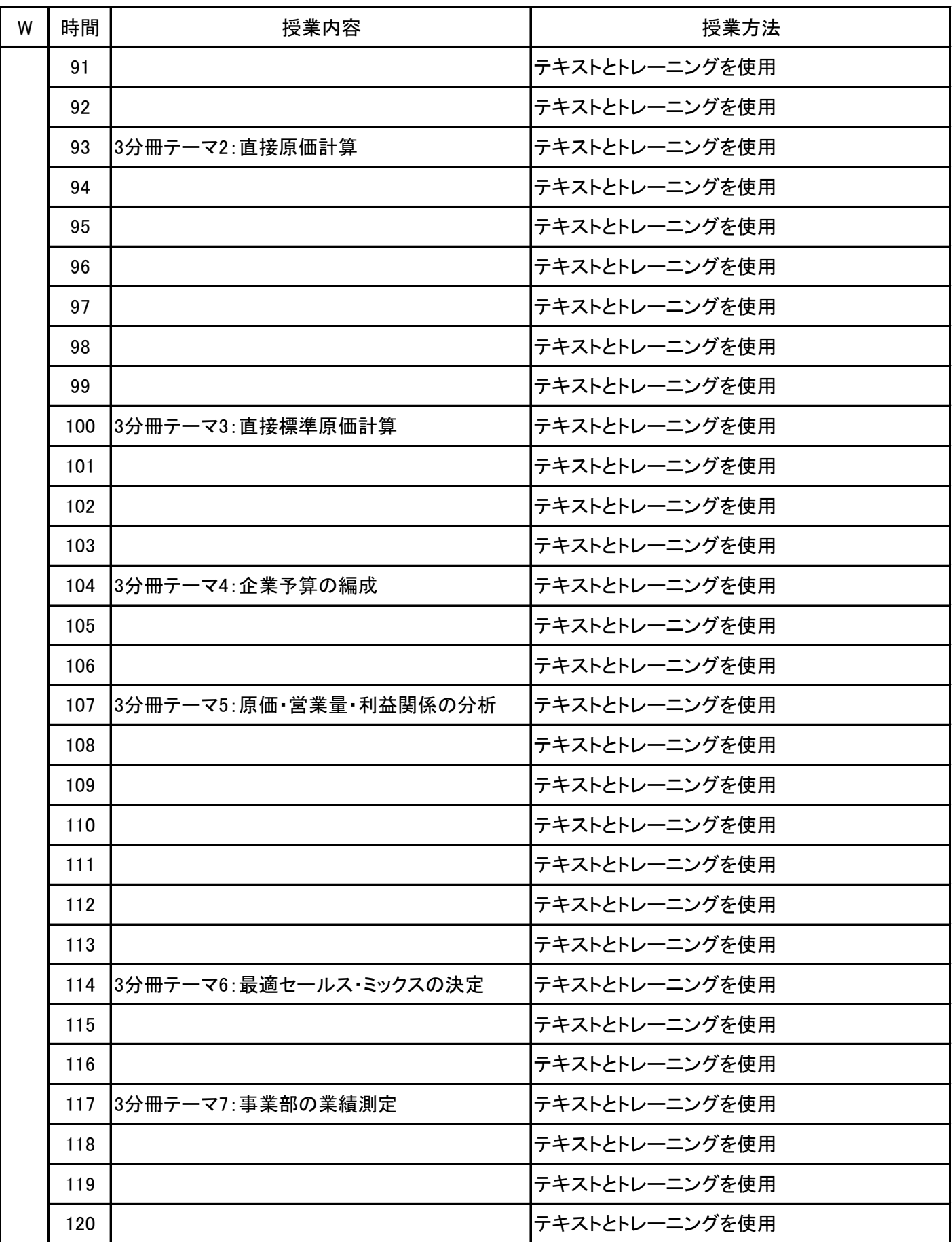

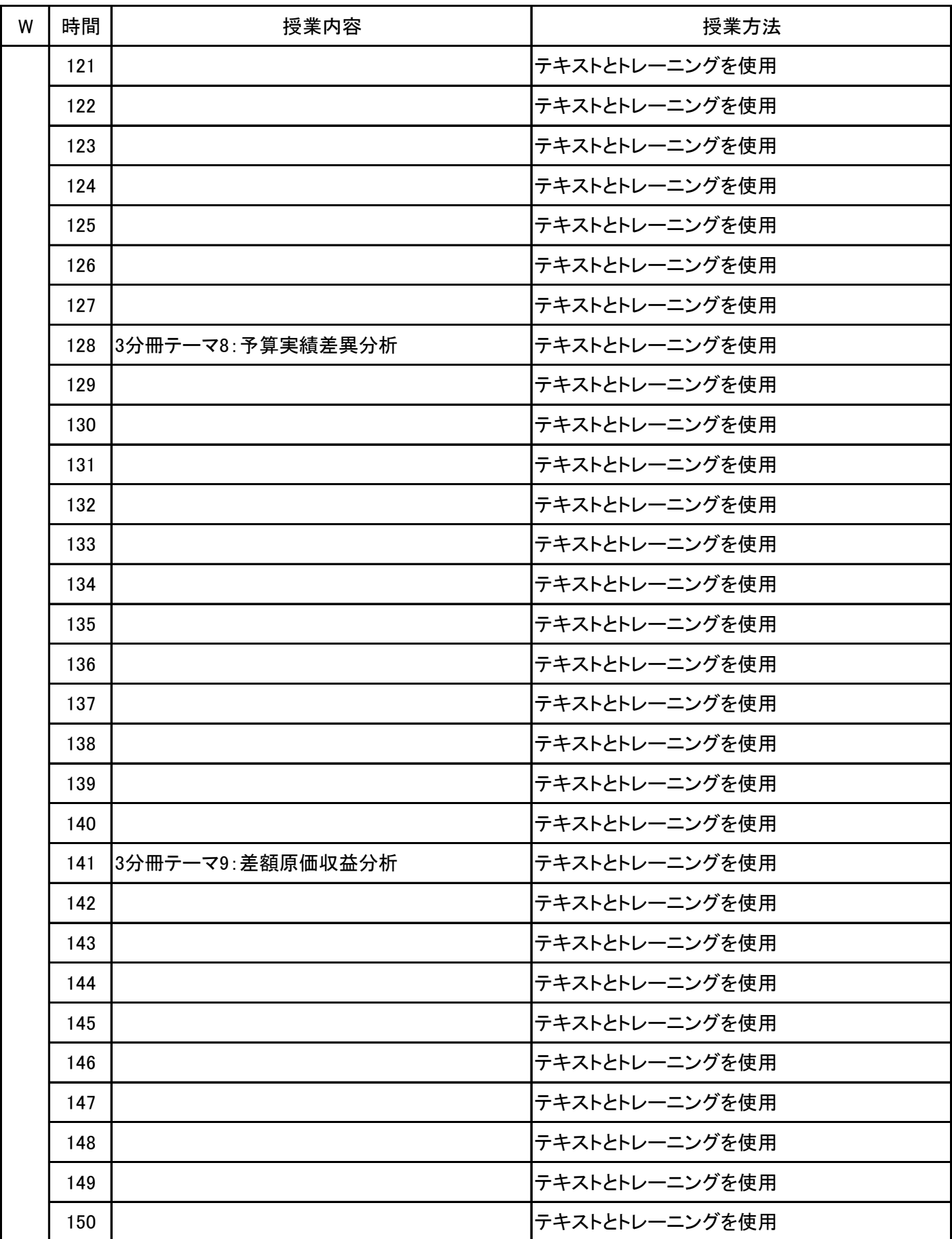

# 授 業 計 画 書

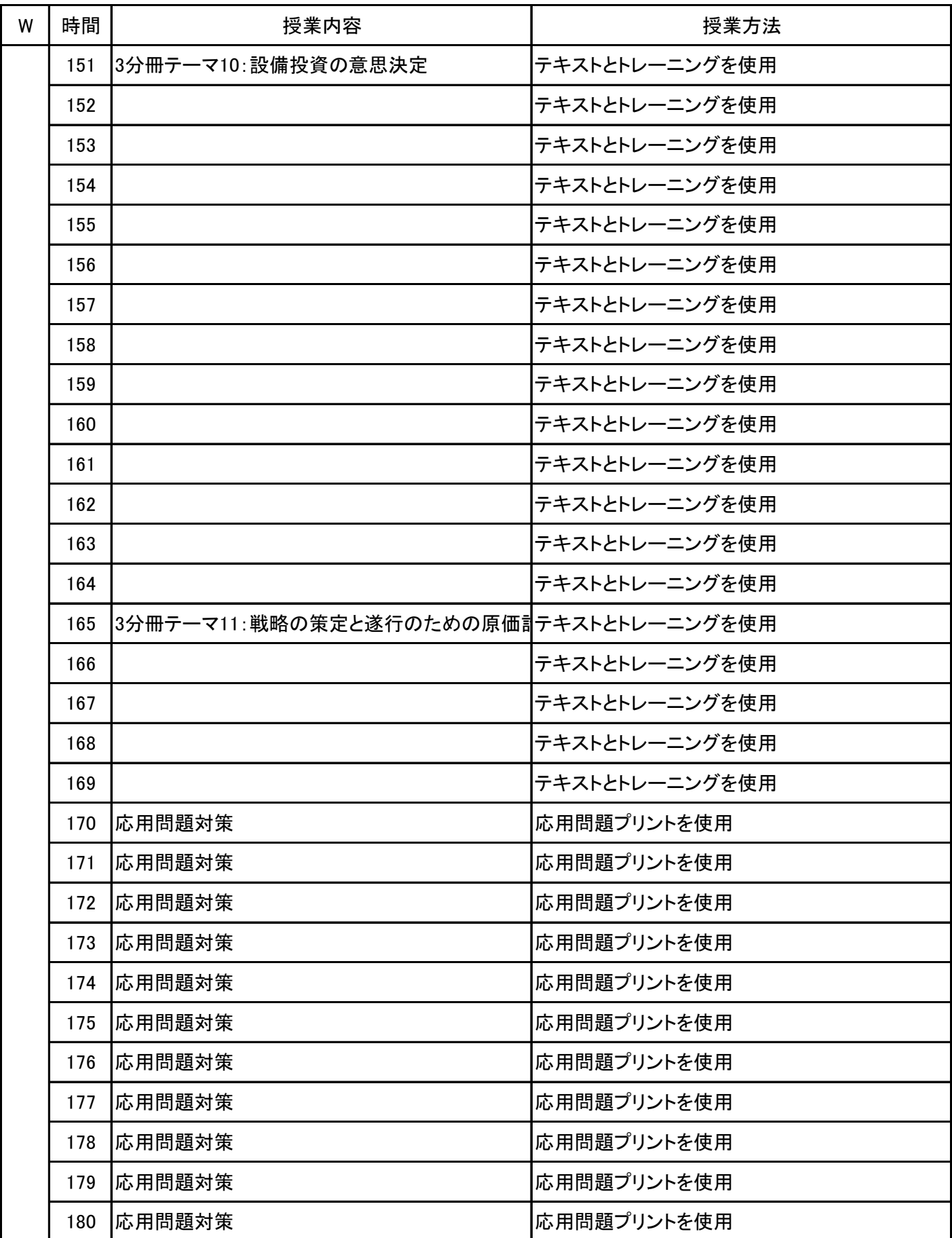

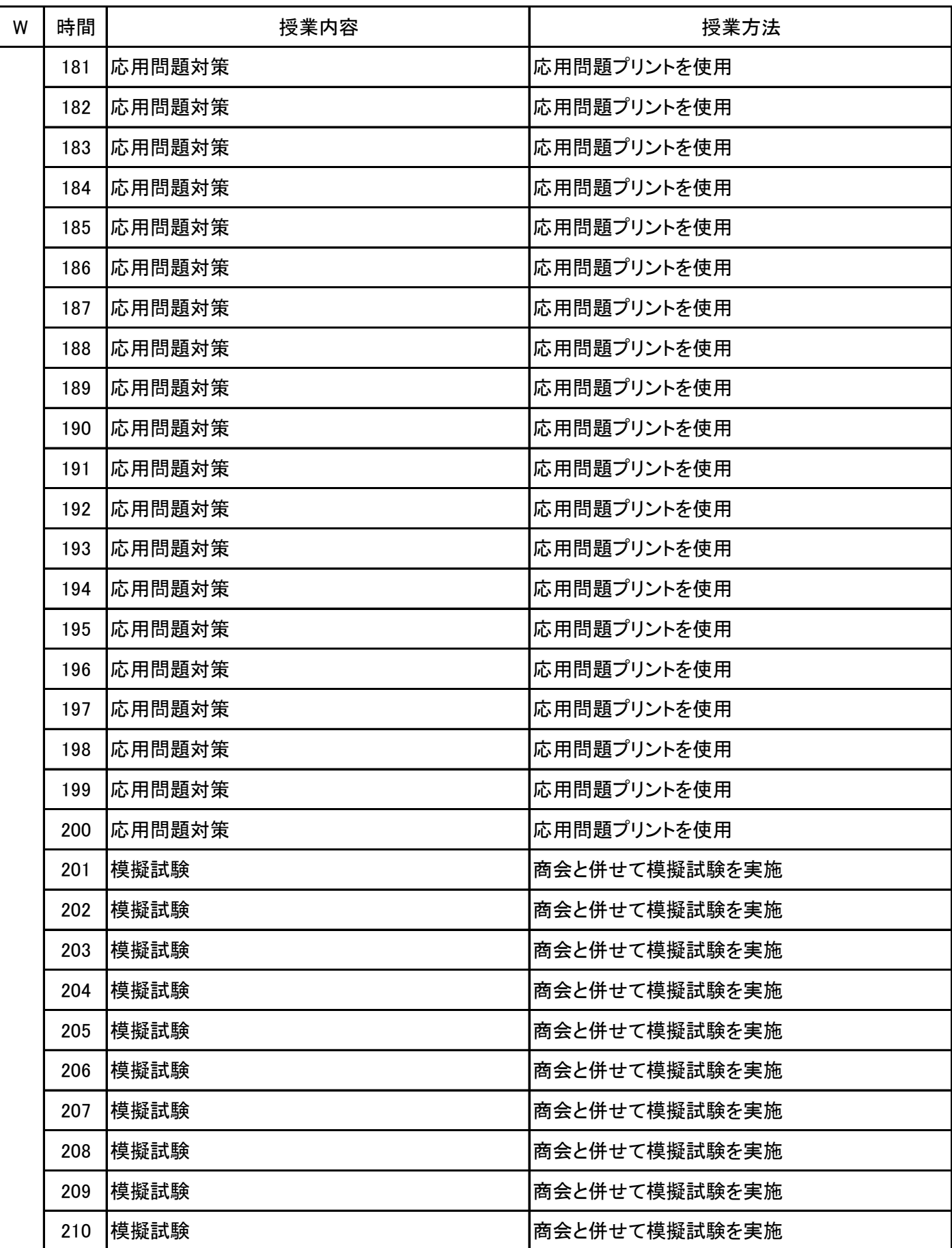

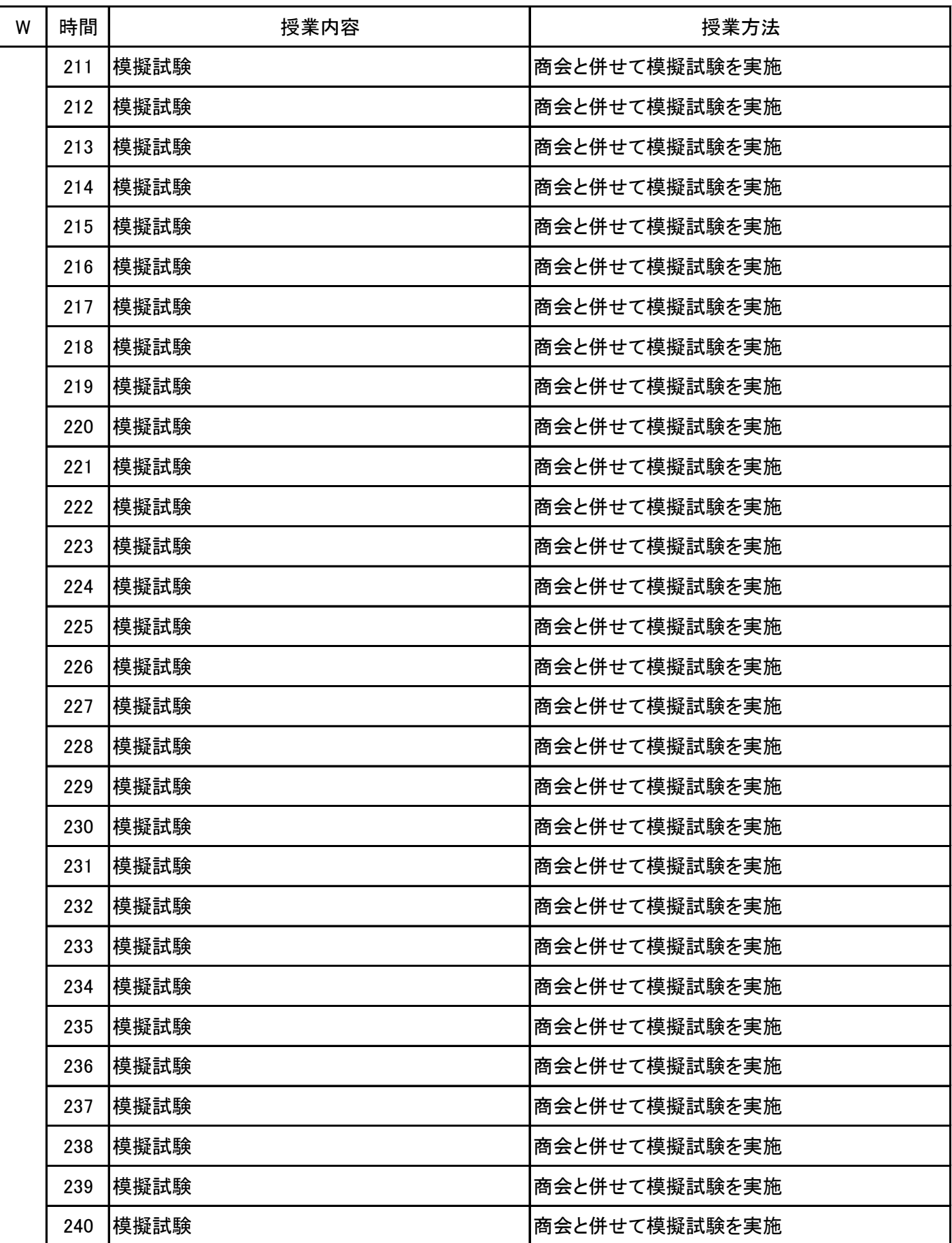

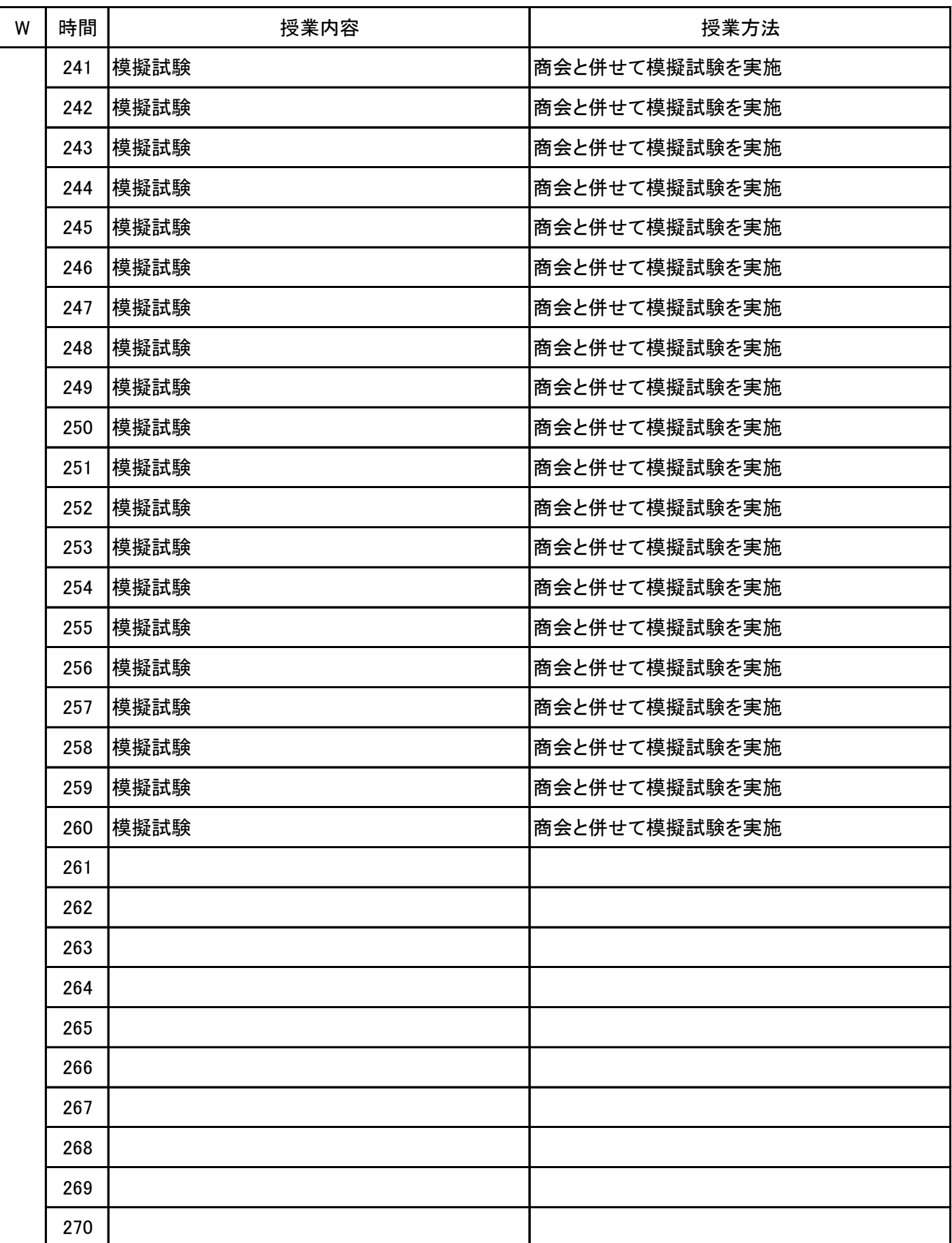

**(1)基本情報**

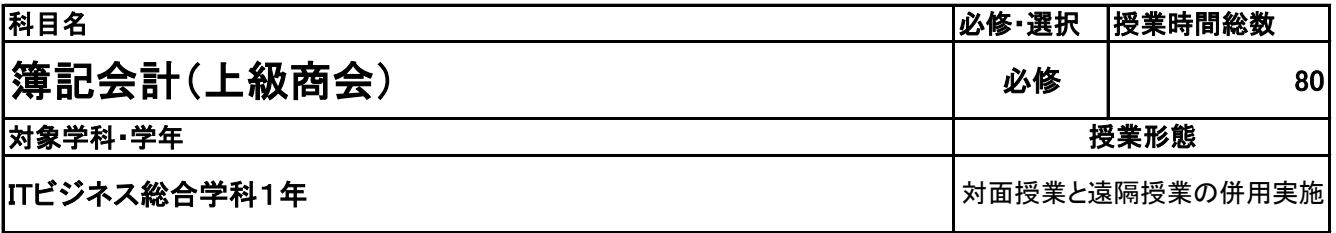

**(2)担当教員**

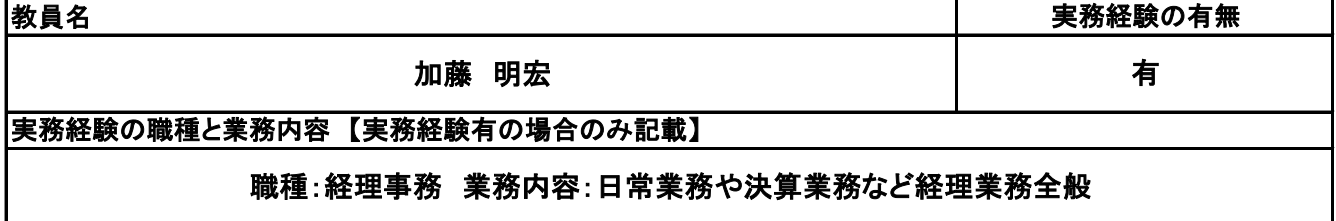

**(3)授業概要**

この授業は、全経簿記検定上級の取得を目標としている。 極めて高度な商業簿記・会計学を習得し、会計基準や会社法、財務諸表等規則など企業会計に関する法 規を踏まえて、経営管理や経営分析ができる知識の習得を目指している。

※具体的な授業計画、授業方法は別紙授業計画書を参照

**(4)到達目標**

全経簿記検定上級を取得する。

**(5)成績評価方法・基準**

授業に対する取り組み、答案練習(模擬試験)、検定結果などで総合評価をする。

**(6)使用教材・教具**

TAC合格テキスト、合格トレーニング、模擬試験問題を使用する。

**(7)授業にあたっての留意点**

**(8)その他**

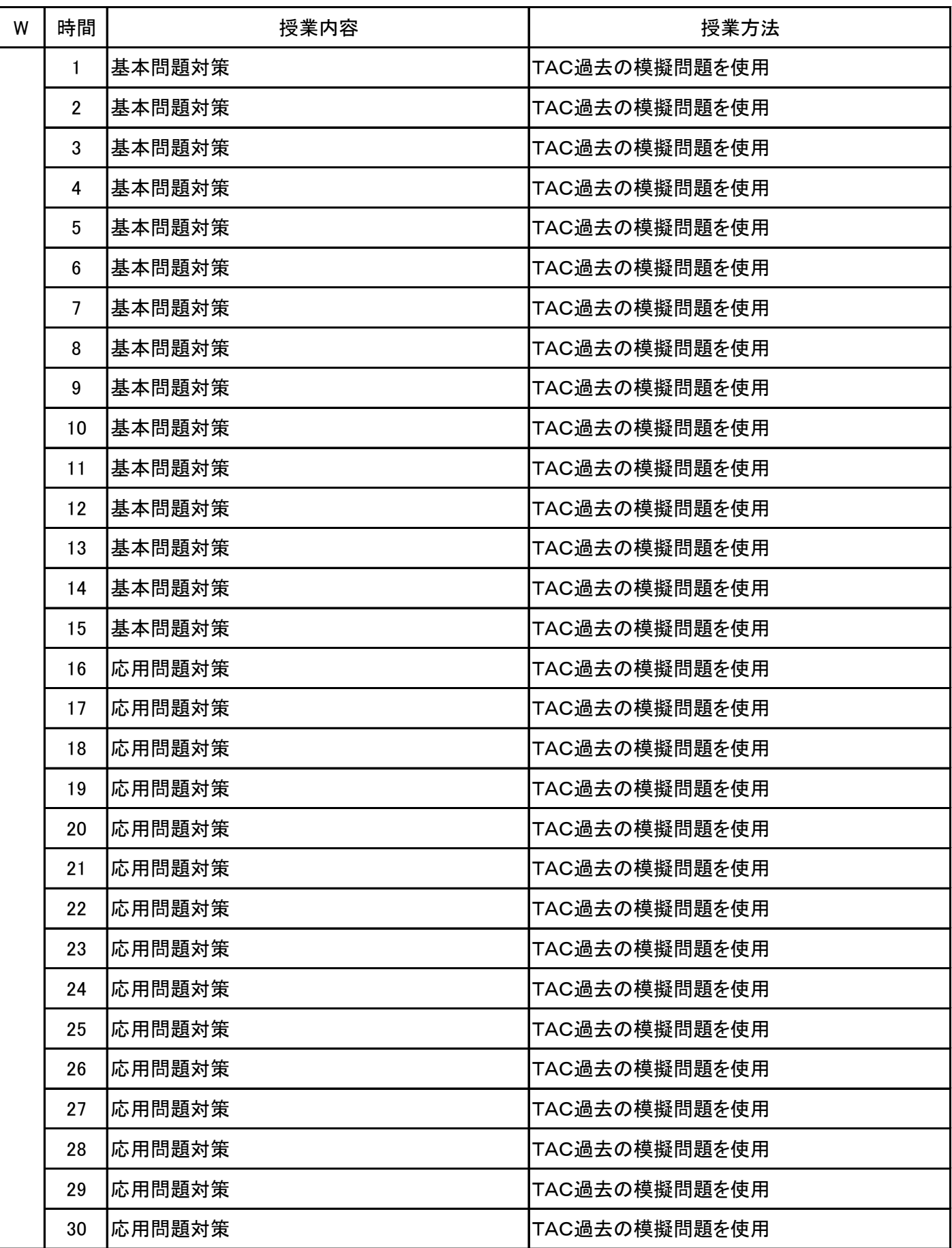

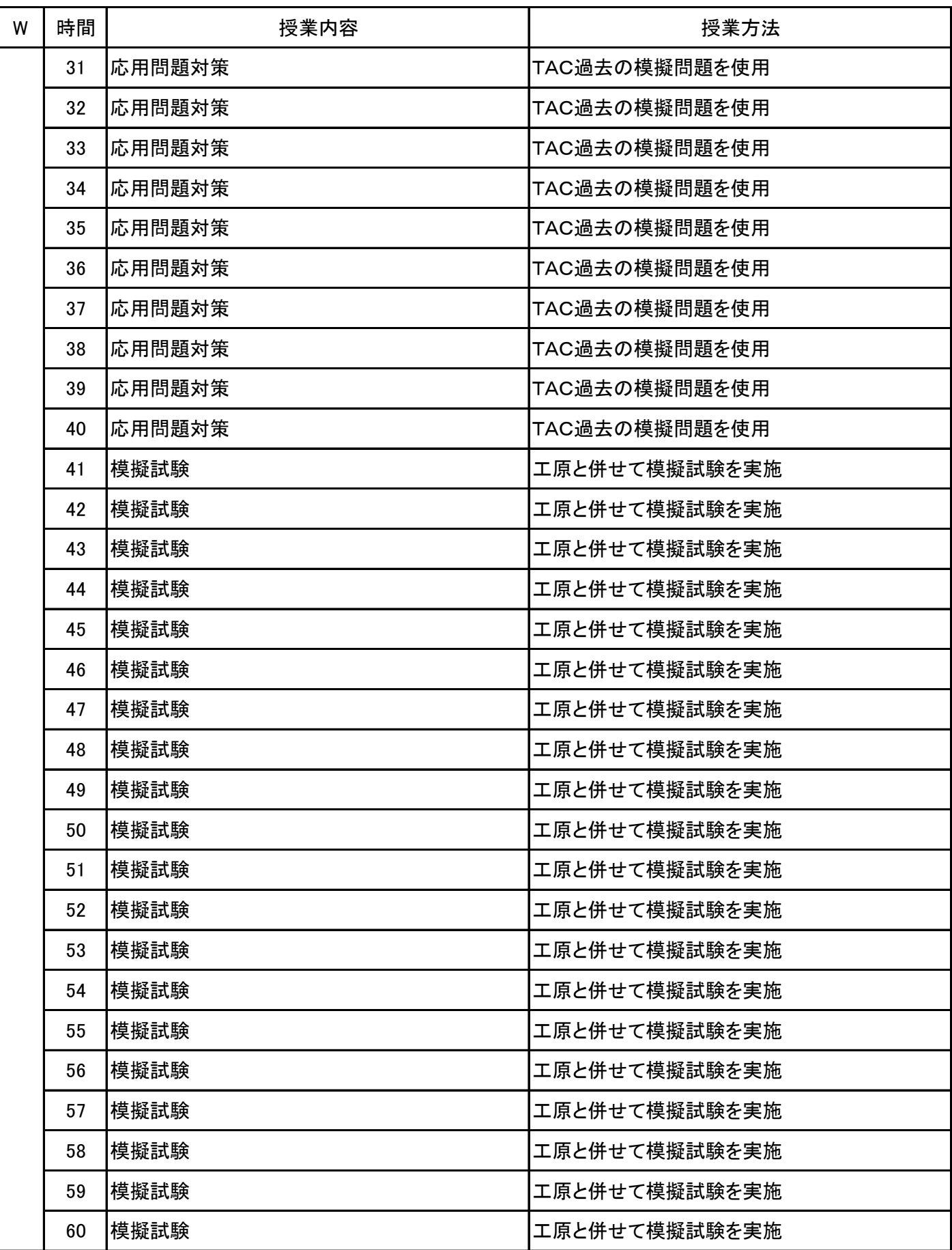
#### 簿記会計(上級商会) 科目名

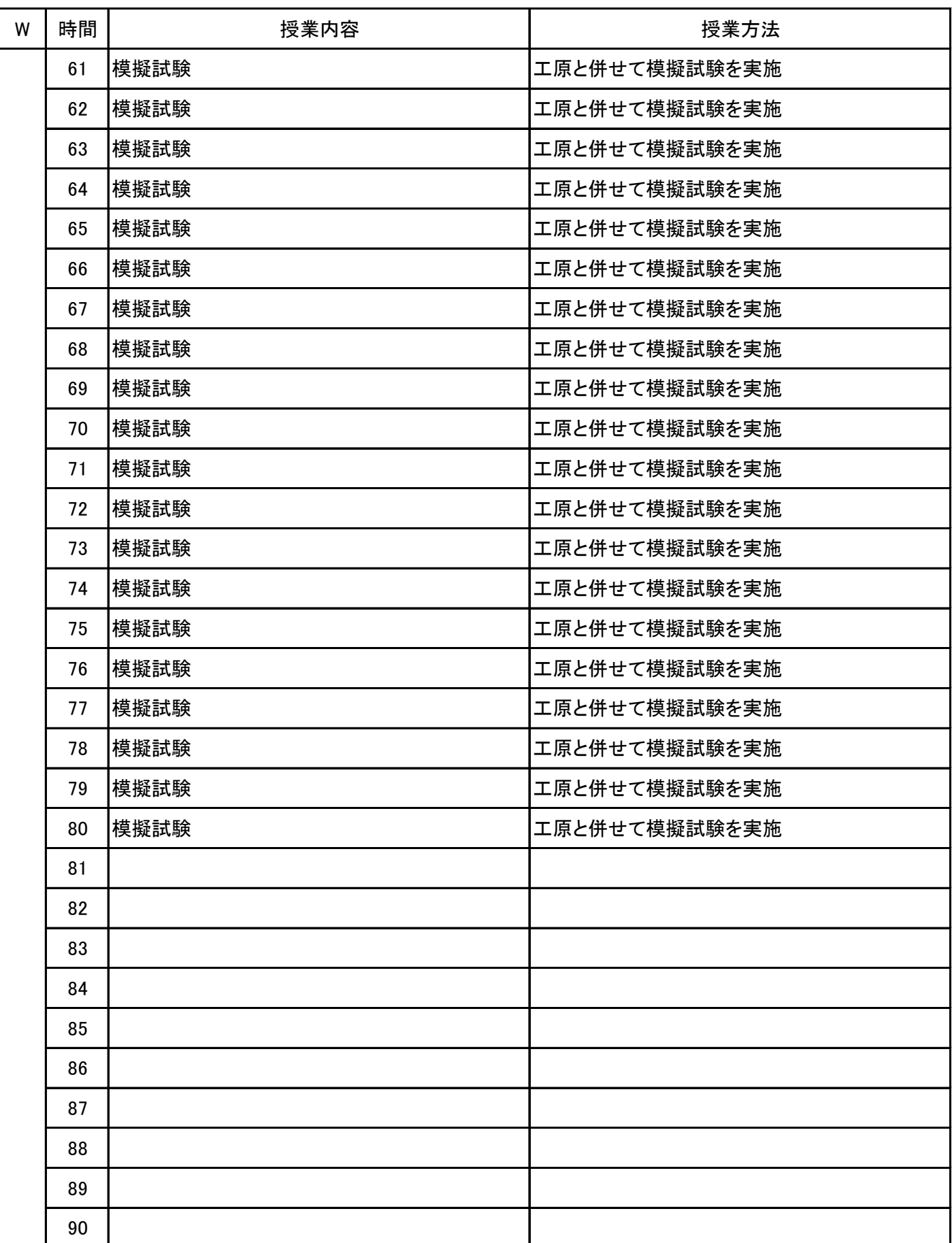

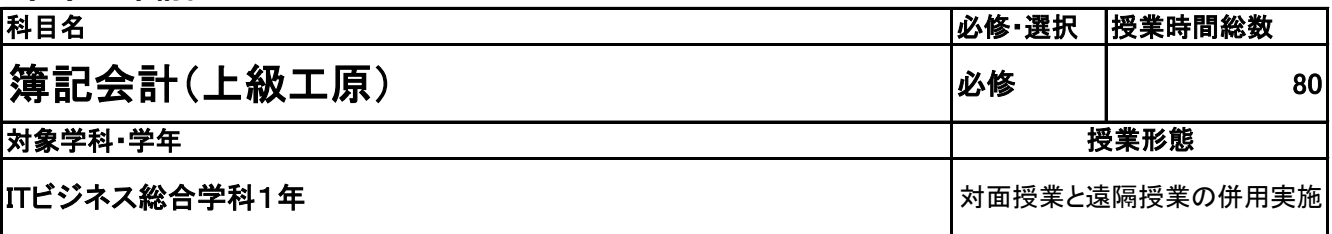

**(2)担当教員**

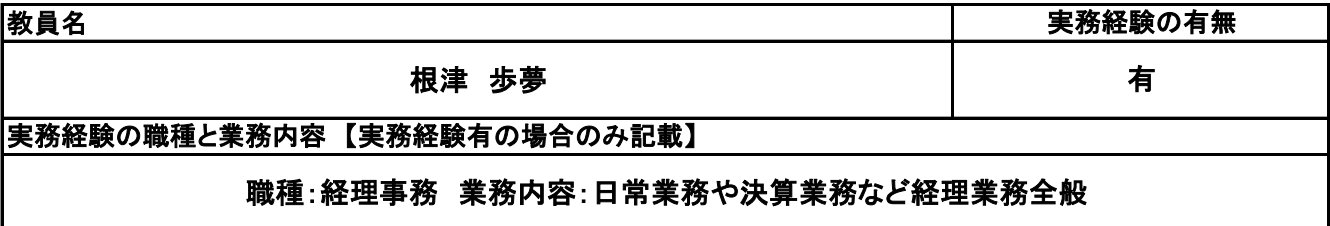

**(3)授業概要**

2月に全経簿記検定上級級を受験する。過去の簿記問題を使用して基礎問題対策、応用問題対策、模擬 試験を行い合格を目指す。

※具体的な授業計画、授業方法は別紙授業計画書を参照

**(4)到達目標**

2月の全経簿記検定上級合格を目指す。

**(5)成績評価方法・基準**

2月の検定の合否や定期的に実施するテスト、模擬試験での点数を基準に評価を行う。

**(6)使用教材・教具**

過去問題集(TAC) 模擬試験問題(TAC)

**(7)授業にあたっての留意点**

日商簿記1級の内容と同様に非常に難易度が高いため、学生のモチベーションを高めること重要である。そ のため日々の動機付けが必要となる。

#### 簿記会計(上級工原) 科目名

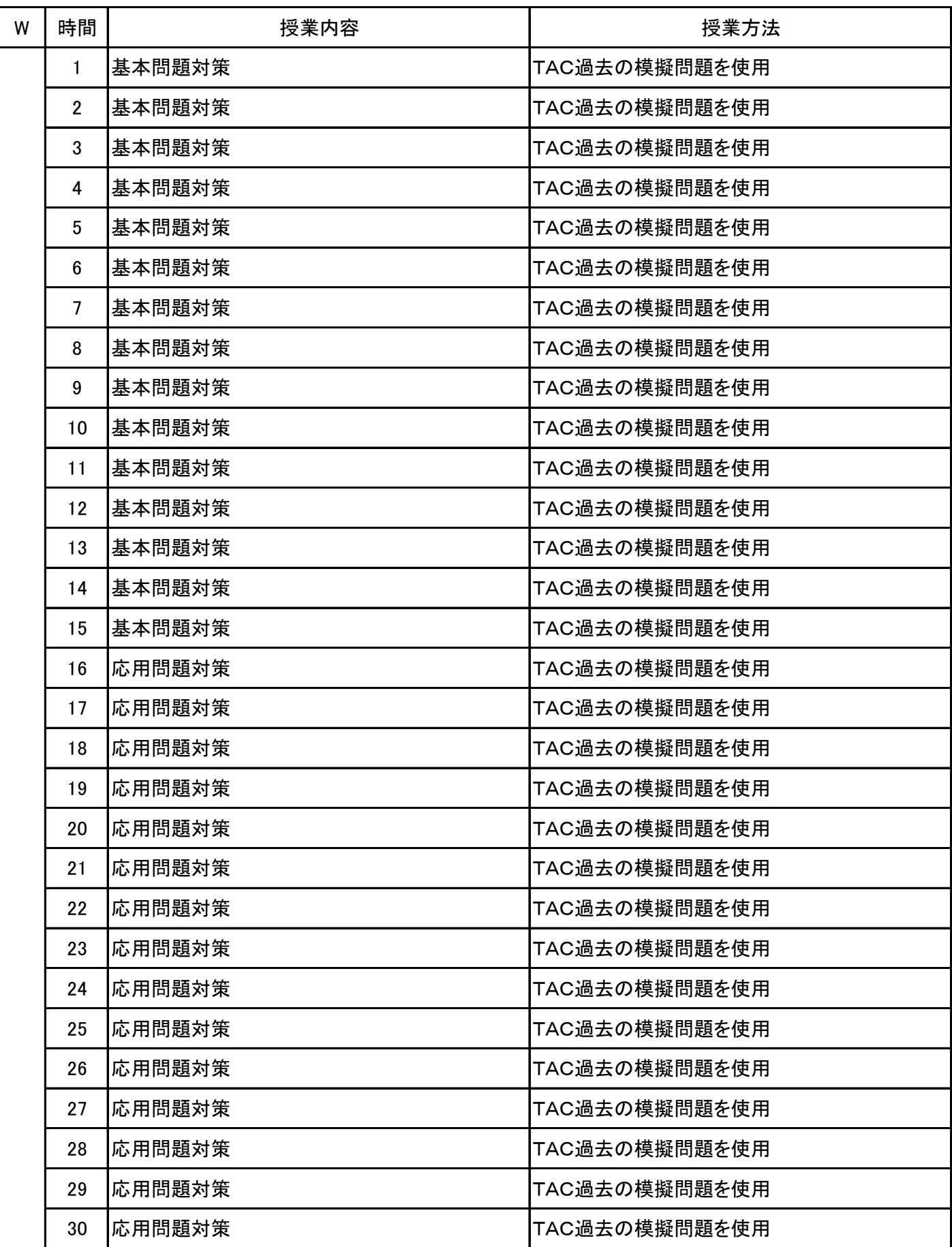

#### 簿記会計(上級工原) 科目名

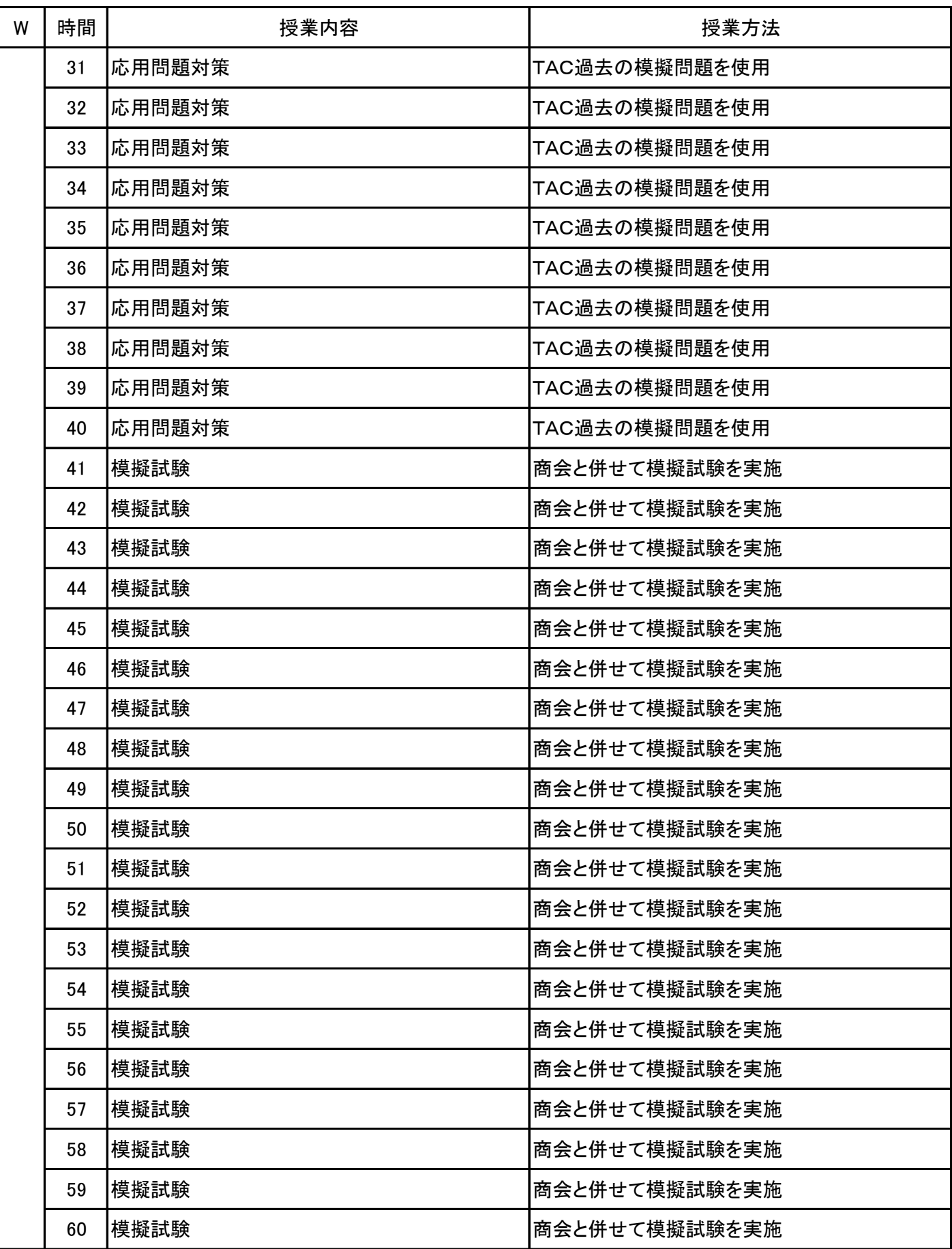

#### 簿記会計(上級工原) 科目名

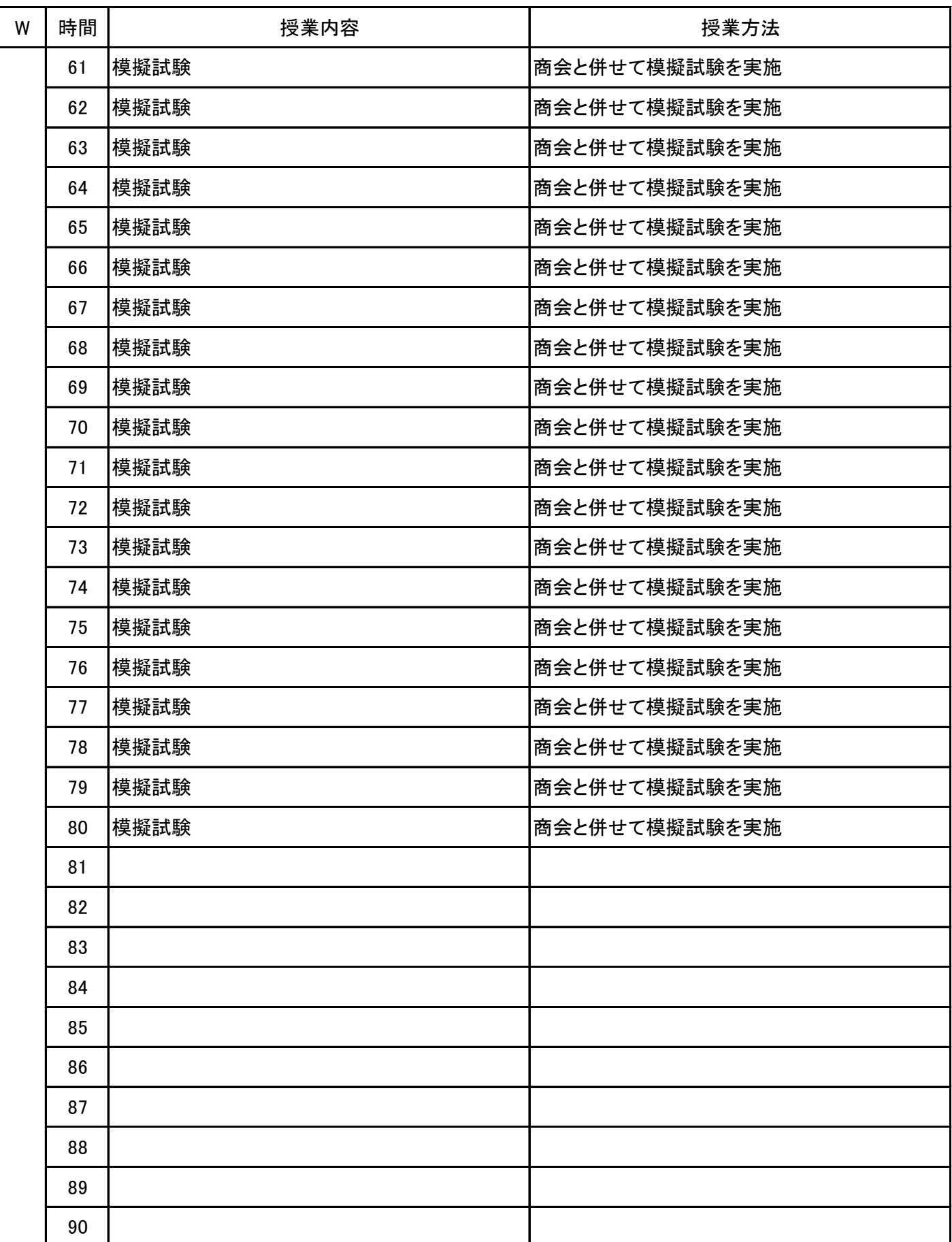

**(1)基本情報**

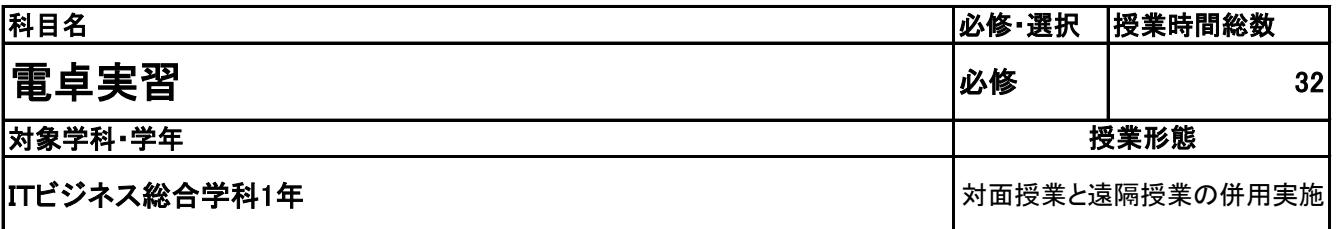

### **(2)担当教員**

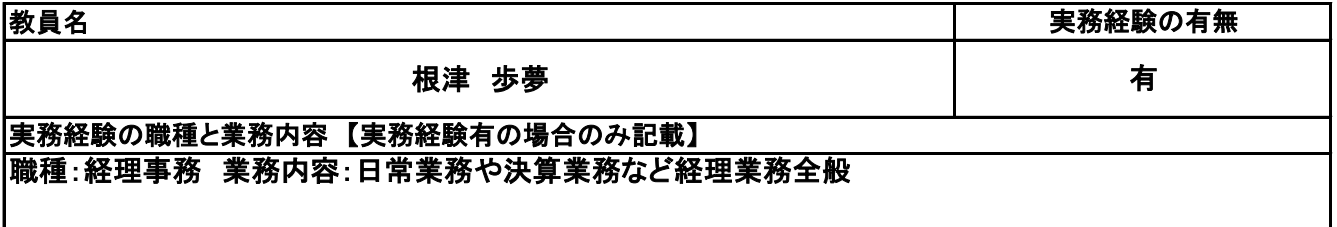

### **(3)授業概要**

全経電卓計算能力検定の取得を目指し、解き方をマスター、タイム計測を行う。

### ※具体的な授業計画、授業方法は別紙授業計画書を参照

**(4)到達目標**

電卓検定を通し、計算速度、集中力、正確性を身に着ける。

**(5)成績評価方法・基準**

出席率・授業態度・検定取得状況等

**(6)使用教材・教具**

### 電卓検定過去問題

**(7)授業にあたっての留意点**

学生自身のレベルにより、2級→1級→段位と挑戦していく。

#### 電卓実習 科目名

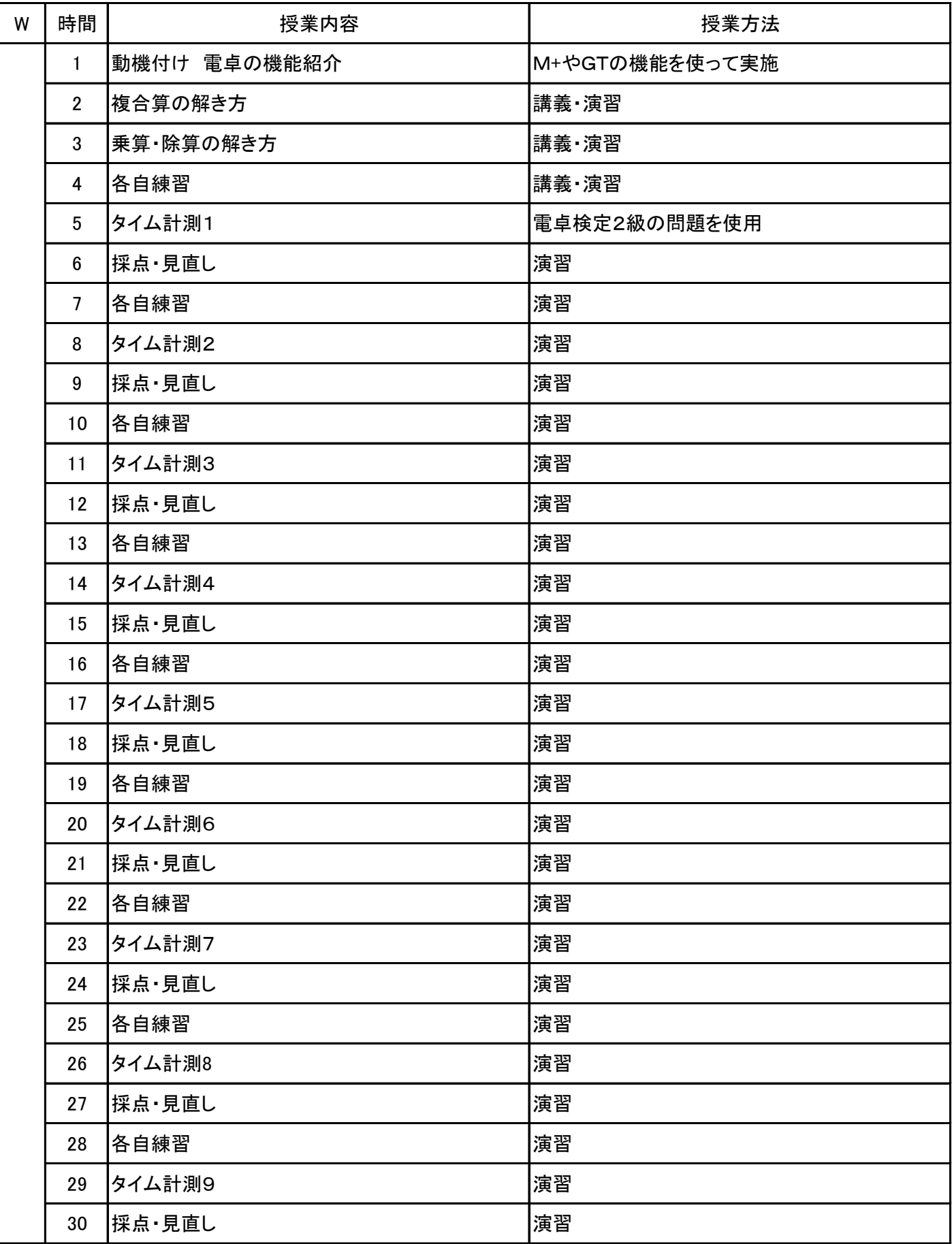

#### 電卓実習 科目名

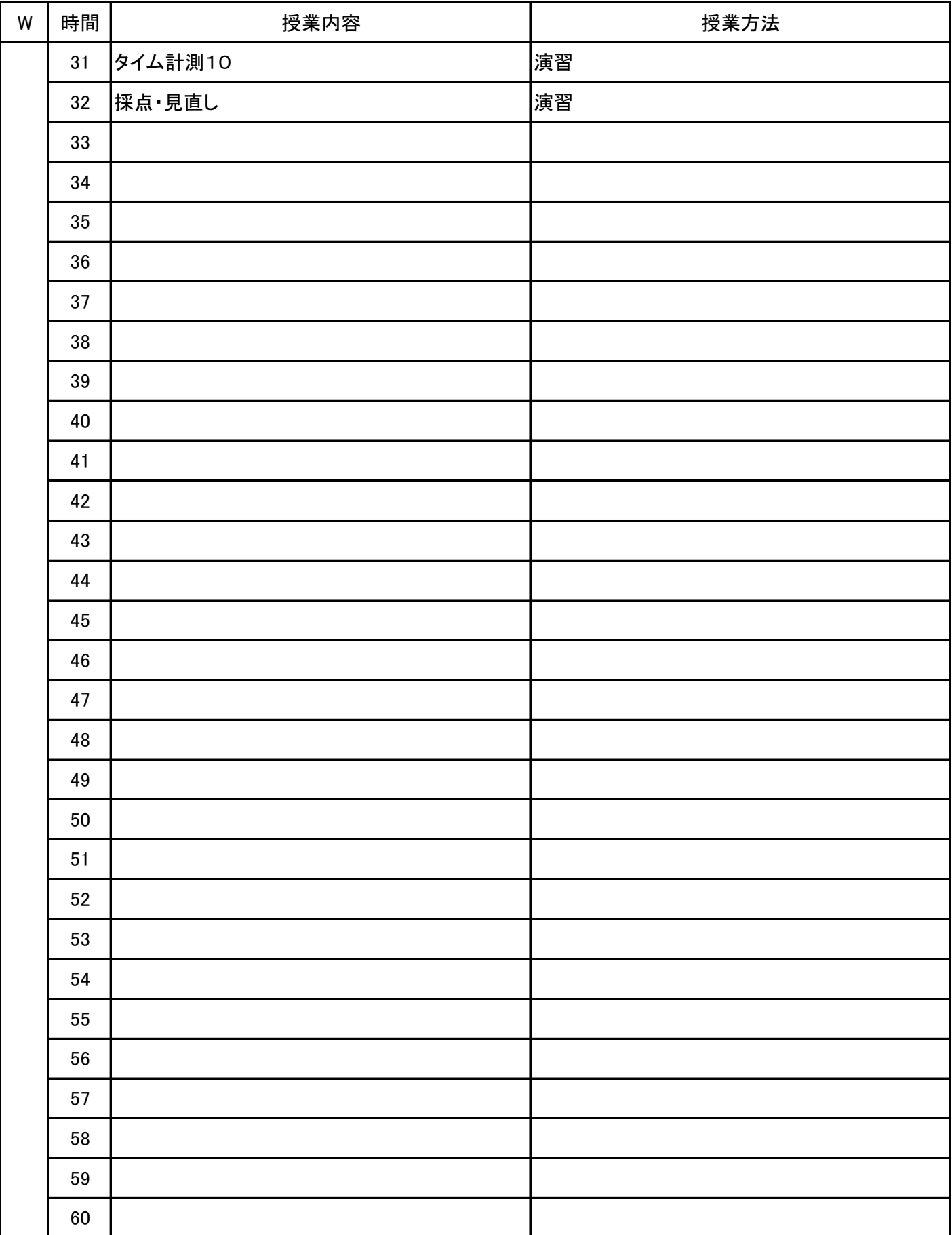

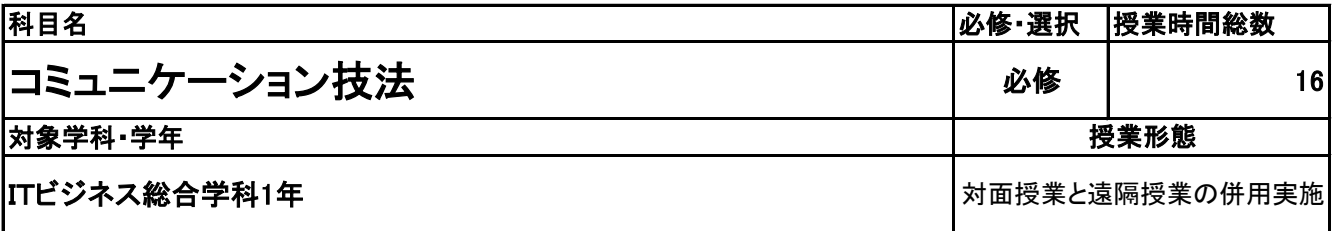

**(2)担当教員**

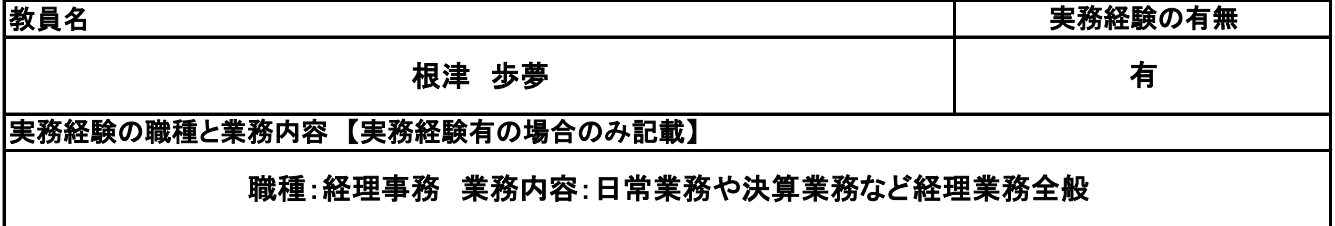

**(3)授業概要**

コミュニケーション検定初級の公式ガイドブック&問題集を使用し、講義・問題演習により進める。 講義終了後に模擬問題を実施する。

※具体的な授業計画、授業方法は別紙授業計画書を参照

**(4)到達目標**

コミュニケーション検定初級を取得する。

### **(5)成績評価方法・基準**

授業に対する取り組み、模擬試験、検定結果などで総合評価をする。

**(6)使用教材・教具**

サーティファイ コミュニケーション検定公式ガイドブック&問題集を使用

**(7)授業にあたっての留意点**

## 授 業 計 画 書

#### コミュニケーション技法 科目名

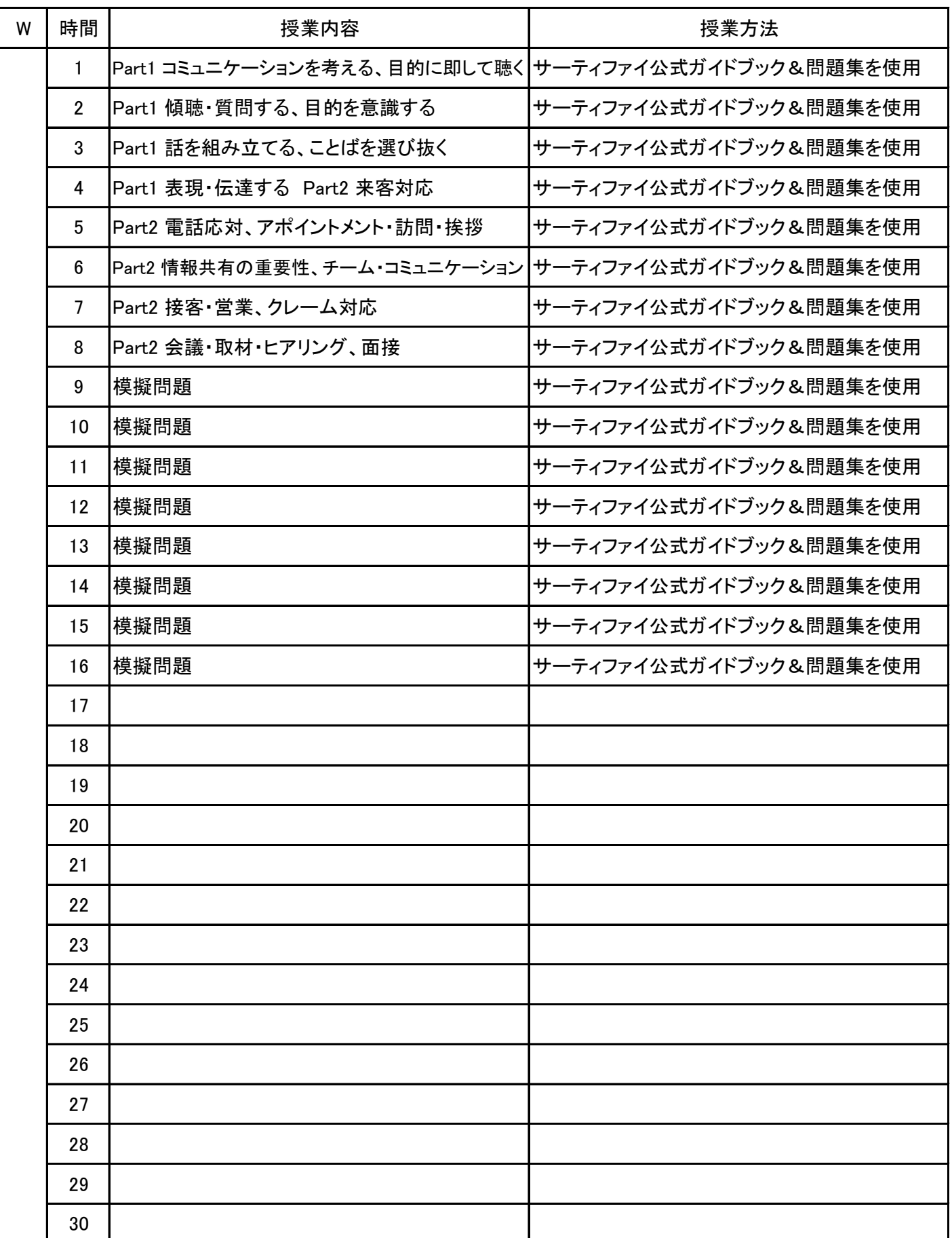

No.1

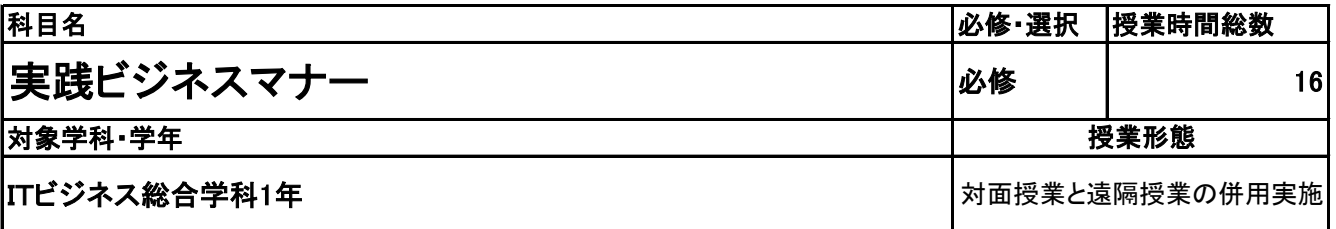

**(2)担当教員**

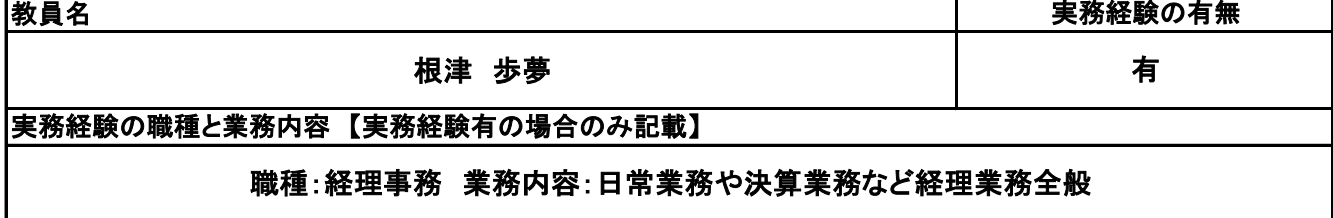

**(3)授業概要**

実践ビジネスマナーテキストを使用し、講義、ロールプレイング、問題演習と進む。

### ※具体的な授業計画、授業方法は別紙授業計画書を参照

**(4)到達目標**

実践できるマナーの習得、立ち居振る舞い、敬語、来客対応、電話応対をマスターする。

### **(5)成績評価方法・基準**

出席率・授業態度等

**(6)使用教材・教具**

実践ビジネスマナー

**(7)授業にあたっての留意点**

検定ではないため、実践を通してマナースキルを習得

## 授 業 計 画 書

#### 実践ビジネスマナー 科目名

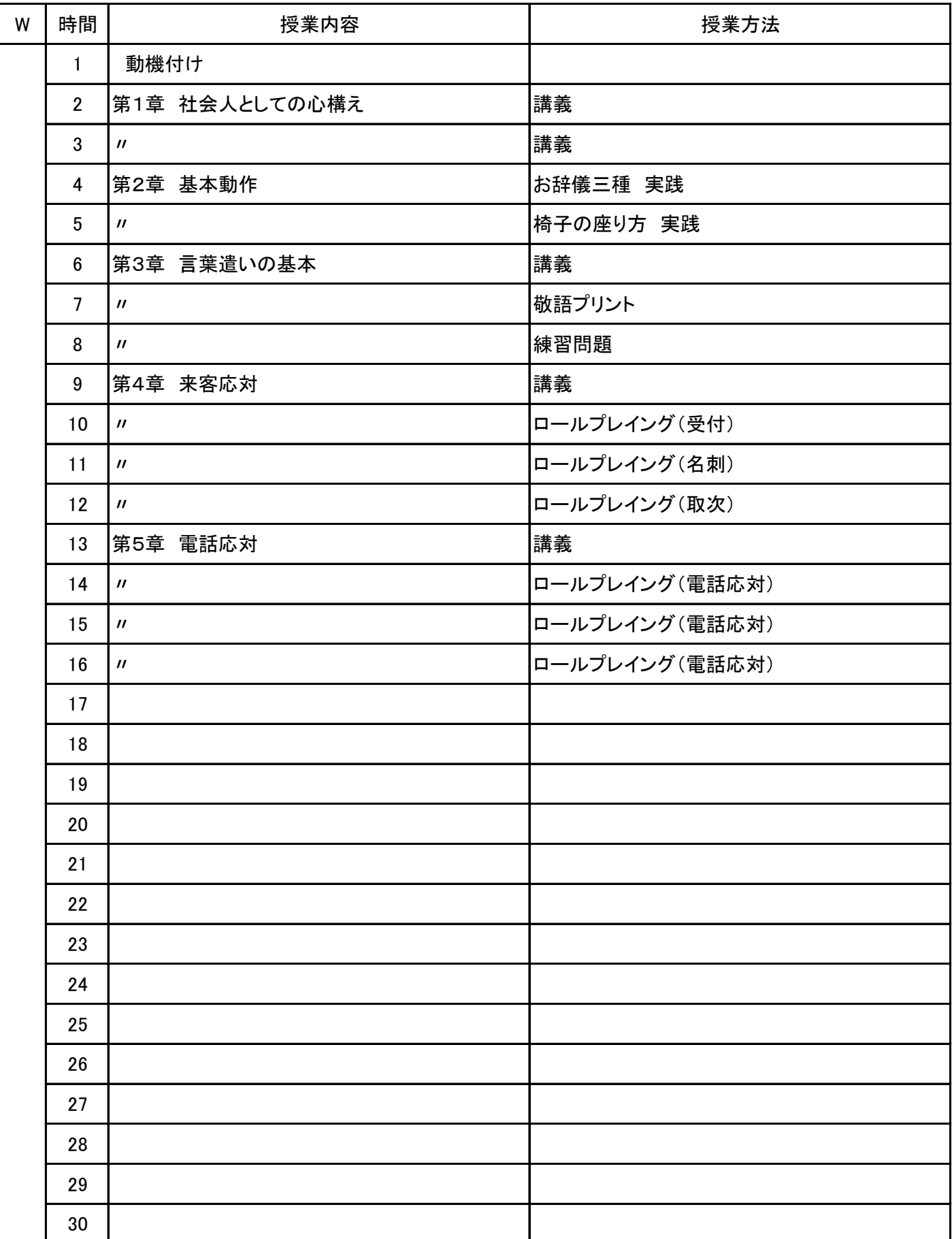

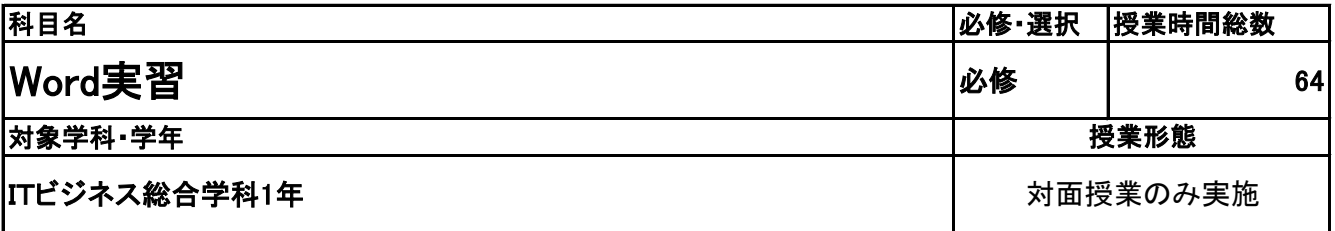

**(2)担当教員**

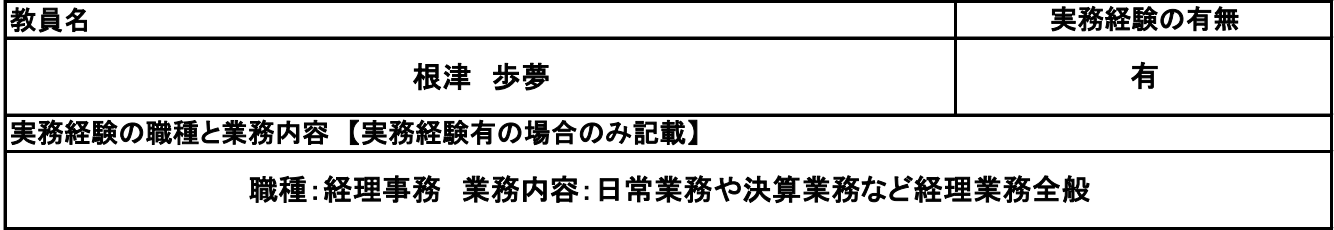

**(3)授業概要**

教科書を使用して、実習形式にて指導。 前半に全範囲の実習を中心に行い、後半は検定対策として、模擬試験&解説を実施する。

### ※具体的な授業計画、授業方法は別紙授業計画書を参照

**(4)到達目標**

検定については、1年次2月にサーティファイWord文書処理技能認定試験3級を取得。

### **(5)成績評価方法・基準**

授業態度、出欠席、検定結果を参考に評価する。

### **(6)使用教材・教具**

Wordクイックマスター2019基本編(ウイネット) 2019対応Word文書処理技能認定試験3級問題集(サーティファイ)

### **(7)授業にあたっての留意点**

専門用語多く難解な為、いかに具体例や簡単な表現に直して説明できるかがポイントとなる。

#### Word実習 科目名

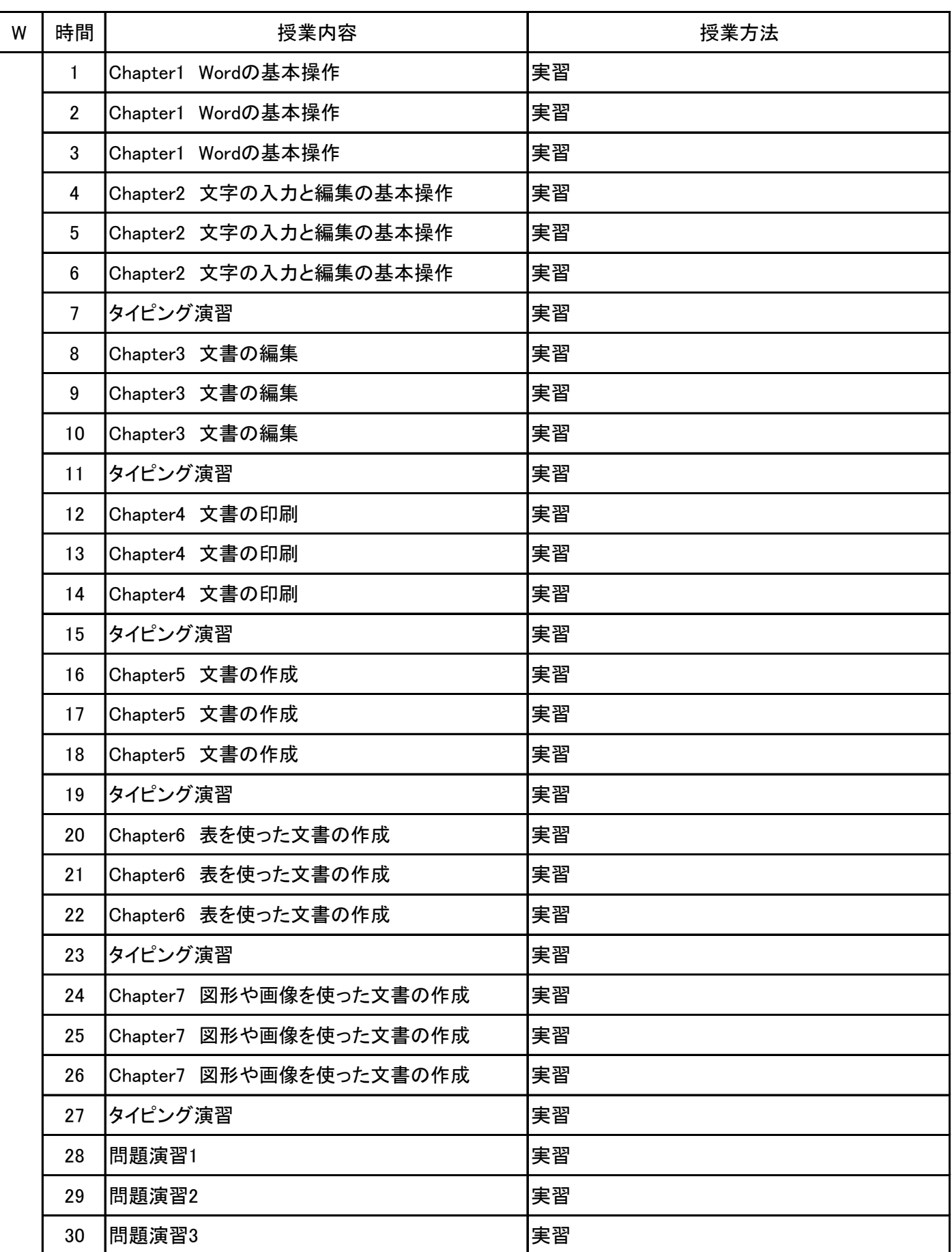

授 業 計 画 書

Word実習 科目名

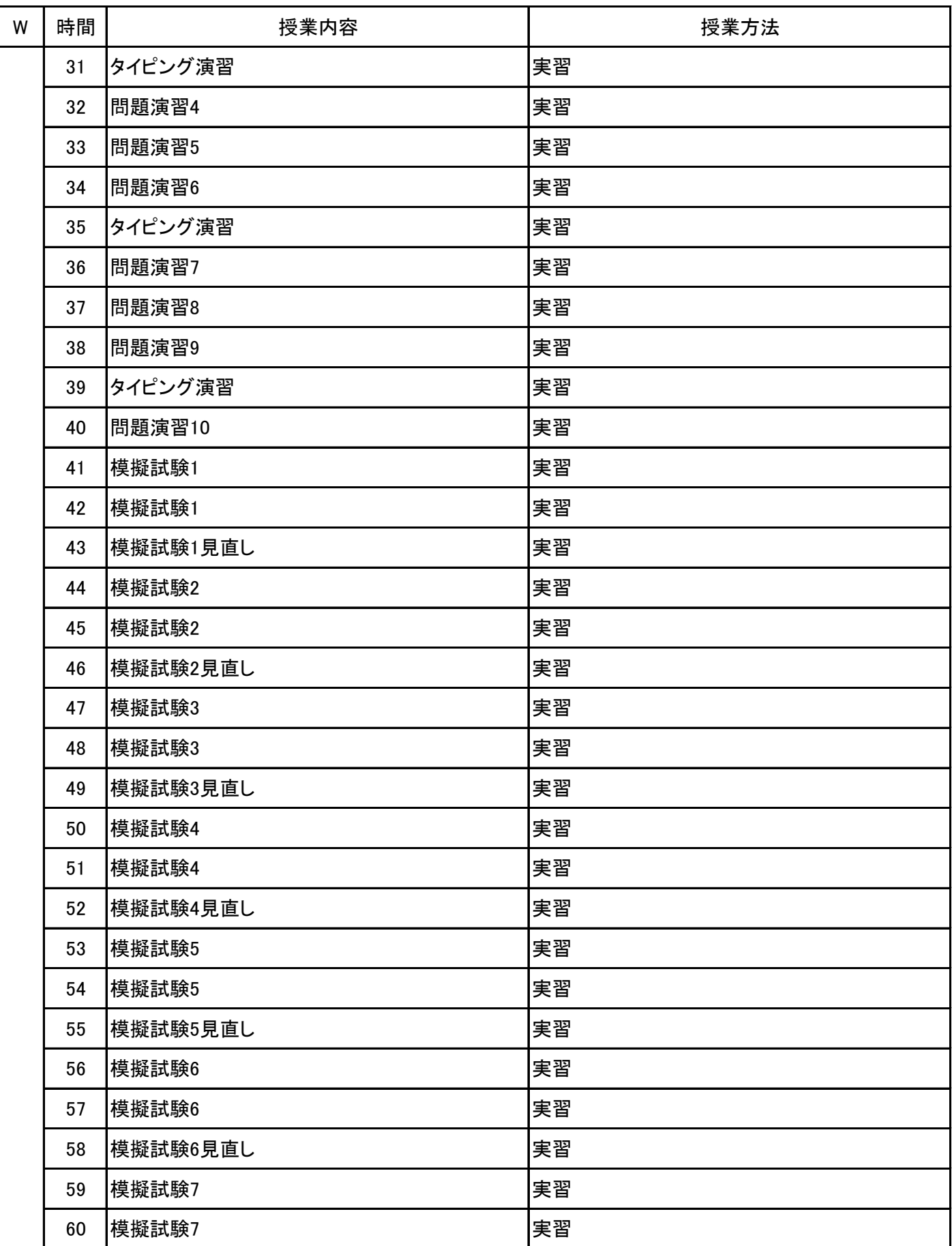

# 授 業 計 画 書

Word実習 科目名

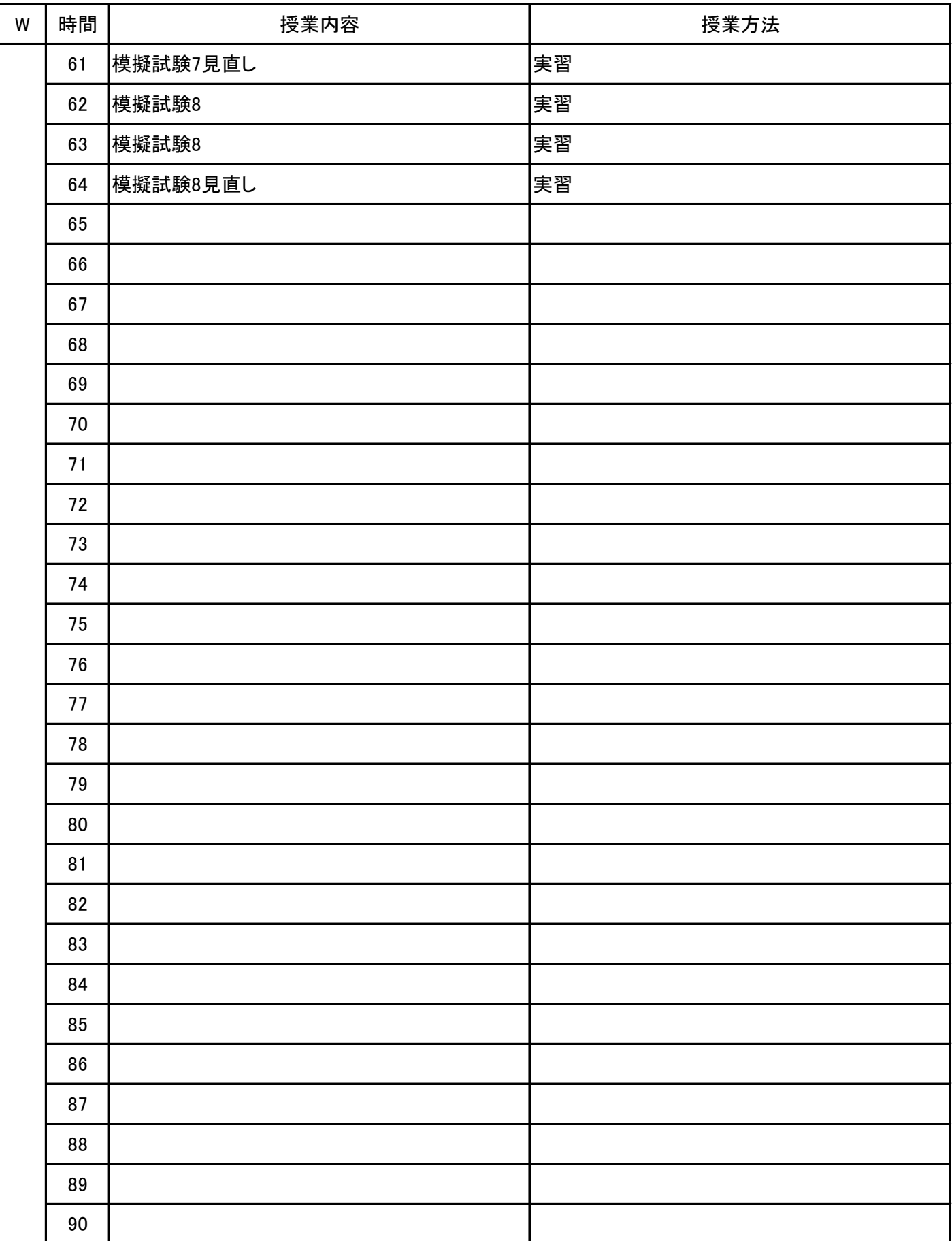

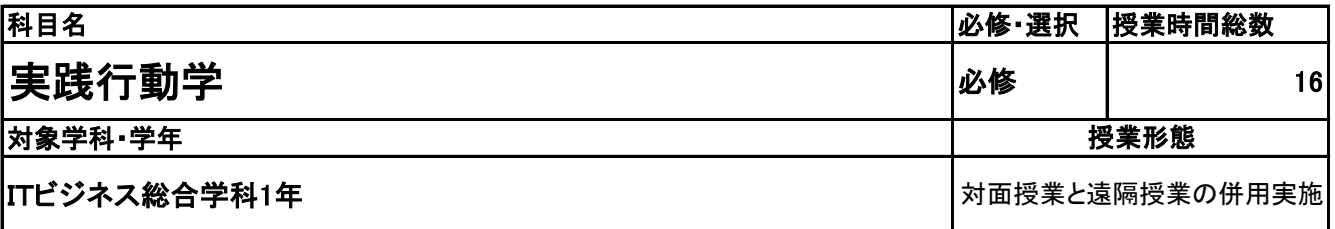

**(2)担当教員**

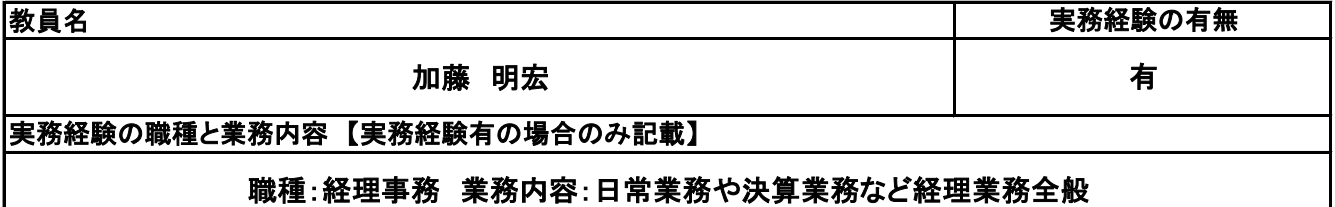

**(3)授業概要**

グループ学習にてコミュニケーションを図りながら授業を進める。

### ※具体的な授業計画、授業方法は別紙授業計画書を参照

**(4)到達目標**

学校生活のスタートラインに立っている時期に、事例を通して過去の自分を振り返り、現在・近未来の自分 について考えながら短期目標を設定する。

**(5)成績評価方法・基準**

出席日数、取り組み姿勢など総合して判断する。

**(6)使用教材・教具**

夢実現のための実践行動学

**(7)授業にあたっての留意点**

周りとコミュニケーションが図れるよう必要に応じてフォローする。

## 授 業 計 画 書

#### 実践行動学 科目名

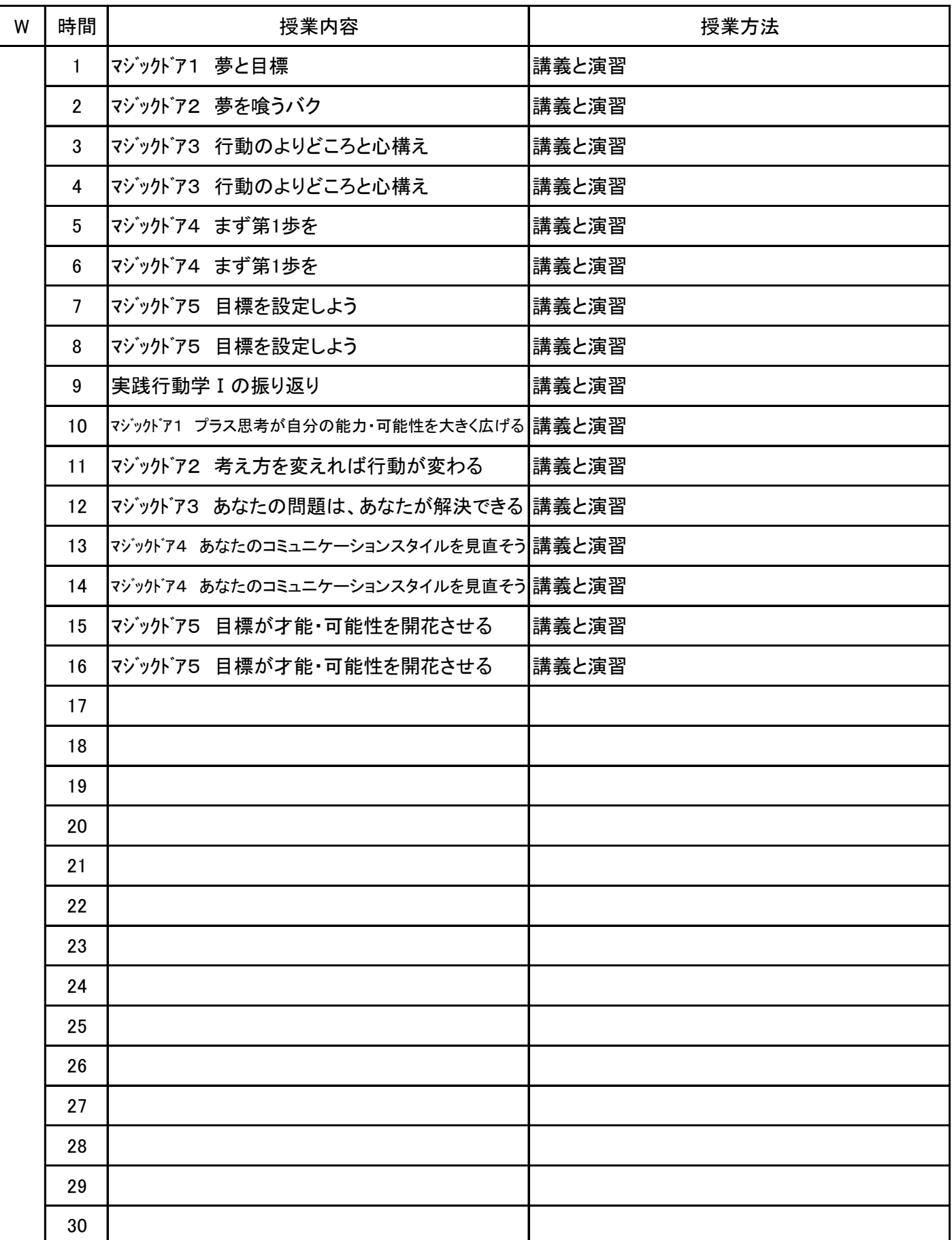

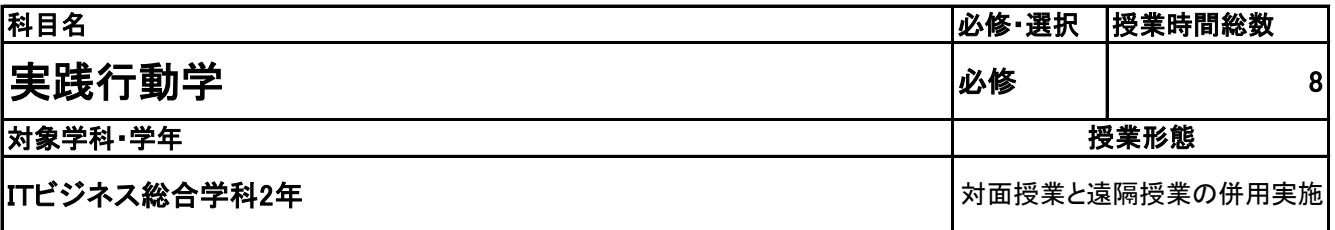

**(2)担当教員**

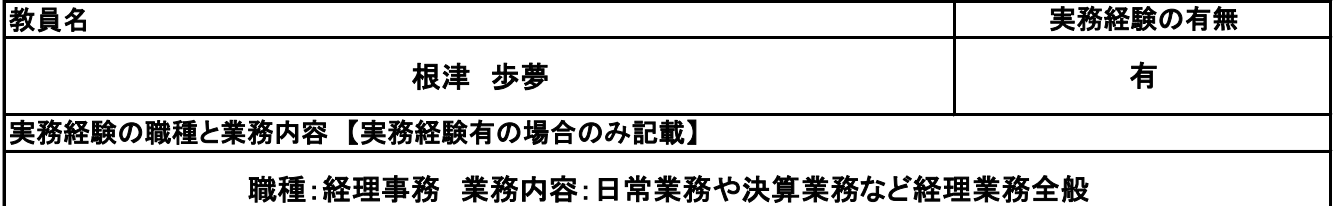

**(3)授業概要**

グループ学習にてコミュニケーションを図りながら授業を進める。

### ※具体的な授業計画、授業方法は別紙授業計画書を参照

**(4)到達目標**

これまで学校で学んできたことをベースに、自信や希望をもって次のステップ(就職など)に臨んでいくため の意欲・意識付けを行う。結果、困難が予想される就職活動に主体的に立ち向かうとともに、最終学年での 学校の勉学、各種活動への前向きな姿勢を維持させる。

**(5)成績評価方法・基準**

出席日数、取り組み姿勢など総合して判断する。

**(6)使用教材・教具**

夢実現のための実践行動学

**(7)授業にあたっての留意点**

周りとコミュニケーションが図れるよう必要に応じてフォローする。

## 授 業 計 画 書

#### 実践行動学 科目名

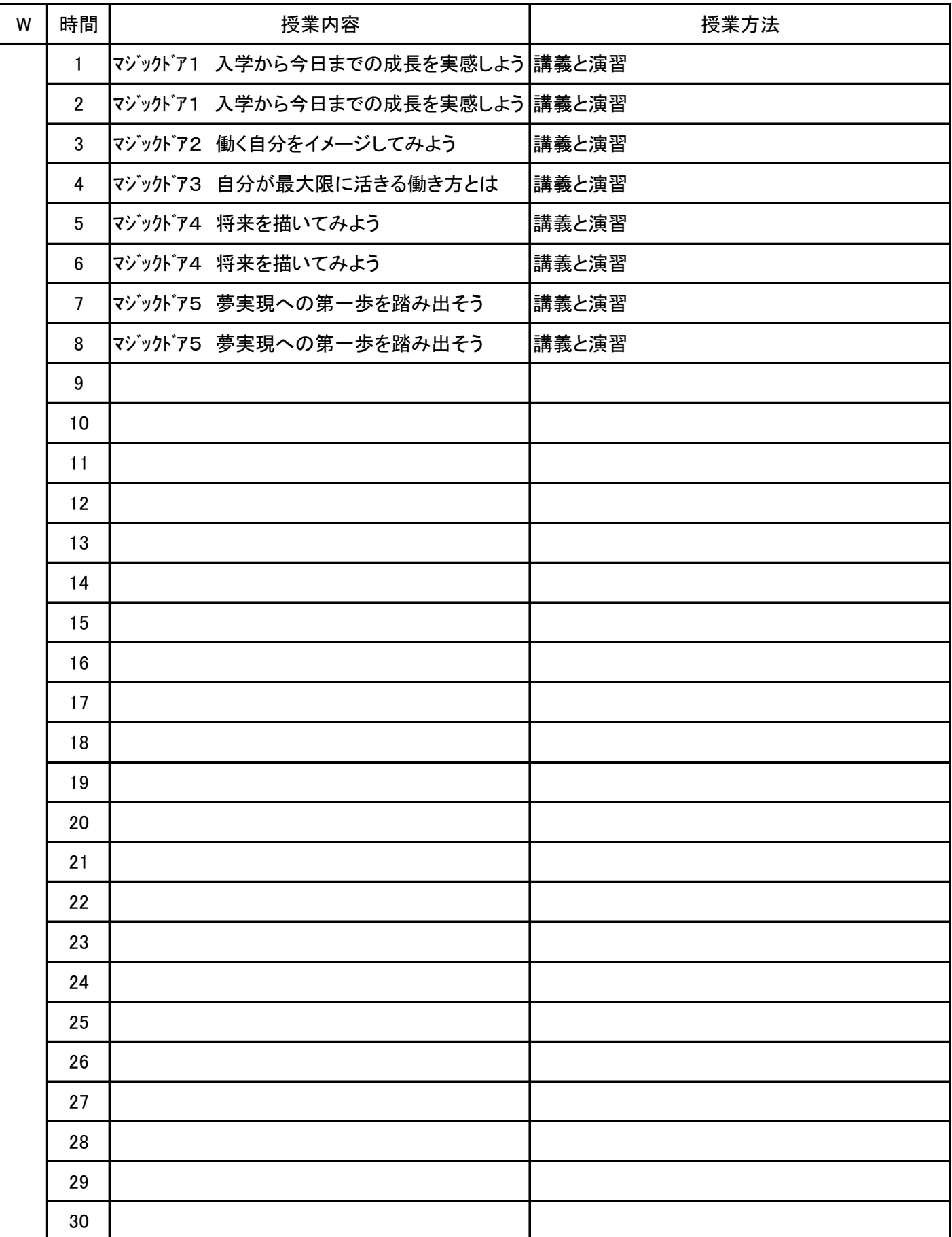

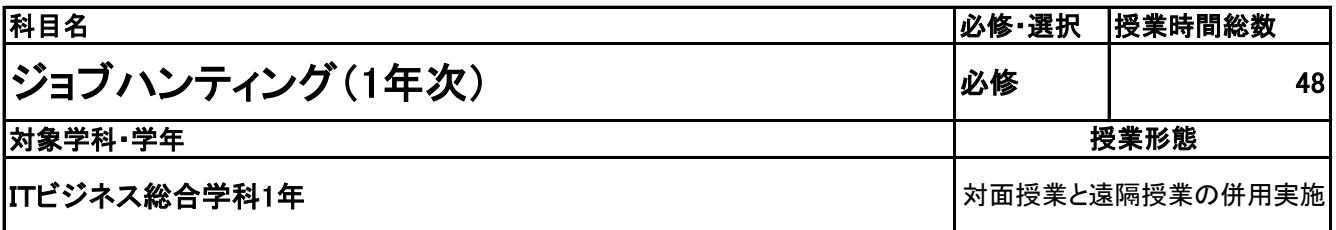

**(2)担当教員**

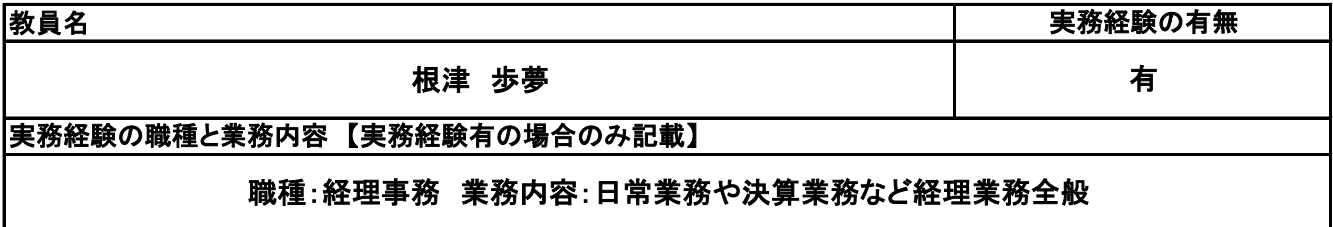

**(3)授業概要**

講義形式のスタイルにて進行。面接練習などはシミュレーションしながら実施する。

※具体的な授業計画、授業方法は別紙授業計画書を参照

**(4)到達目標**

就職活動をする上で、必要とされる知識やマナーを理解し、実践できる能力を養う。

**(5)成績評価方法・基準**

出席日数、授業態度、ガイダンス参加状況、会社訪問状況など総合して判断する。

**(6)使用教材・教具**

勝つための就職ガイドSuccess

**(7)授業にあたっての留意点**

就職に対する意識が、落ちないよう必要に応じてフォローが必要。

## 授 業 計 画 書

#### ジョブハンティング(1年次) 科目名

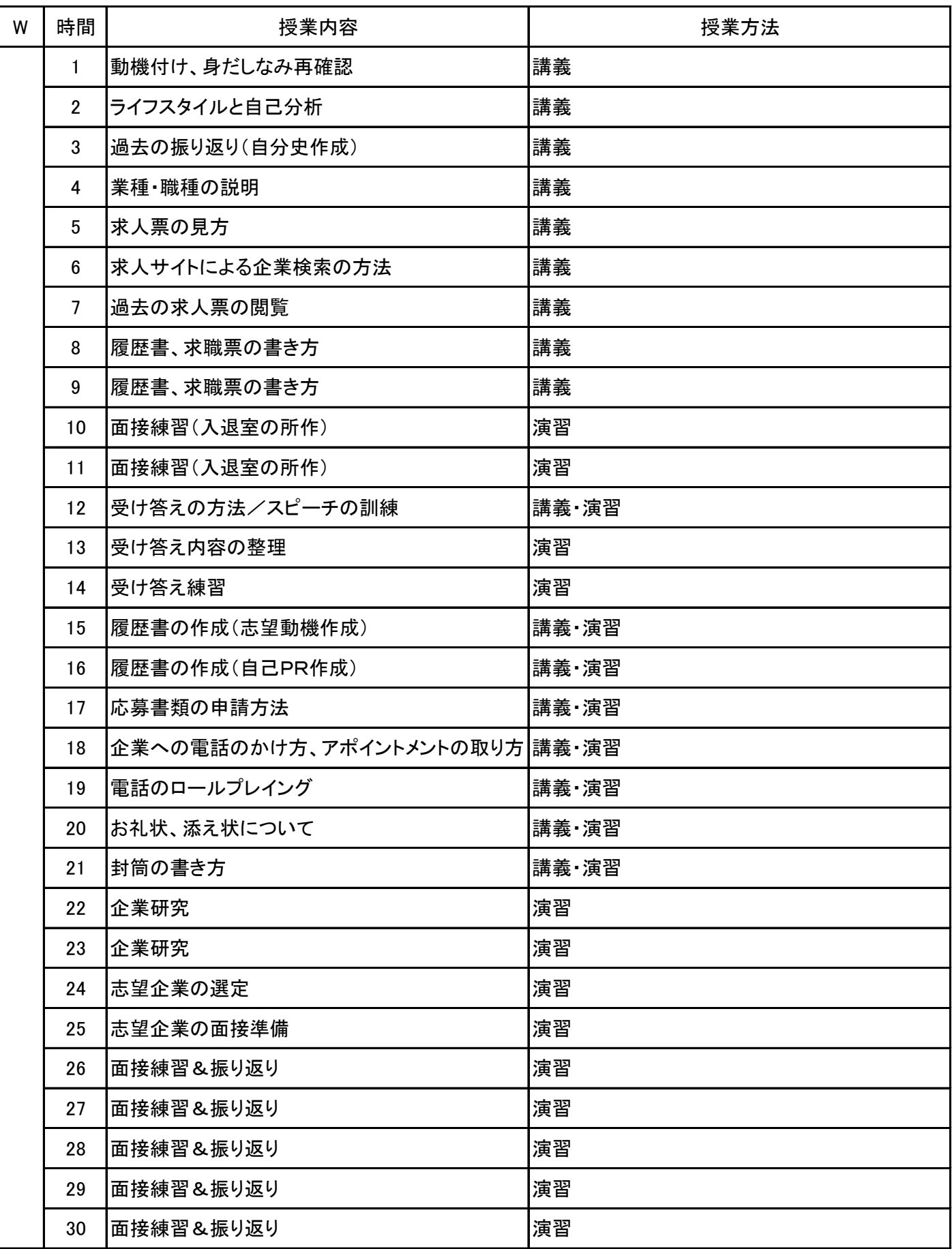

## 授 業 計 画 書

#### ジョブハンティング(1年次) 科目名

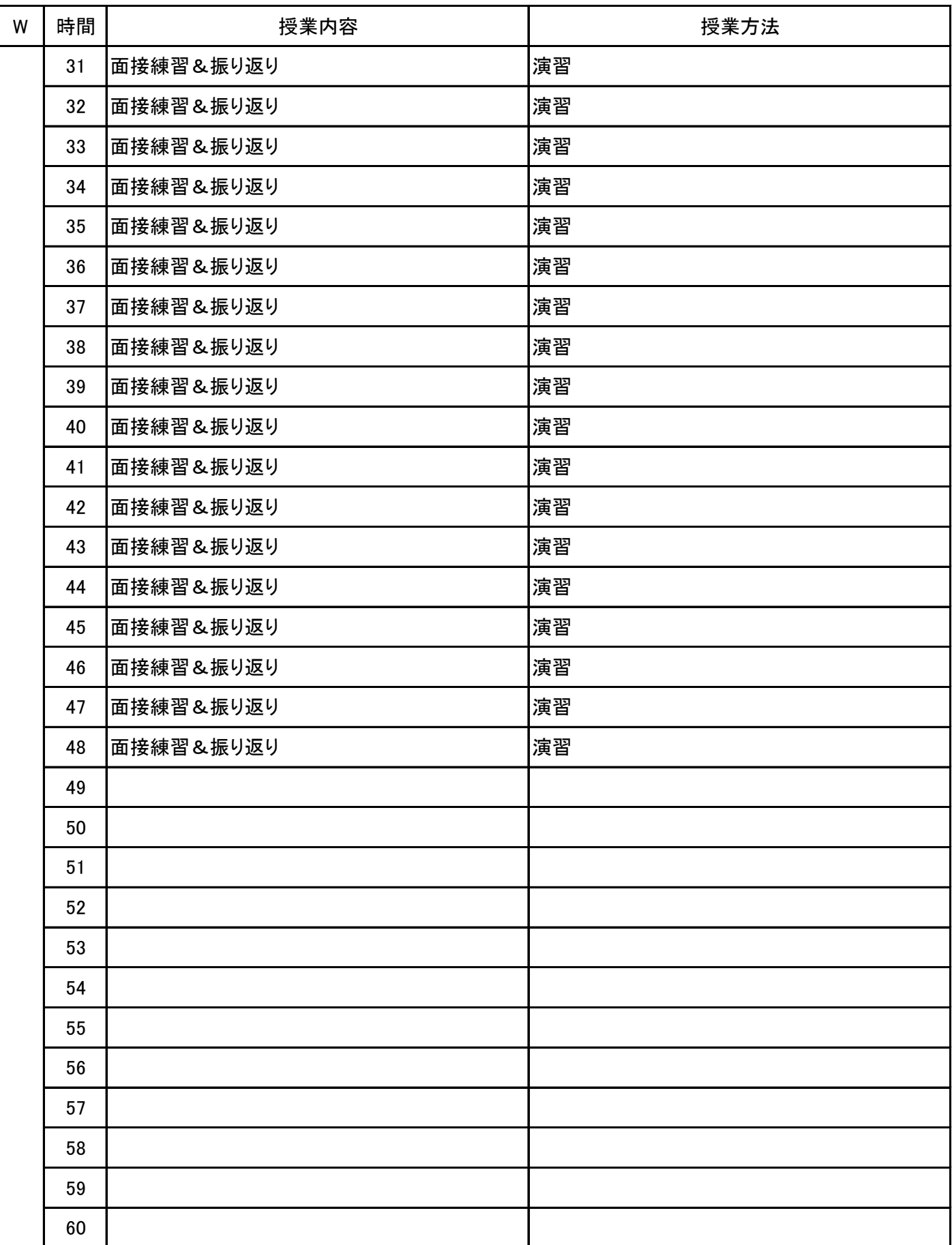

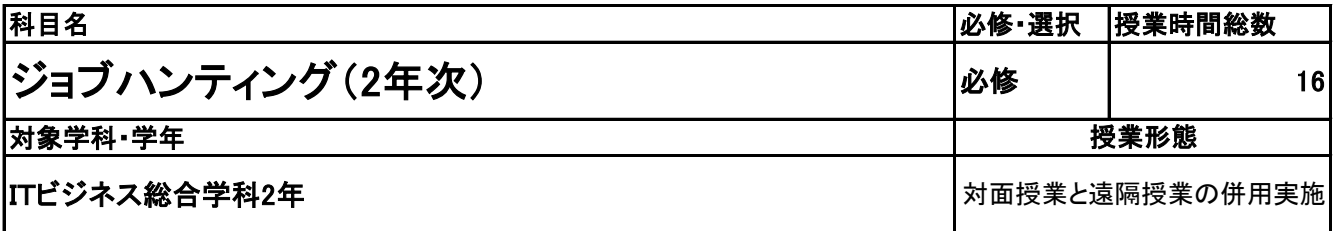

**(2)担当教員**

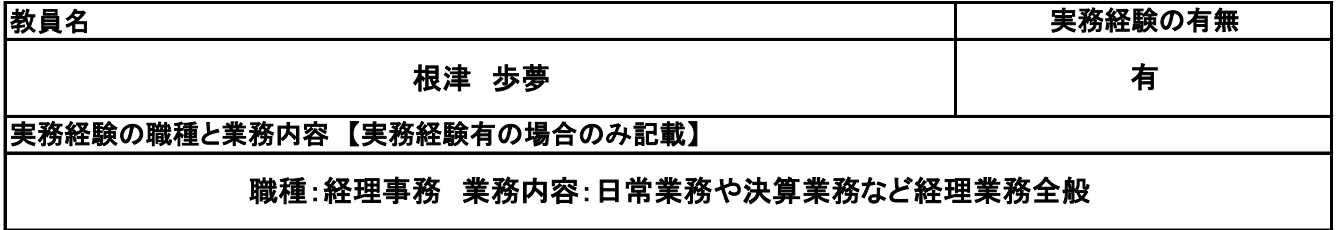

**(3)授業概要**

講義形式のスタイルにて進行。面接練習などはシミュレーションしながら実施する。

### ※具体的な授業計画、授業方法は別紙授業計画書を参照

**(4)到達目標**

円滑な就職活動が行えるよう指導する。

**(5)成績評価方法・基準**

出席日数、授業態度、ガイダンス参加状況、会社訪問状況など総合して判断する。

**(6)使用教材・教具**

勝つための就職ガイドSuccess

**(7)授業にあたっての留意点**

就職に対する意識が、落ちないよう必要に応じてフォローが必要。

#### ジョブハンティング(2年次) 科目名

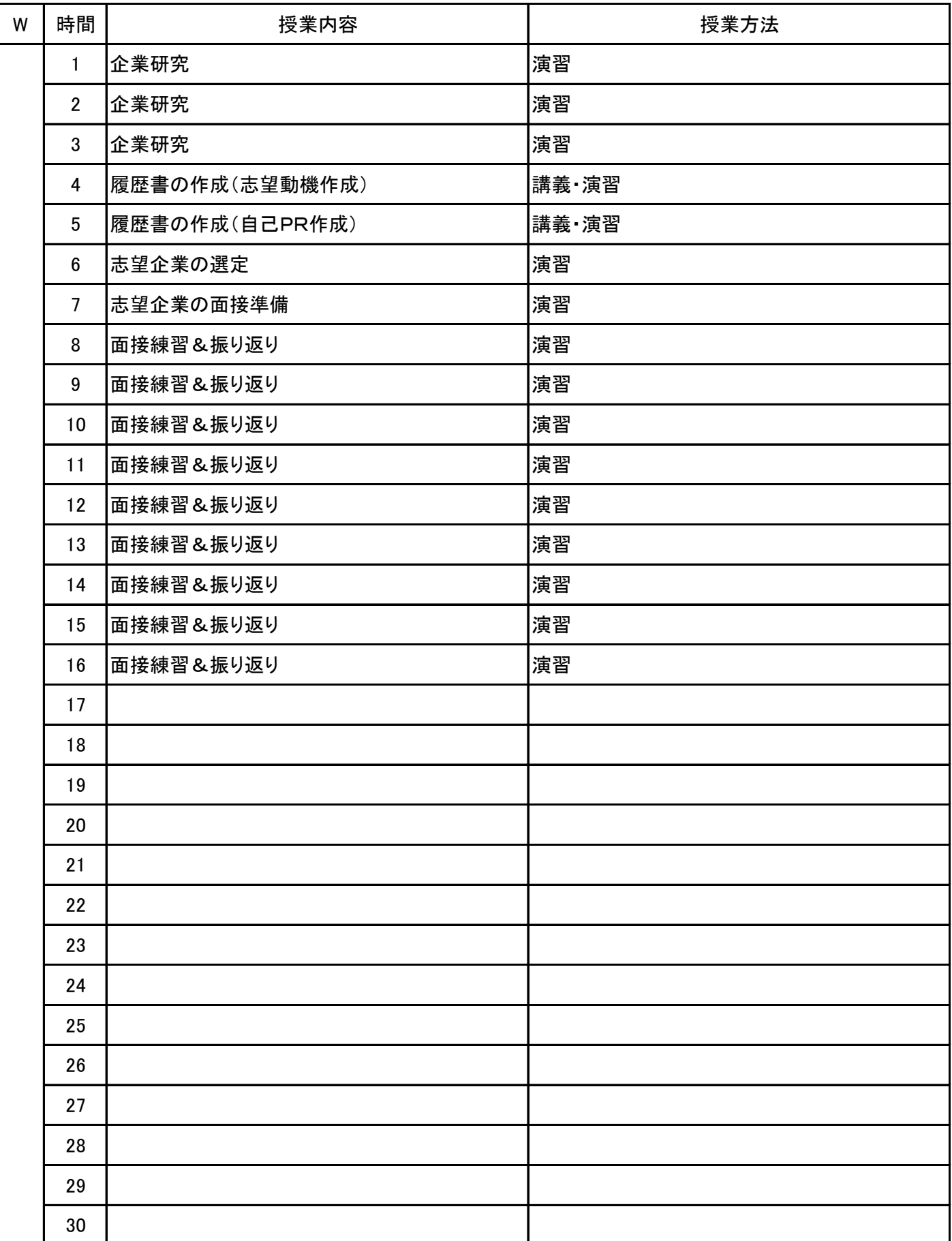

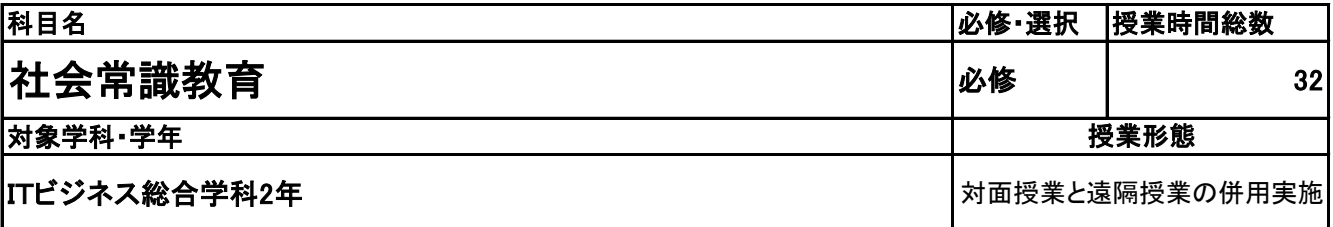

**(2)担当教員**

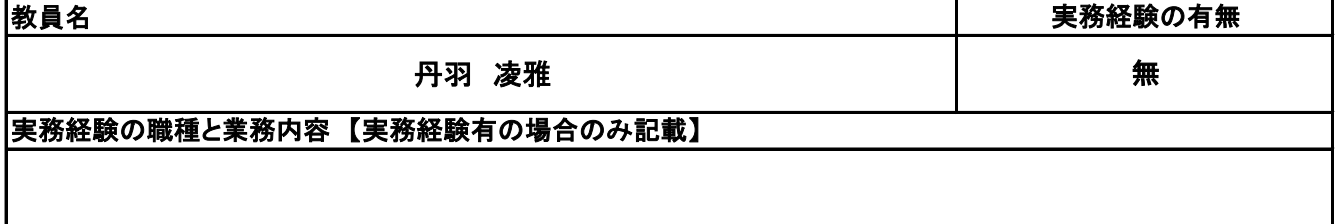

**(3)授業概要**

講義形式のスタイルにて進行。必要に応じてロールプレイングを行いながら進めていく。

### ※具体的な授業計画、授業方法は別紙授業計画書を参照

**(4)到達目標**

企業・社会の仕組みと一般的な社会常識を理解し、仕事を処理するために必要な知識やビジネスマナーを 身につけ、自ら築いた人間関係を良好に保つために必要なコミュニケーション能力を習得することを目標と する。

**(5)成績評価方法・基準**

出席日数、授業態度、検定結果状況など総合して判断する。

**(6)使用教材・教具**

社会人常識マナー検定テキスト2・3級

**(7)授業にあたっての留意点**

項目ごとにミニテストをおこない、習熟度合いを確認する。また、実務的な事も学習するので、必要に応じて ロールプレイングを取り入れる。

## 授 業 計 画 書

#### 社会常識教育 科目名

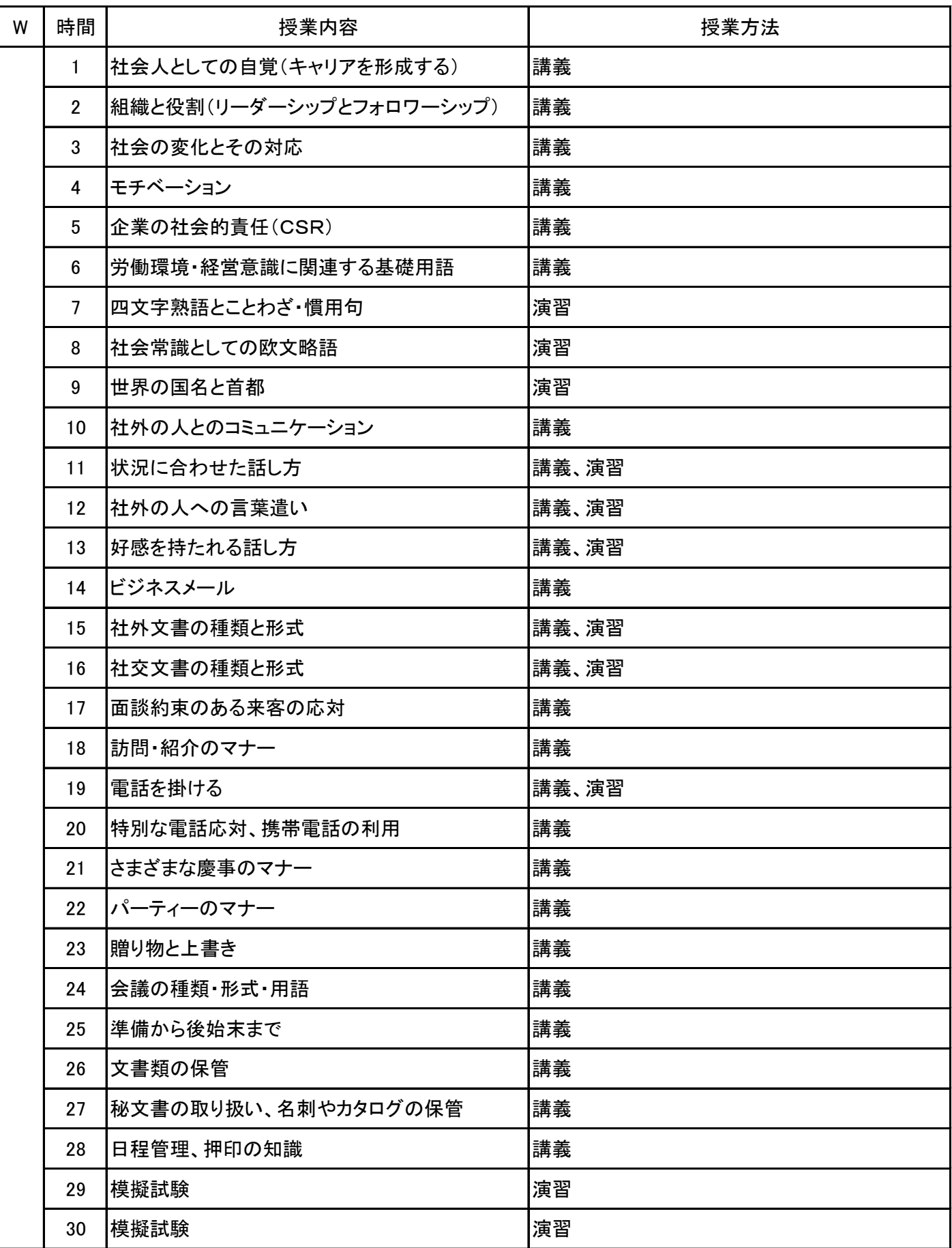

#### 社会常識教育 科目名

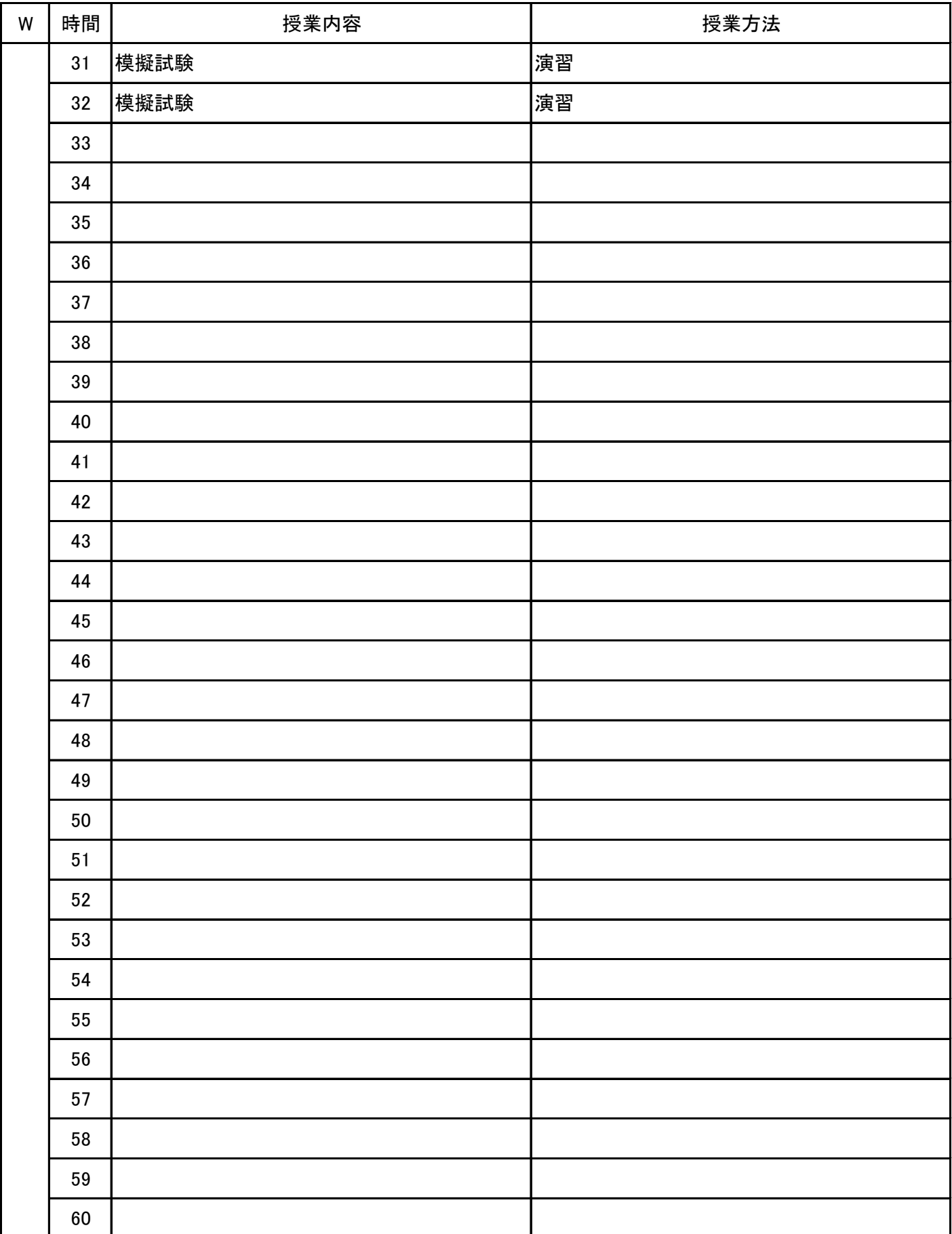

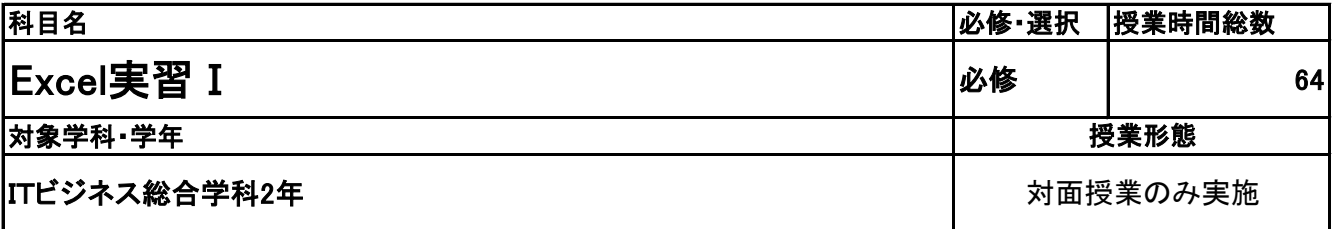

**(2)担当教員**

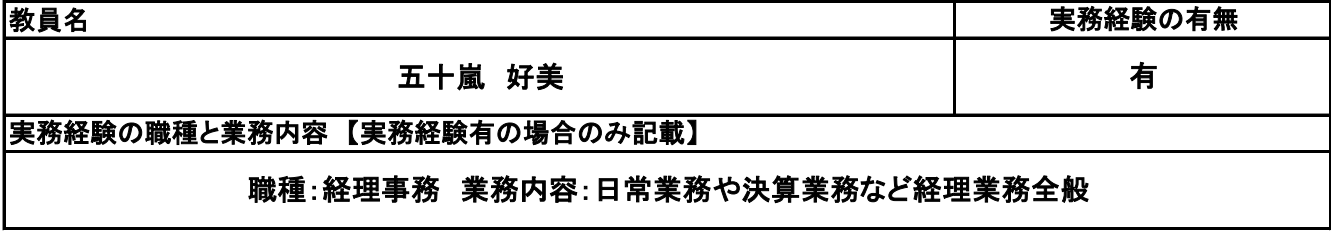

**(3)授業概要**

教科書を使用して、実習形式にて指導。 前半に全範囲の実習を中心に行い、後半は検定対策として、模擬試験&解説を実施する。

### ※具体的な授業計画、授業方法は別紙授業計画書を参照

**(4)到達目標**

検定については、2年次7月にサーティファイExcel表計算処理技能認定試験3級を取得。

### **(5)成績評価方法・基準**

授業態度、出欠席、検定結果を参考に評価する。

### **(6)使用教材・教具**

Excelクイックマスター2019基本編(ウイネット) 2019対応Excel表計算処理技能認定試験3級問題集(サーティファイ)

### **(7)授業にあたっての留意点**

専門用語多く難解な為、いかに具体例や簡単な表現に直して説明できるかがポイントとなる。

## 授 業 計 画 書

#### Excel実習Ⅰ 科目名

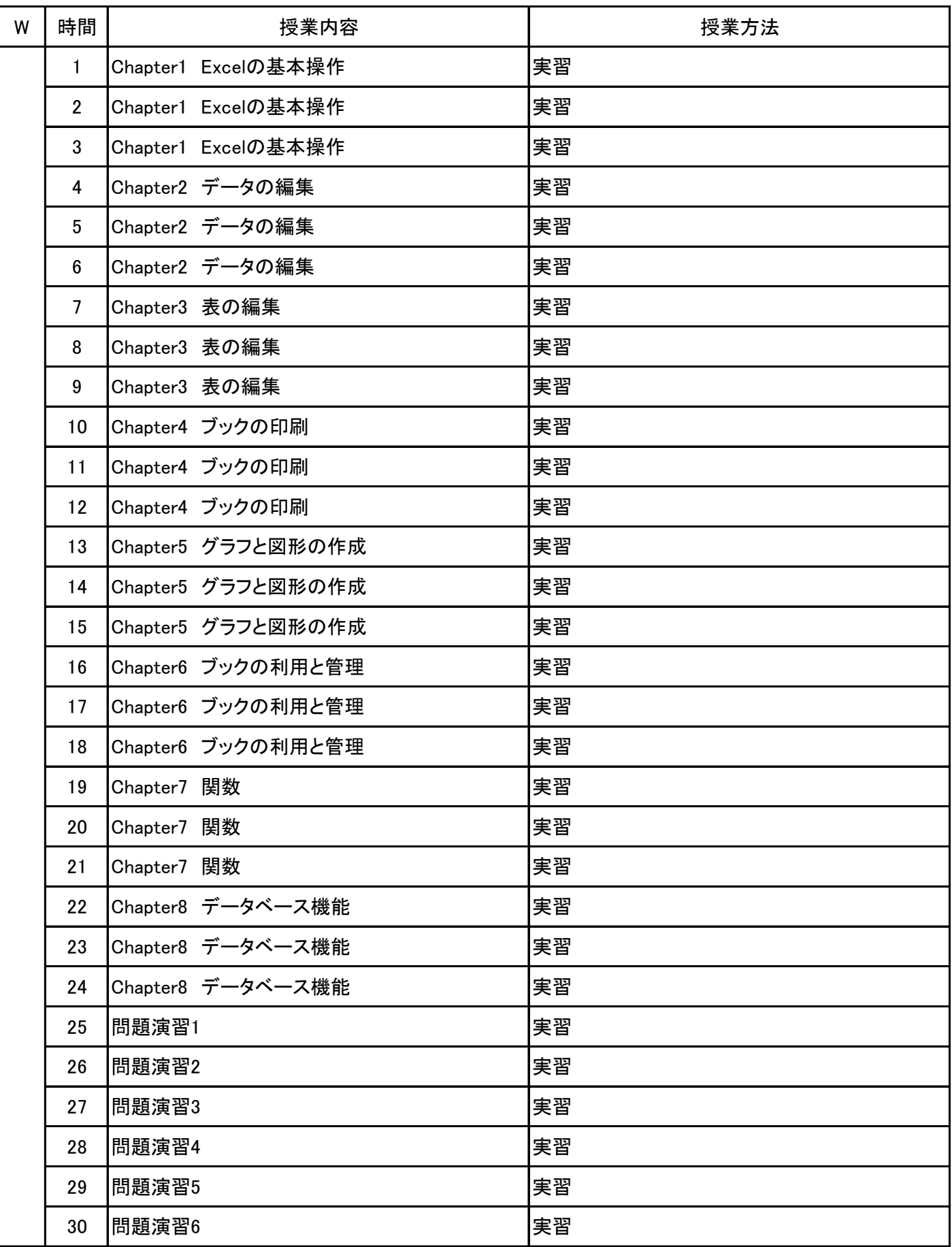

## 授 業 計 画 書

#### Excel実習Ⅰ 科目名

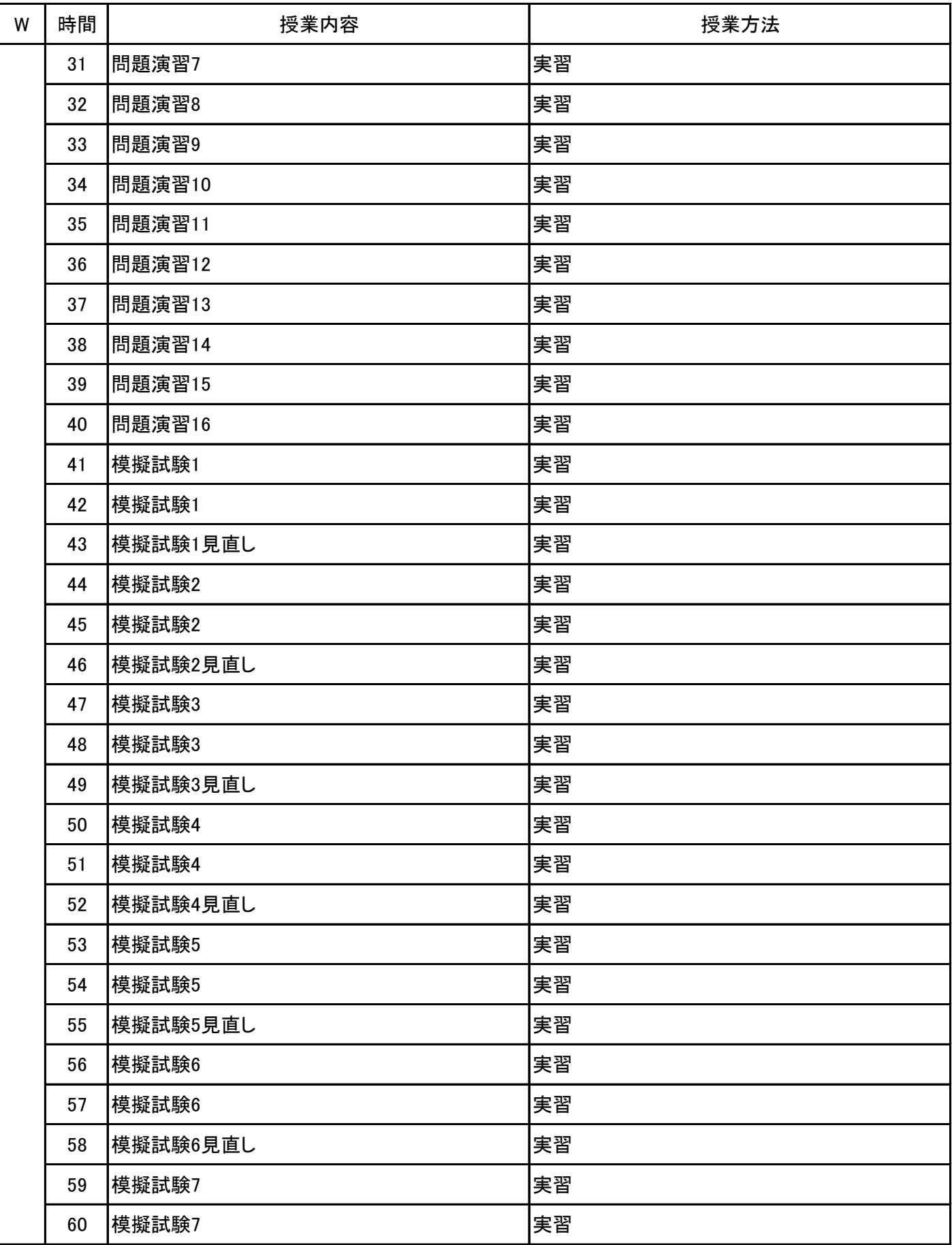

## 授 業 計 画 書

Excel実習Ⅰ 科目名

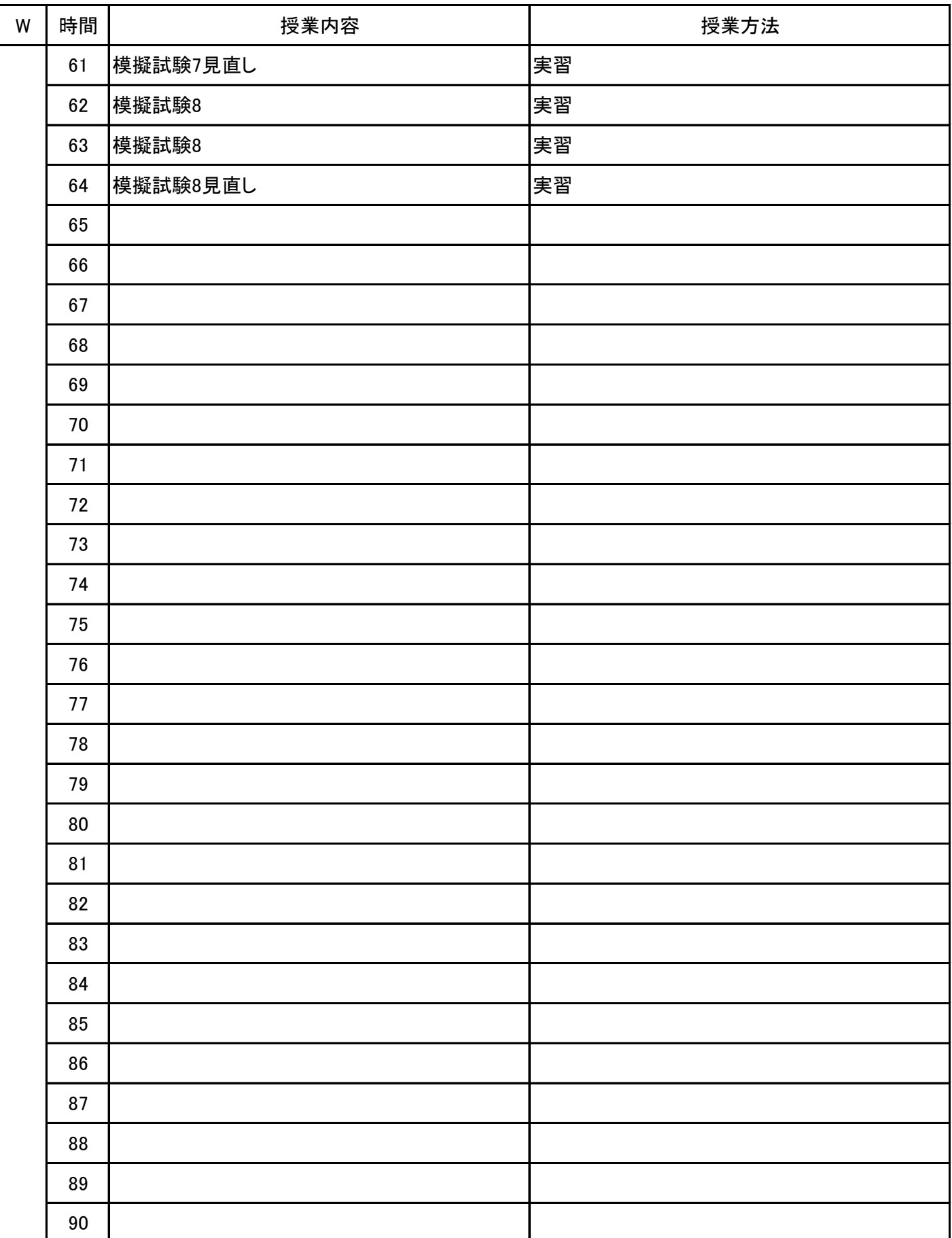

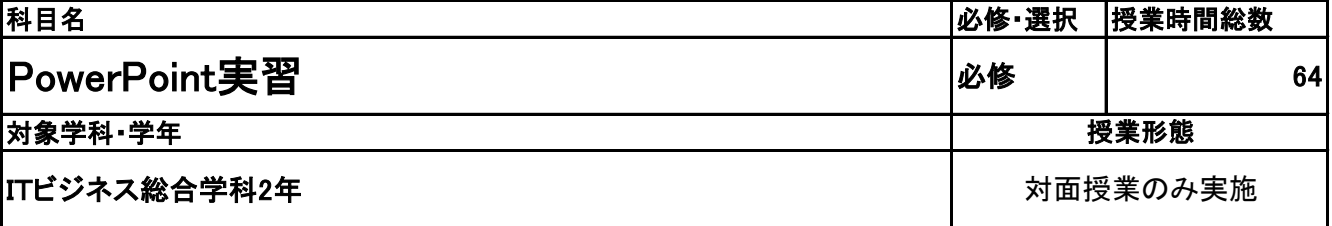

**(2)担当教員**

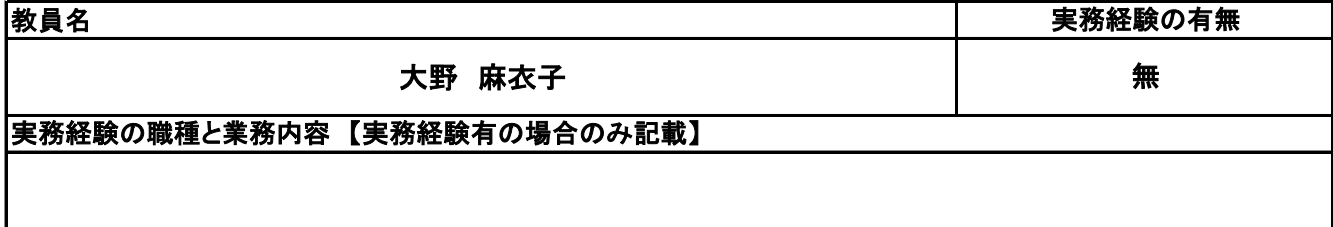

**(3)授業概要**

教科書を使用して、実習形式にて指導。

前半に全範囲の実習を中心に行い、後半は検定対策として、模擬試験&解説を実施する。

### ※具体的な授業計画、授業方法は別紙授業計画書を参照

**(4)到達目標**

検定については、2年次12月にMOS PowerPoint2019を取得。

### **(5)成績評価方法・基準**

授業態度、出欠席、検定結果を参考に評価する。

**(6)使用教材・教具**

よくわかるマスターMOS PowerPoint 365&2019 対策テキスト&問題集(FOM出版)

### **(7)授業にあたっての留意点**

専門用語多く難解な為、いかに具体例や簡単な表現に直して説明できるかがポイントとなる。

## 授 業 計 画 書

#### PowerPoint実習 科目名

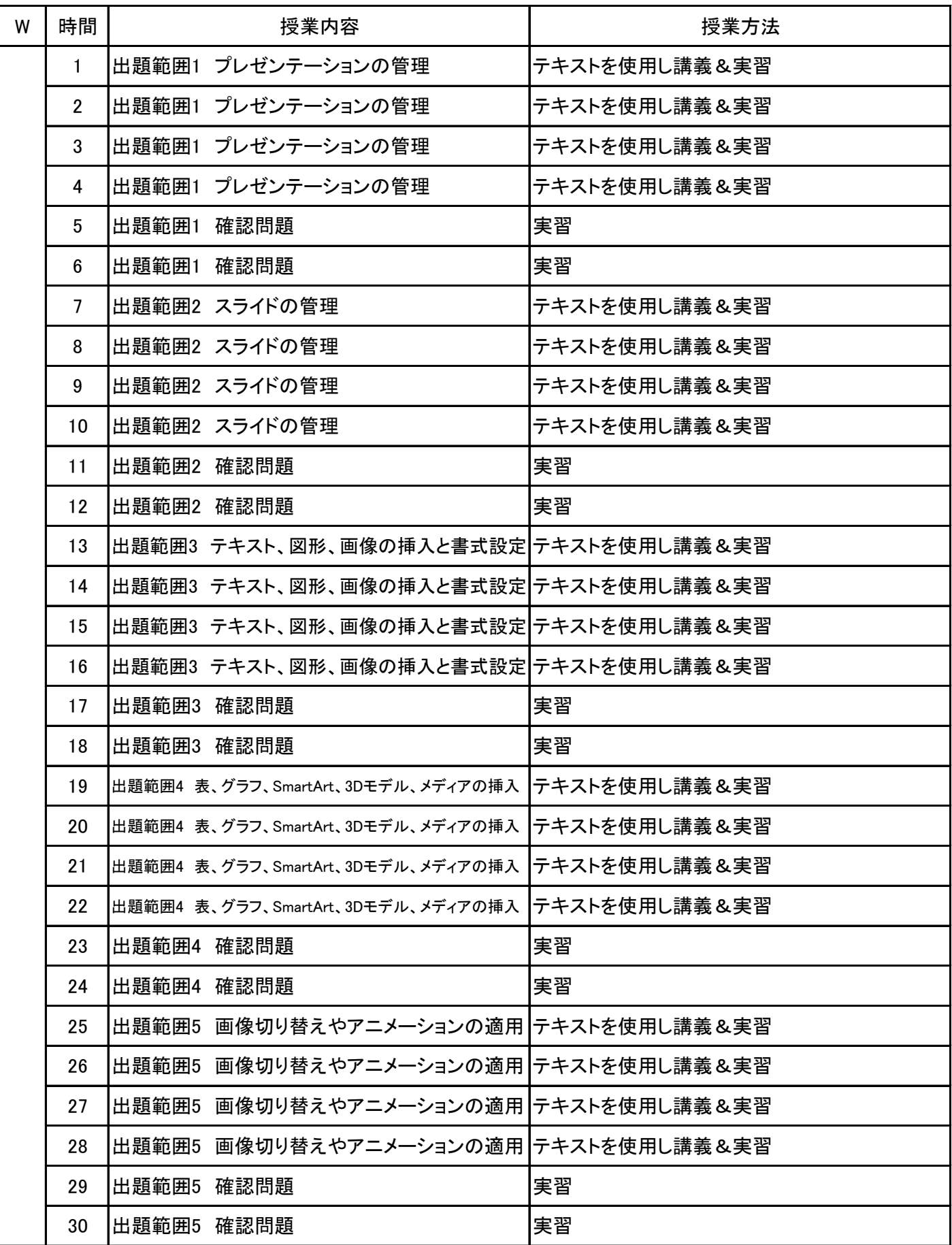

#### PowerPoint実習 科目名

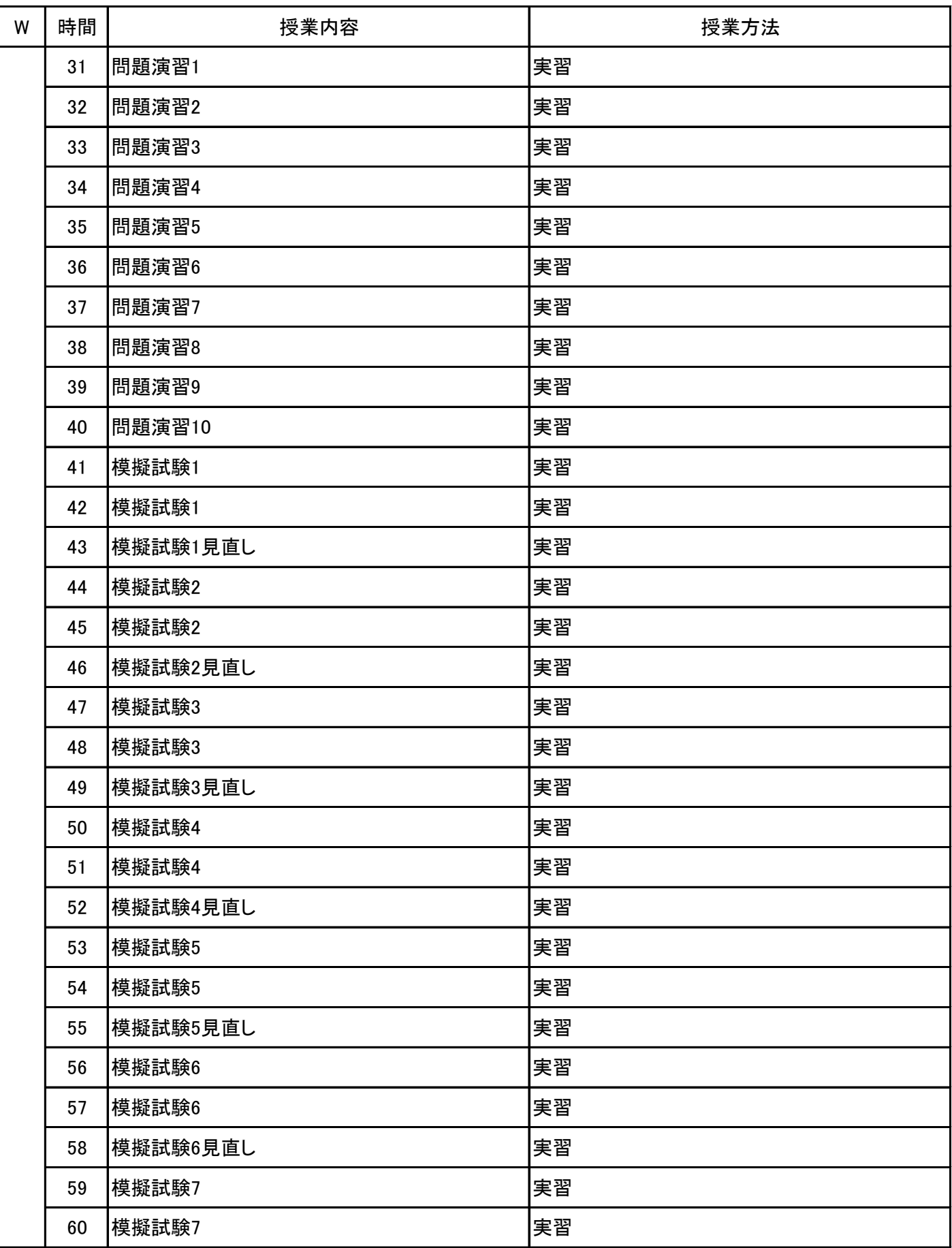

## 授 業 計 画 書

#### PowerPoint実習 科目名

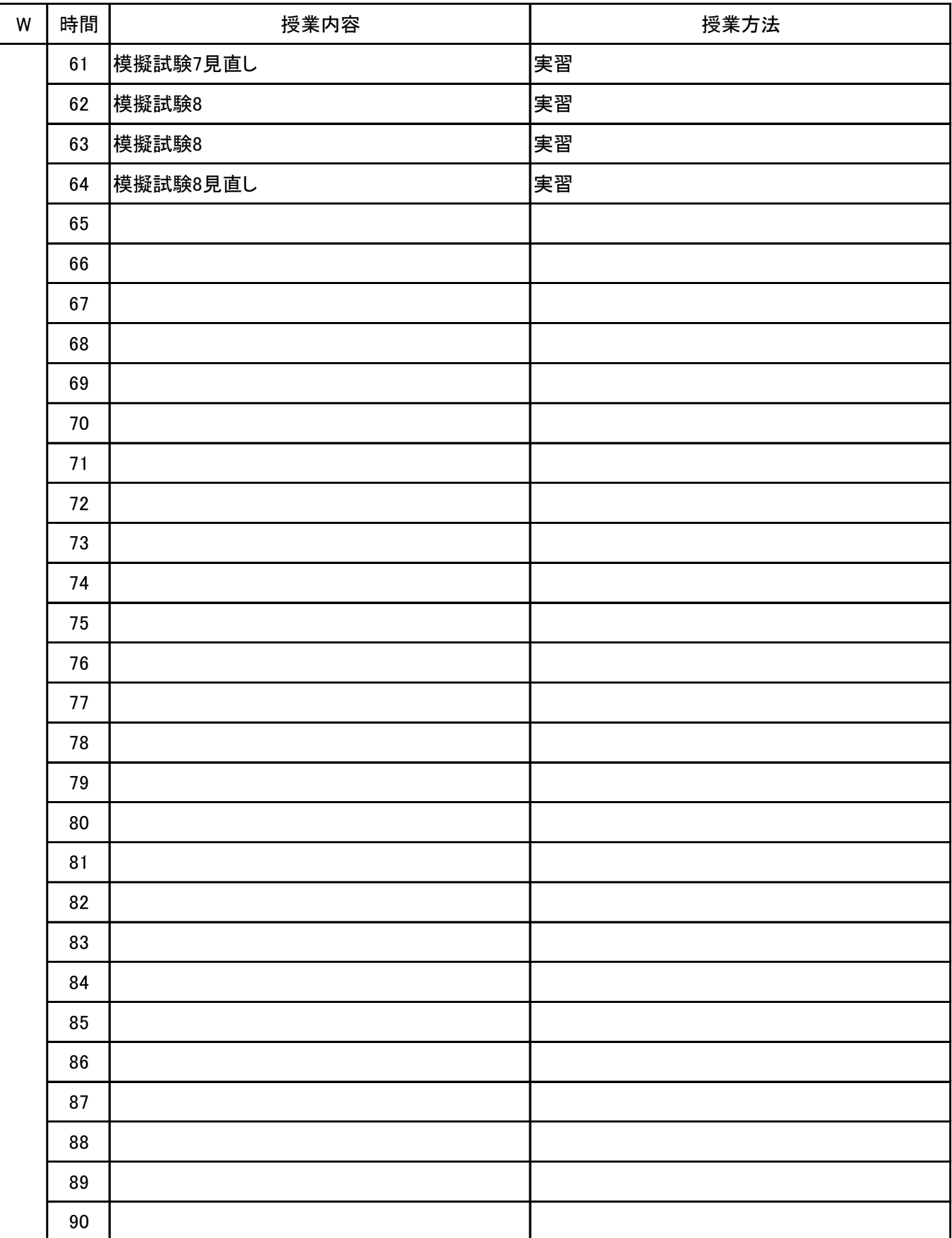
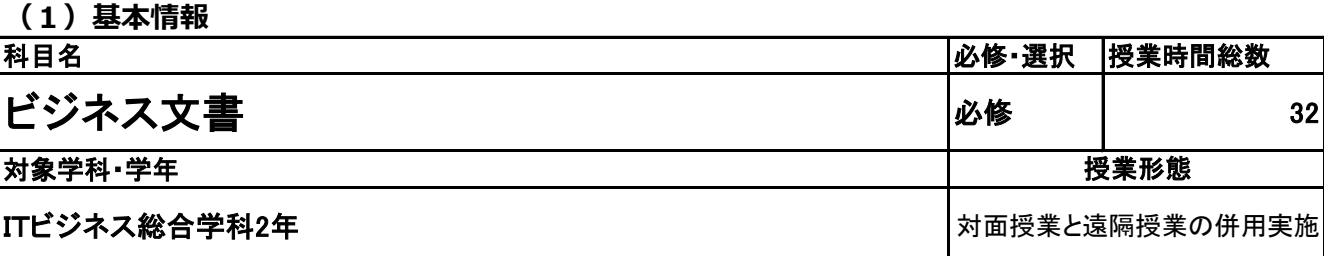

**(2)担当教員**

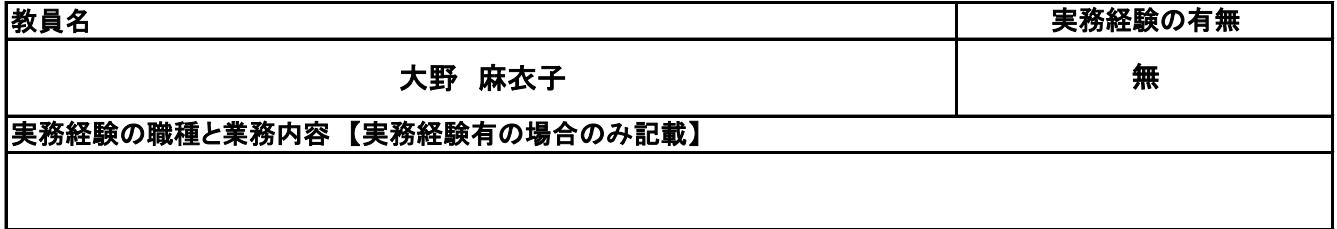

**(3)授業概要**

教科書やプリントを使用して、講義形式にて指導。 前半は全範囲の講義を中心に行い、後半は検定対策として、模擬試験&解説を実施する。

※具体的な授業計画、授業方法は別紙授業計画書を参照

**(4)到達目標**

社会に出て、一通りのビジネス文書が作成できるレベルを目標とする。

**(5)成績評価方法・基準**

授業態度、模擬試験結果、検定試験結果を参考に評価する。

**(6)使用教材・教具**

ビジネス文書検定3級受験ガイド(実務技能検定協会出版)

**(7)授業にあたっての留意点**

# 授 業 計 画 書

#### ビジネス文書 科目名

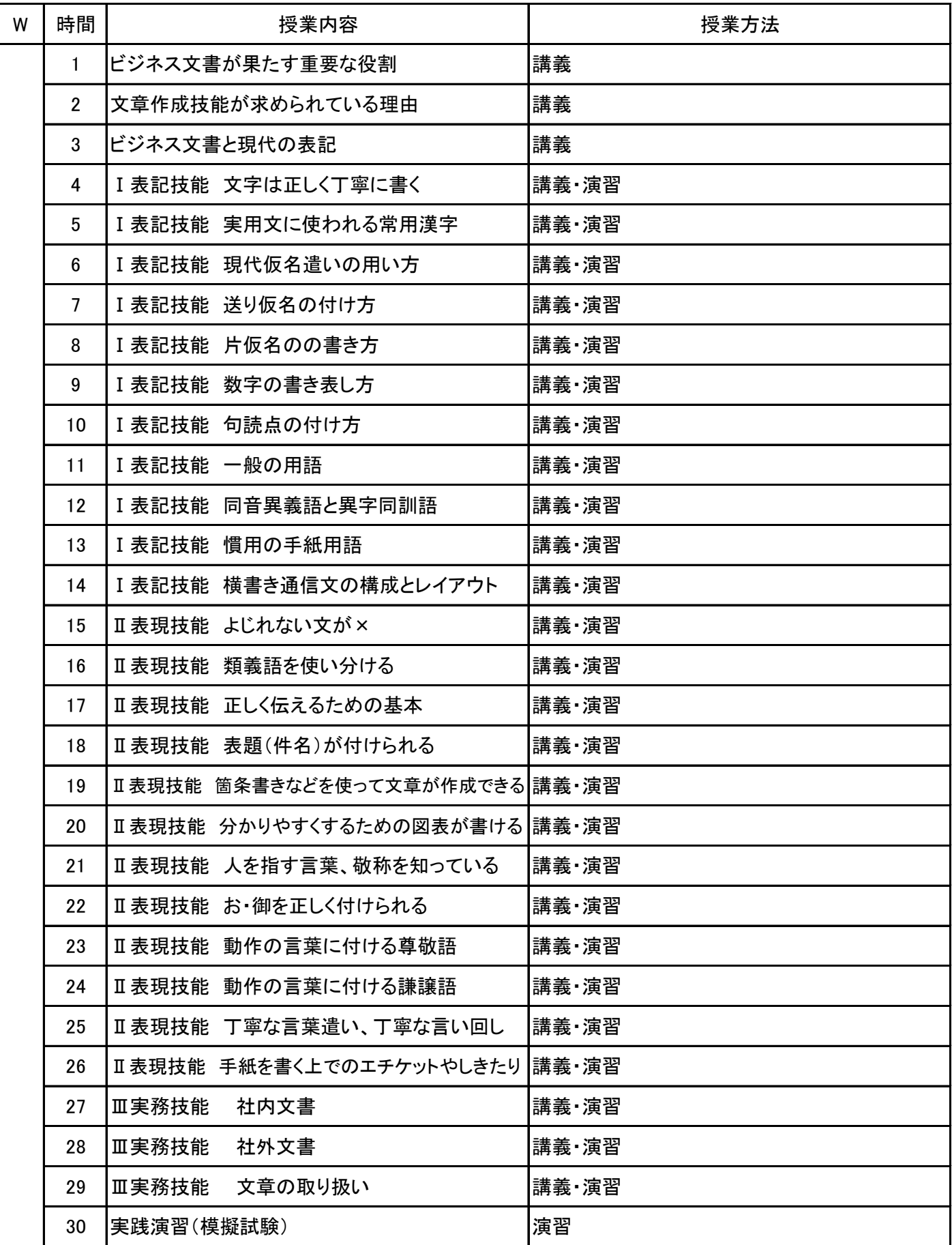

No.1

# 授 業 計 画 書

#### ビジネス文書 科目名

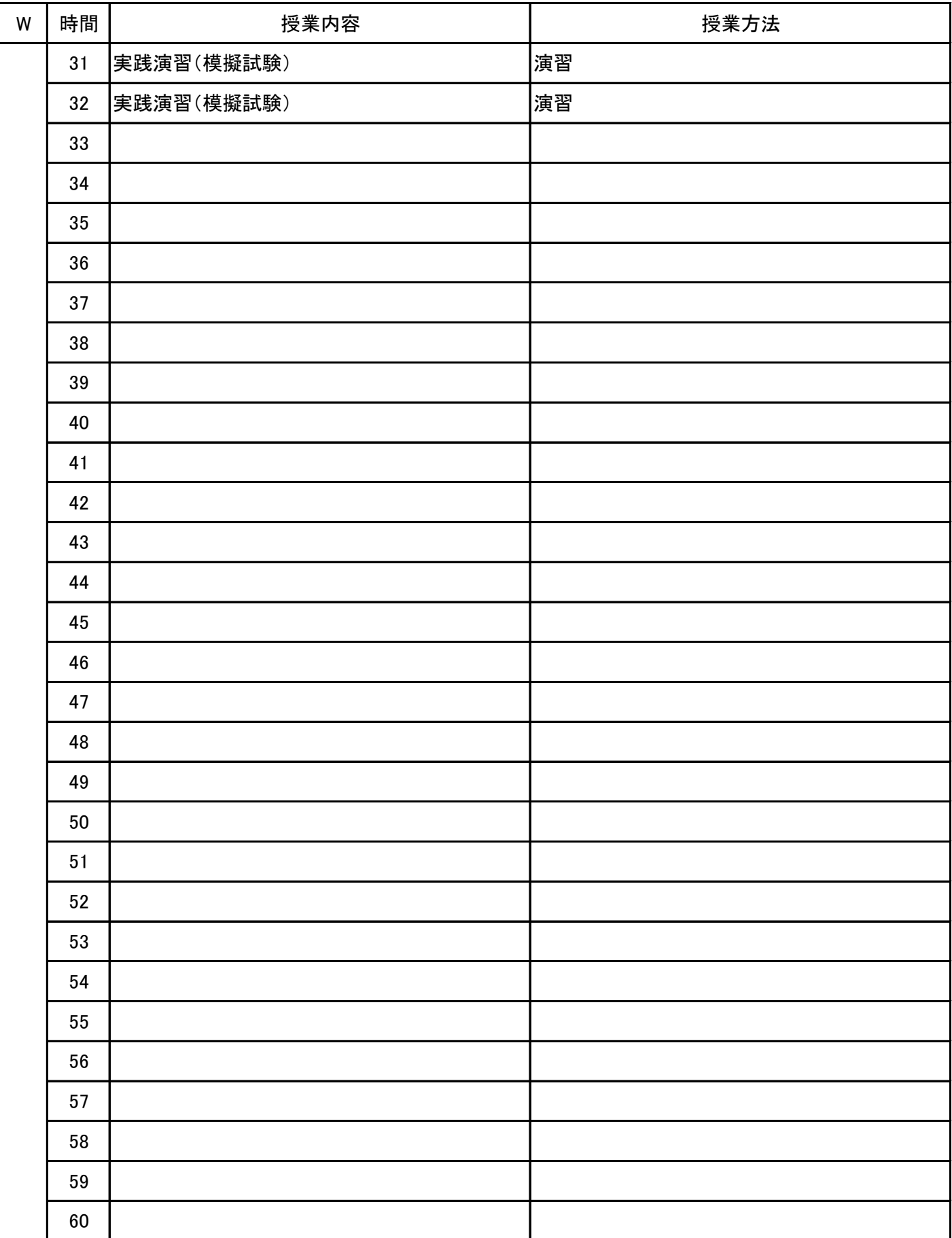

**(1)基本情報**

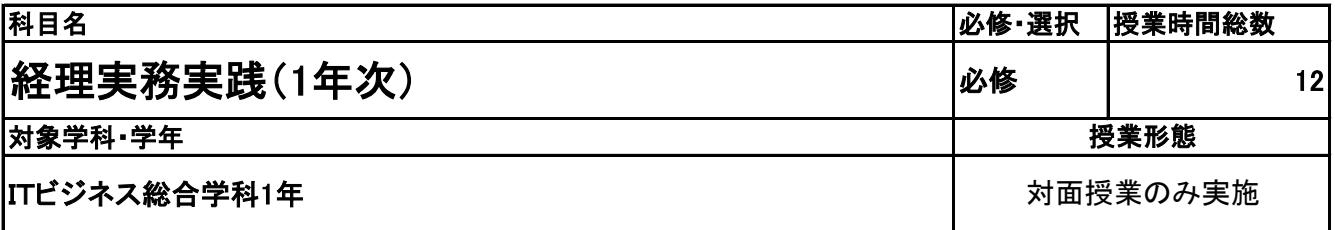

**(2)担当教員**

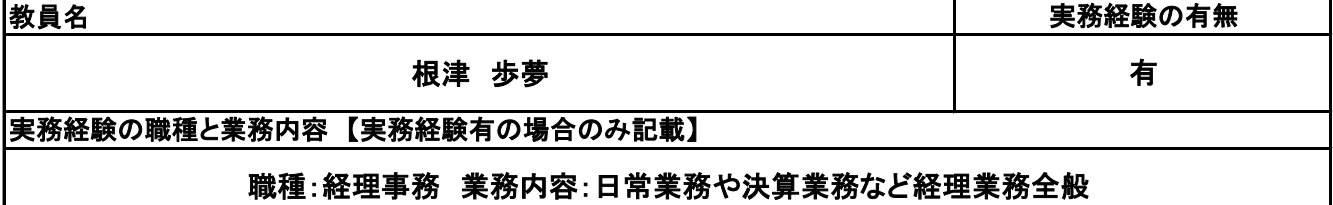

**(3)授業概要**

企業連携授業として、企業の方から経理の実務について学ぶ。

※具体的な授業計画、授業方法は別紙授業計画書を参照

**(4)到達目標**

会計ソフトを使用した経理実務を学ぶことで、即戦力となる人材育成を目指す。

**(5)成績評価方法・基準**

授業態度、実習レポートなどから総合的に成績評価する。

**(6)使用教材・教具**

弥生会計ソフト、パソコン、電卓

**(7)授業にあたっての留意点**

## 授 業 計 画 書

#### 経理実務実践(1年次) 科目名

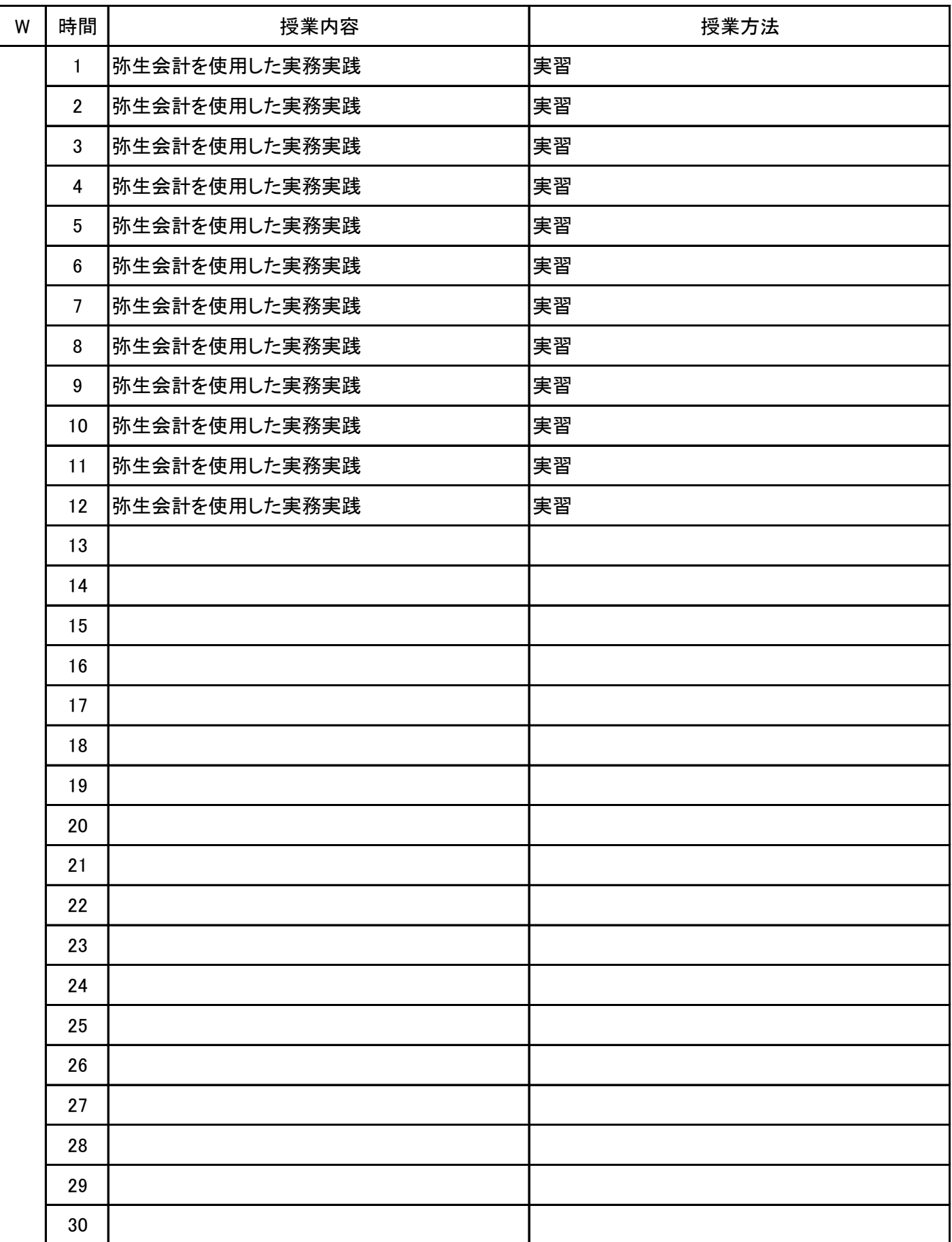

**(1)基本情報**

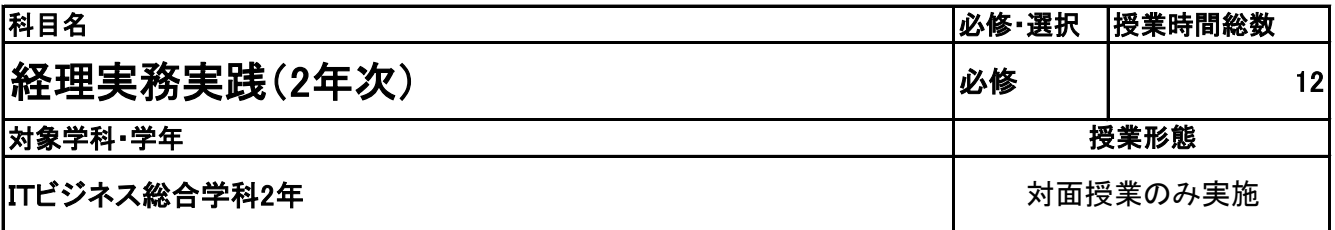

**(2)担当教員**

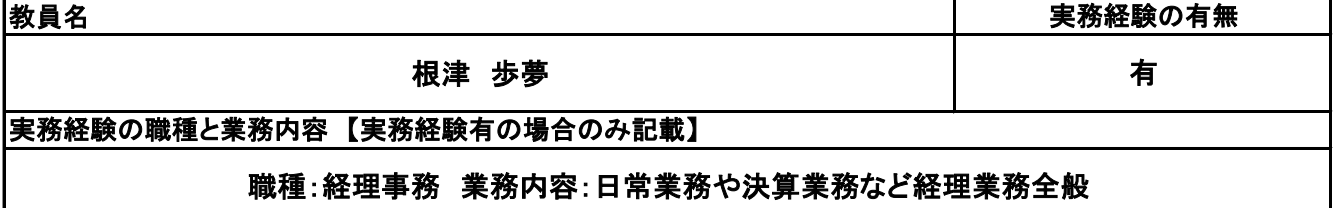

**(3)授業概要**

企業連携授業として、企業の方から経理の実務について学ぶ。

※具体的な授業計画、授業方法は別紙授業計画書を参照

**(4)到達目標**

会計ソフトを使用した経理実務を学ぶことで、即戦力となる人材育成を目指す。

**(5)成績評価方法・基準**

授業態度、実習レポートなどから総合的に成績評価する。

**(6)使用教材・教具**

弥生会計ソフト、パソコン、電卓

**(7)授業にあたっての留意点**

## 授 業 計 画 書

#### 経理実務実践(2年次) 科目名

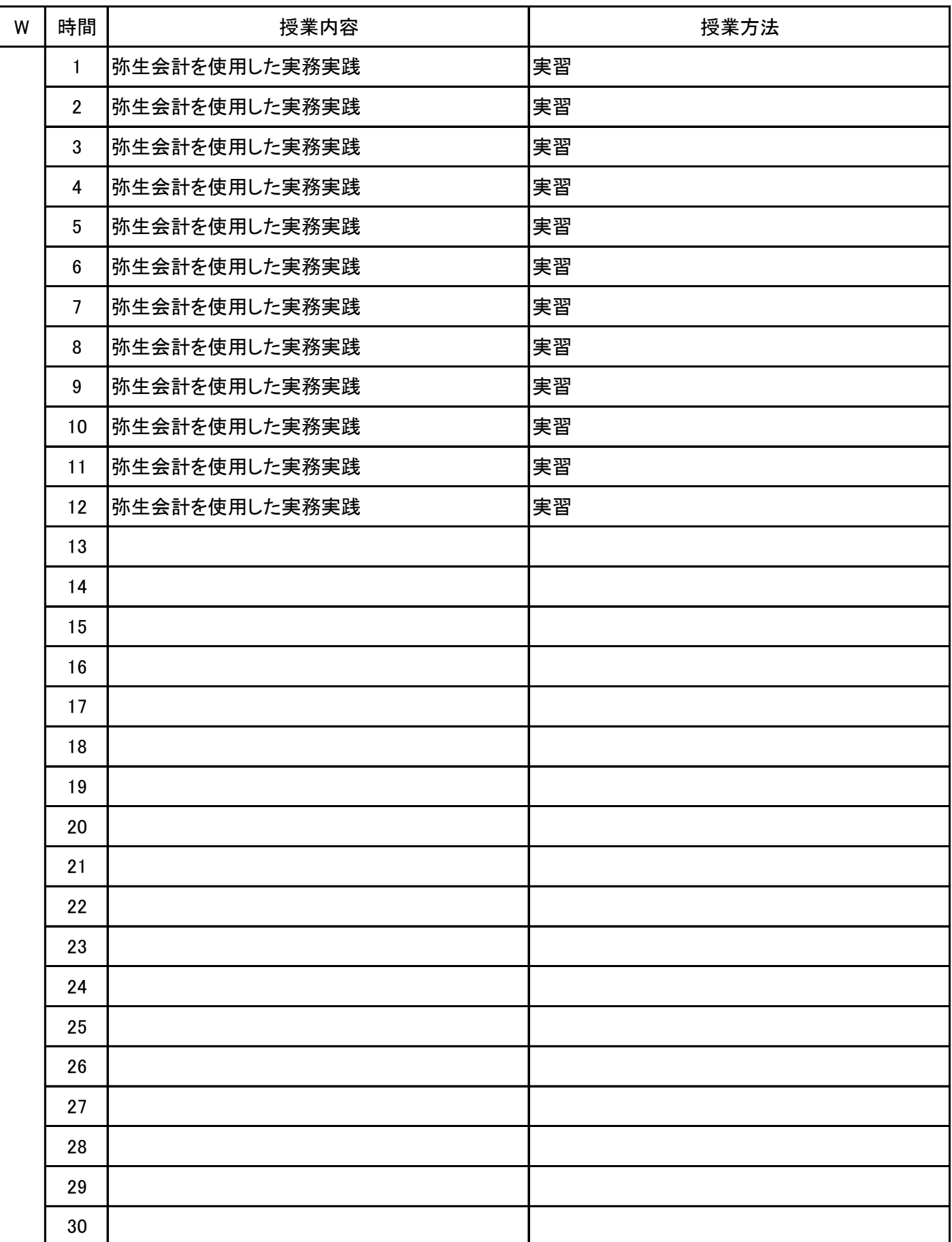

## 新潟会計ビジネス専門学校 シラバス

**(1)基本情報**

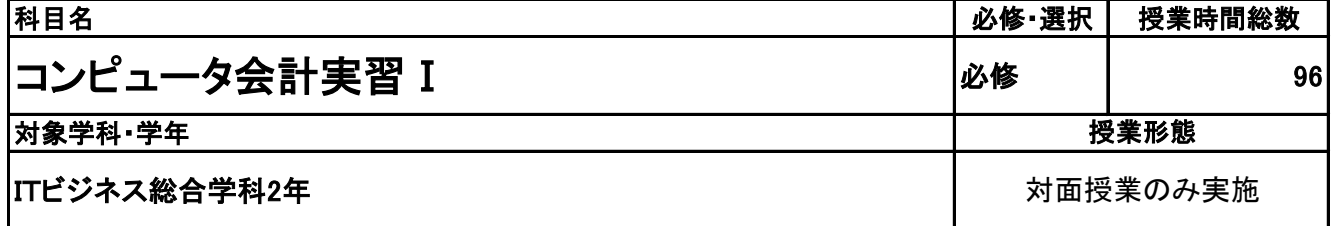

**(2)担当教員**

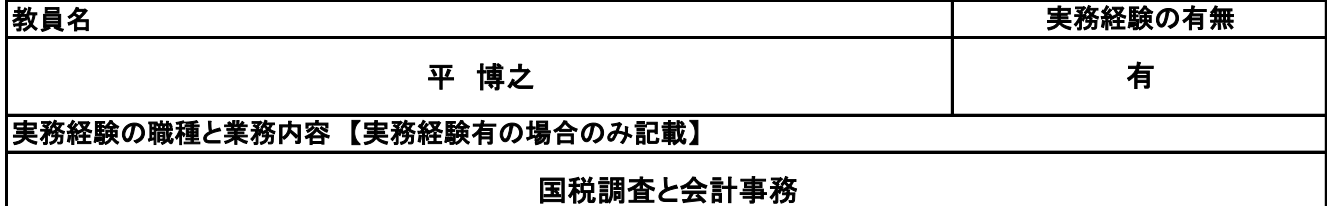

**(3)授業概要**

弥生会計ソフトを利用して、会計事務処理の知識と技術を身に付ける。

※具体的な授業計画、授業方法は別紙授業計画書を参照

**(4)到達目標**

コンピュータ会計能力検定2級取得

**(5)成績評価方法・基準**

科目総時間数の80%以上の出席を前提とし、普段の授業の取り組み姿勢、検定結果を総合的に判断し、 評価する。

**(6)使用教材・教具**

コンピュータ会計基本テキスト、コンピュータ会計基本問題集、パソコン、弥生会計ソフト

**(7)授業にあたっての留意点**

## 授 業 計 画 書

科目名 コンピュータ会計実習 I

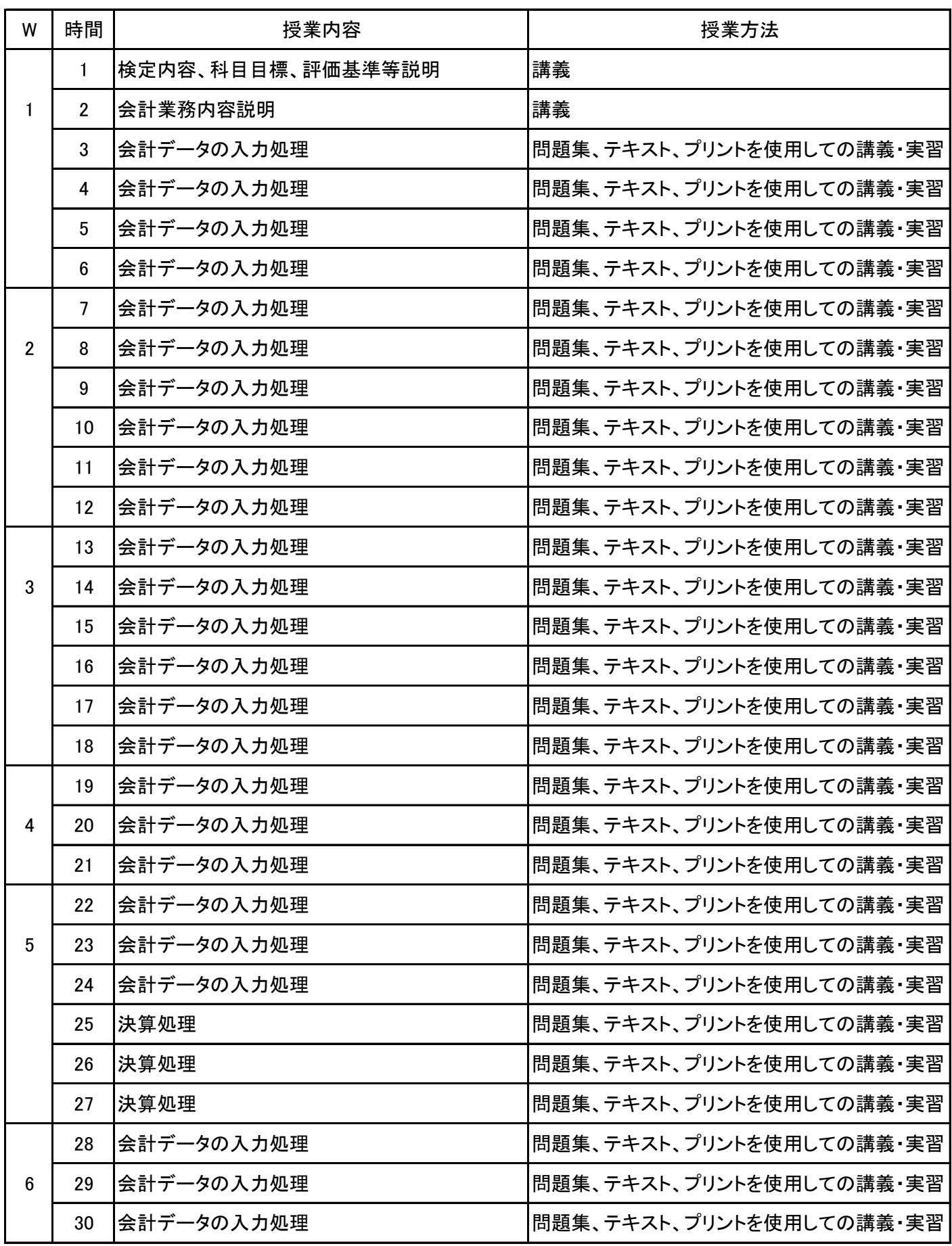

No.1

## 授 業 計 画 書

科目名 コンピュータ会計実習 I

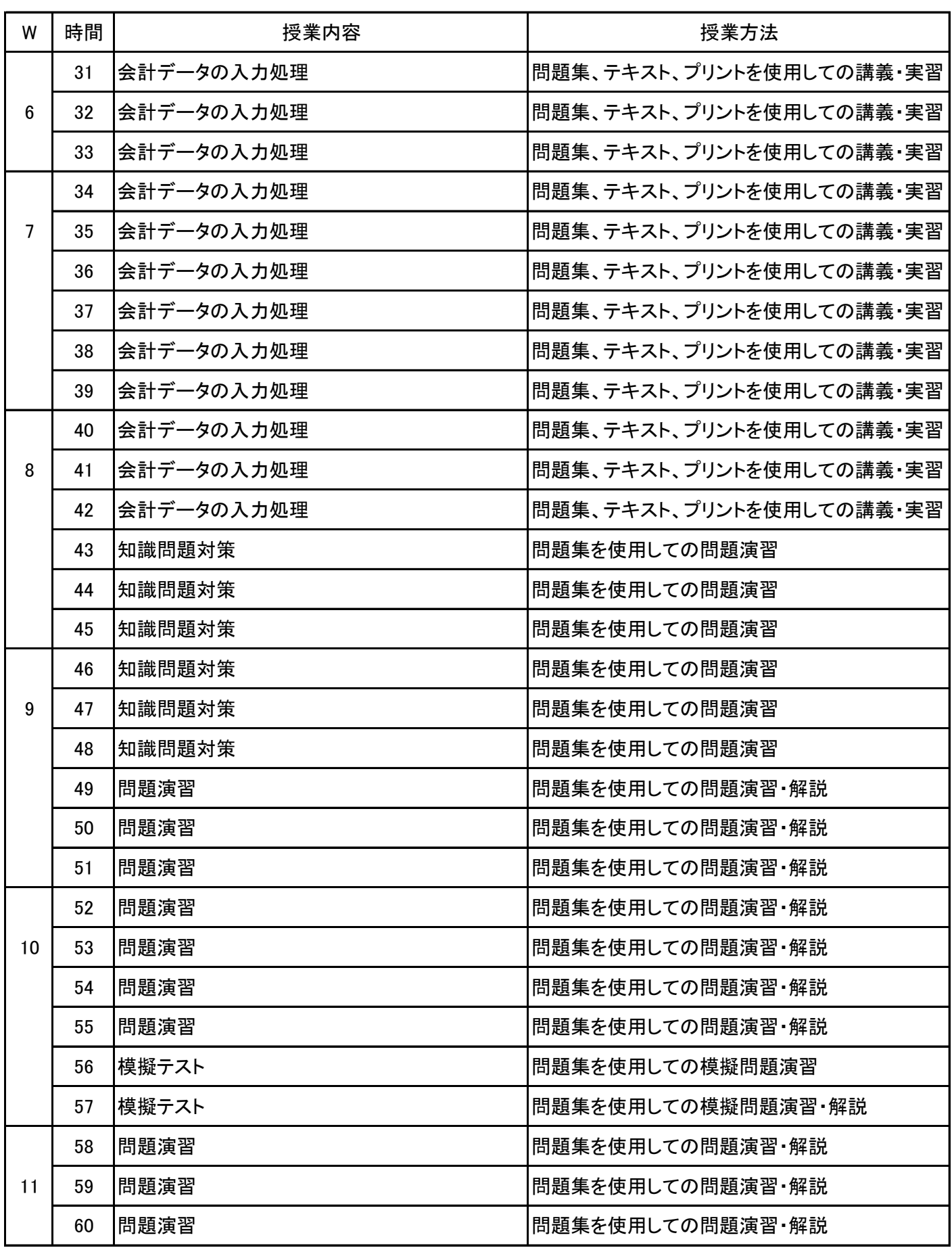

No.2

## 授 業 計 画 書

科目名 コンピュータ会計実習 I

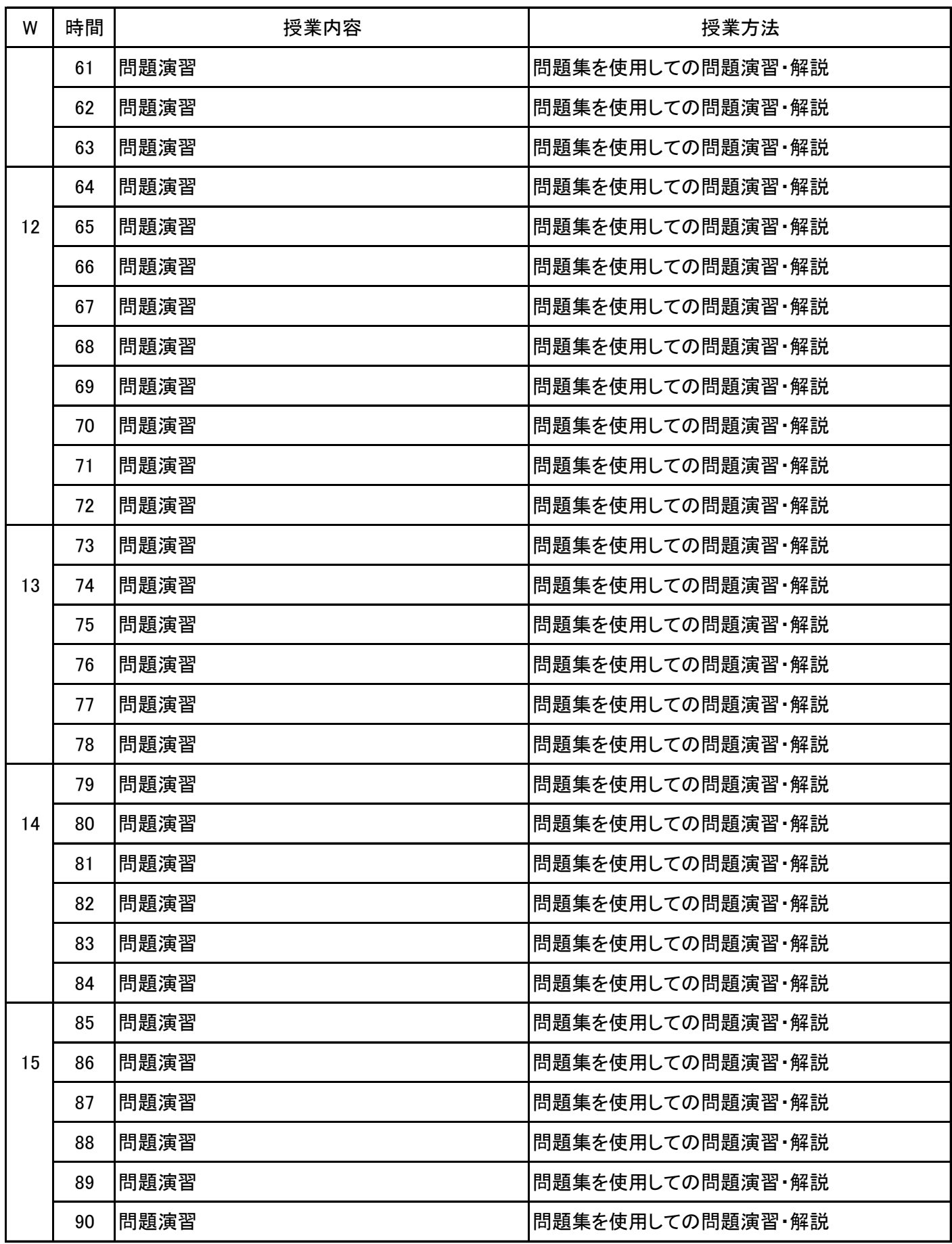

## 授 業 計 画 書

科目名 コンピュータ会計実習 I

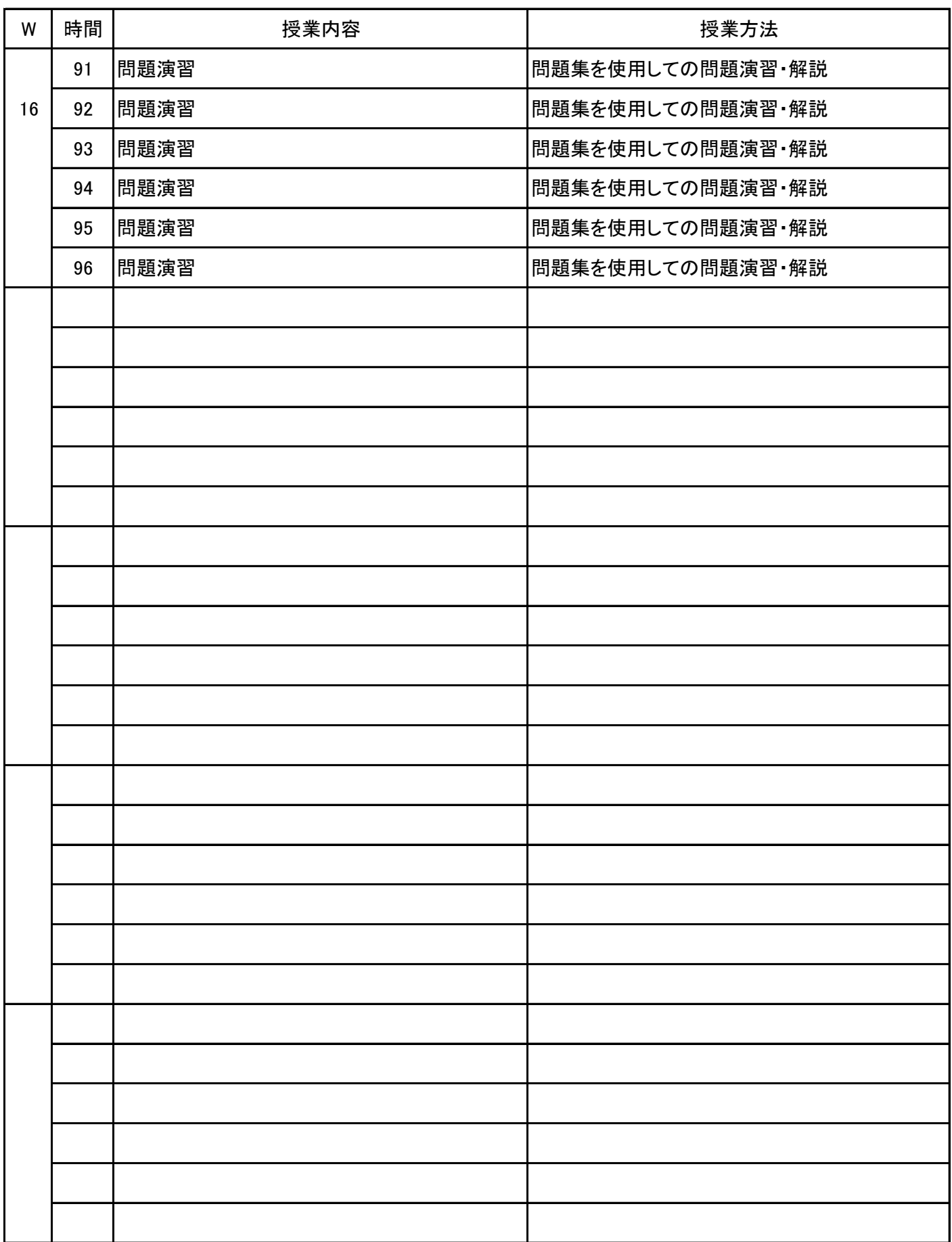

No.4

### **(1)基本情報**

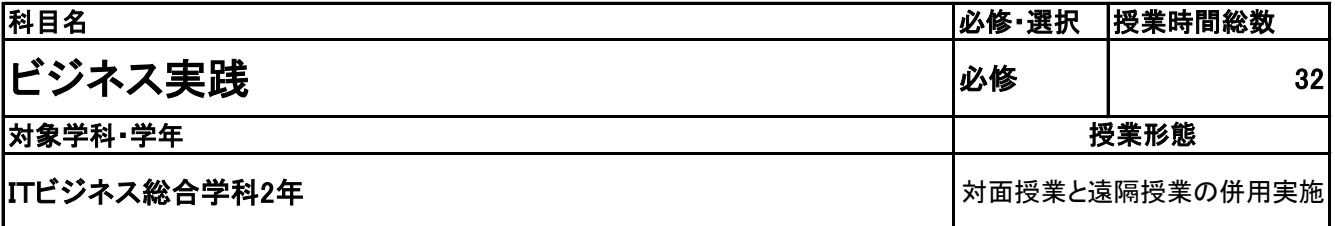

### **(2)担当教員**

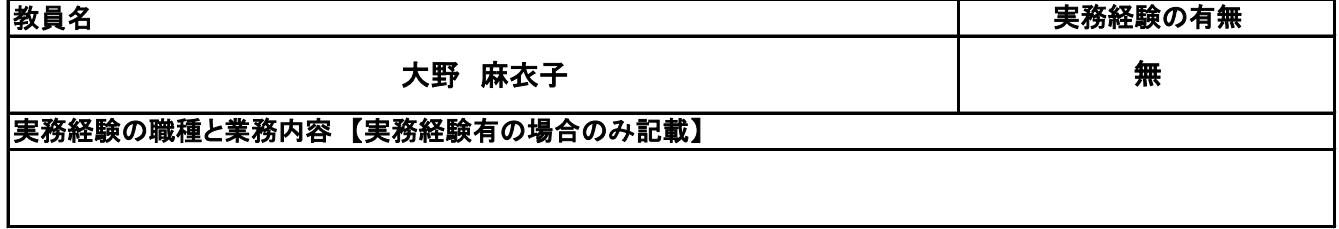

**(3)授業概要**

ビジネスの現場における実践能力を身につけるため、PCを使用した、各種Officeアプリケーションの活用方 法や、ビジネスの現場で起こりえる事について、実習形式・ロールプレイング形式にて指導。

### ※具体的な授業計画、授業方法は別紙授業計画書を参照

**(4)到達目標**

ビジネスにおける実践力を身につける。

### **(5)成績評価方法・基準**

授業態度、出欠席、成果物を参考に評価する。

**(6)使用教材・教具**

各種PC実習の際に使用した教材

**(7)授業にあたっての留意点**

# 授 業 計 画 書

#### 科目名 ビジネス実践

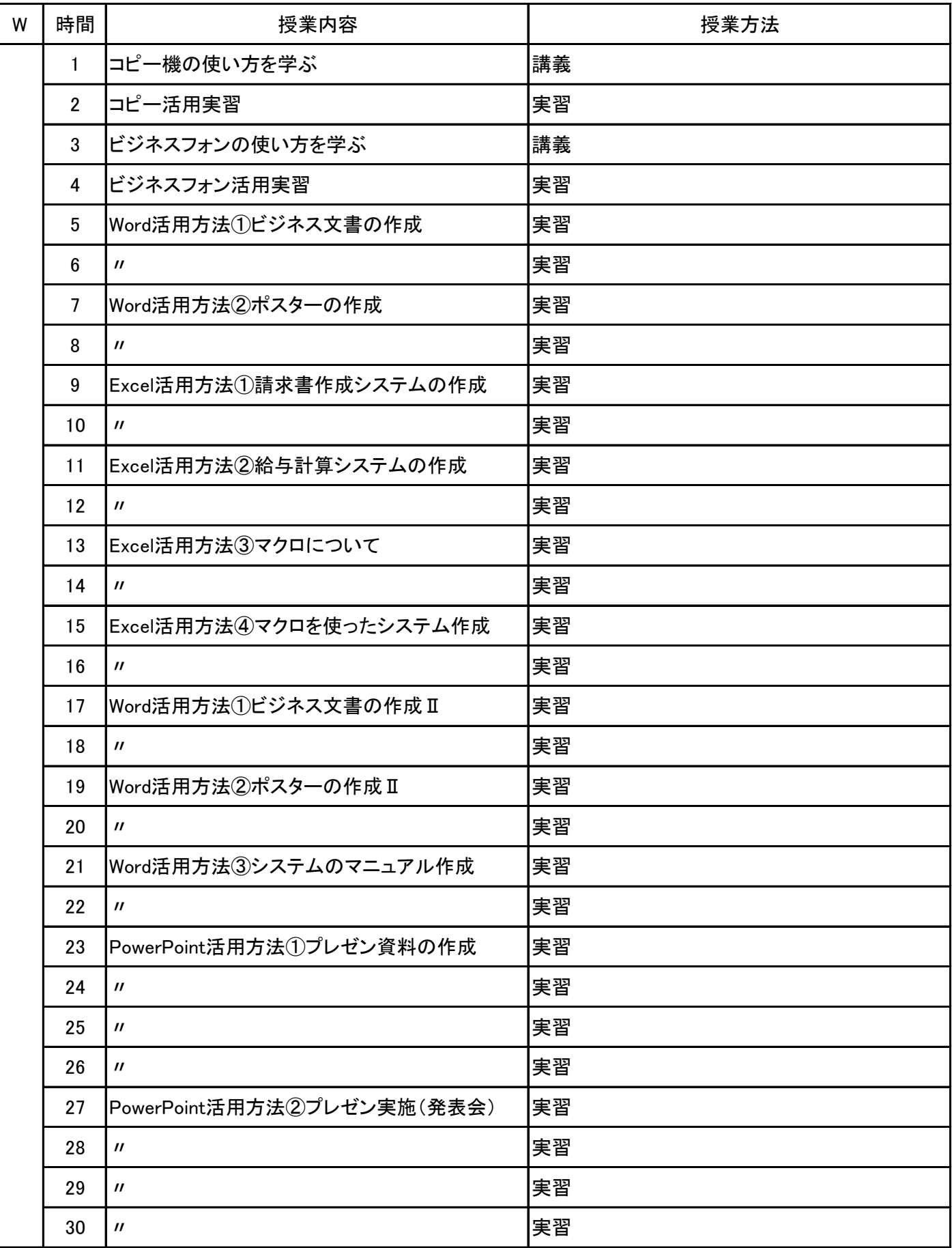

## 授 業 計 画 書

#### ビジネス実践 科目名

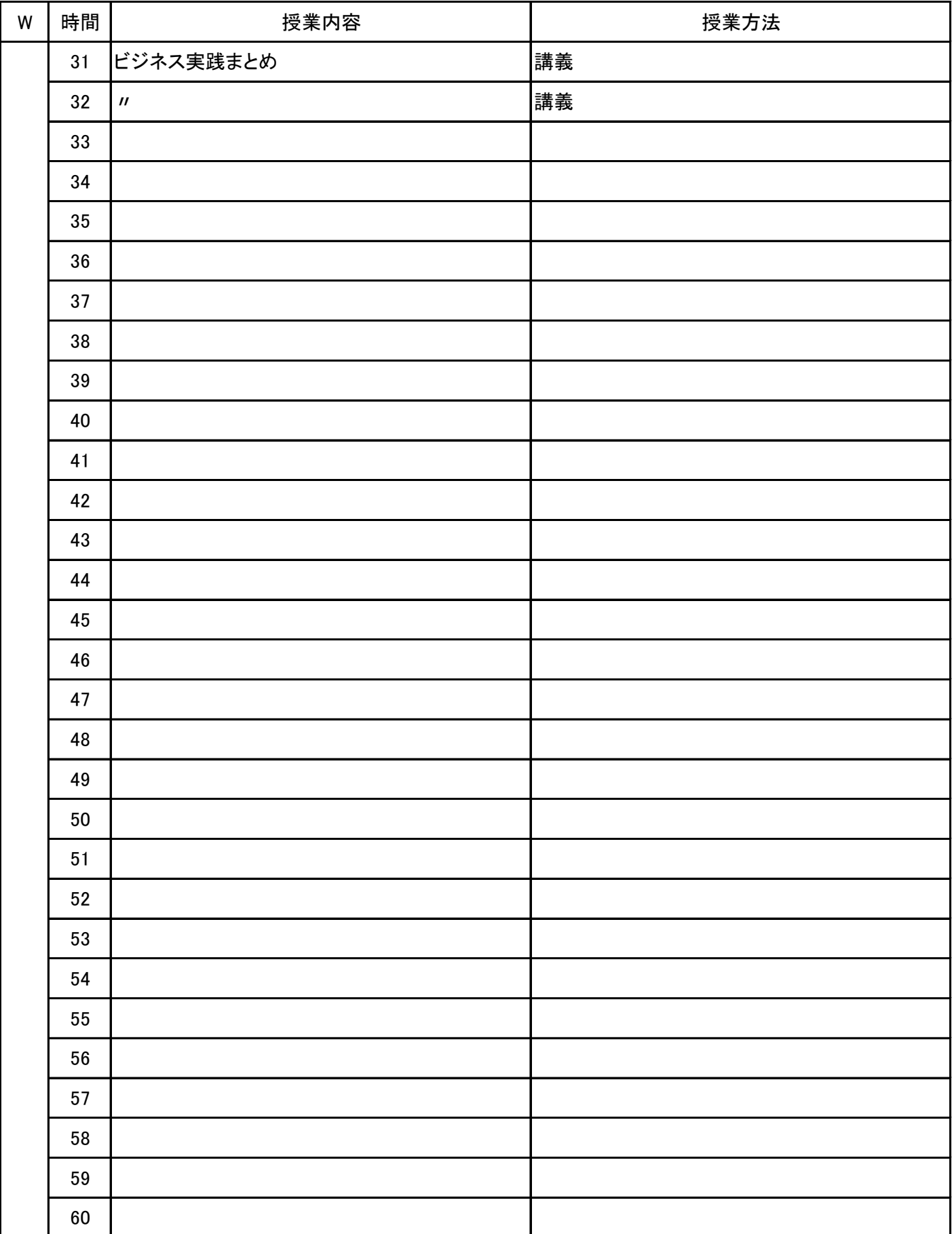

**(1)基本情報**

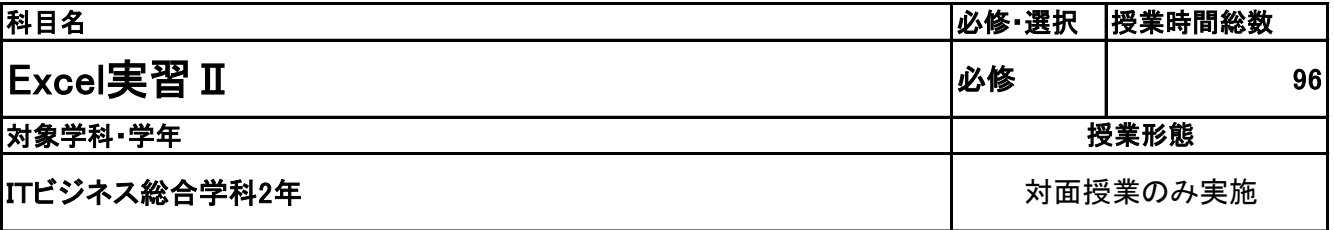

**(2)担当教員**

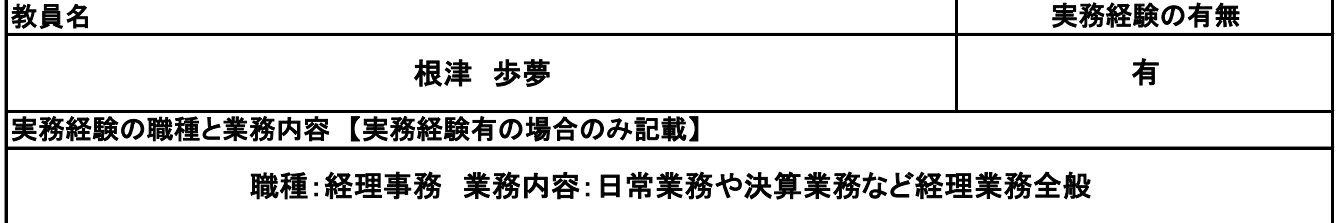

**(3)授業概要**

教科書を使用して、実習形式にて指導。

前半に全範囲の実習を中心に行い、後半は検定対策として、模擬試験&解説を実施する。

※具体的な授業計画、授業方法は別紙授業計画書を参照

**(4)到達目標**

検定については、2年次11月にMOS Excel2019を取得。

**(5)成績評価方法・基準**

授業態度、出欠席、検定結果を参考に評価する。

**(6)使用教材・教具**

よくわかるマスターMOS Excel 365&2019 対策テキスト&問題集(FOM出版)

**(7)授業にあたっての留意点**

専門用語多く難解な為、いかに具体例や簡単な表現に直して説明できるかがポイントとなる。

# 授 業 計 画 書

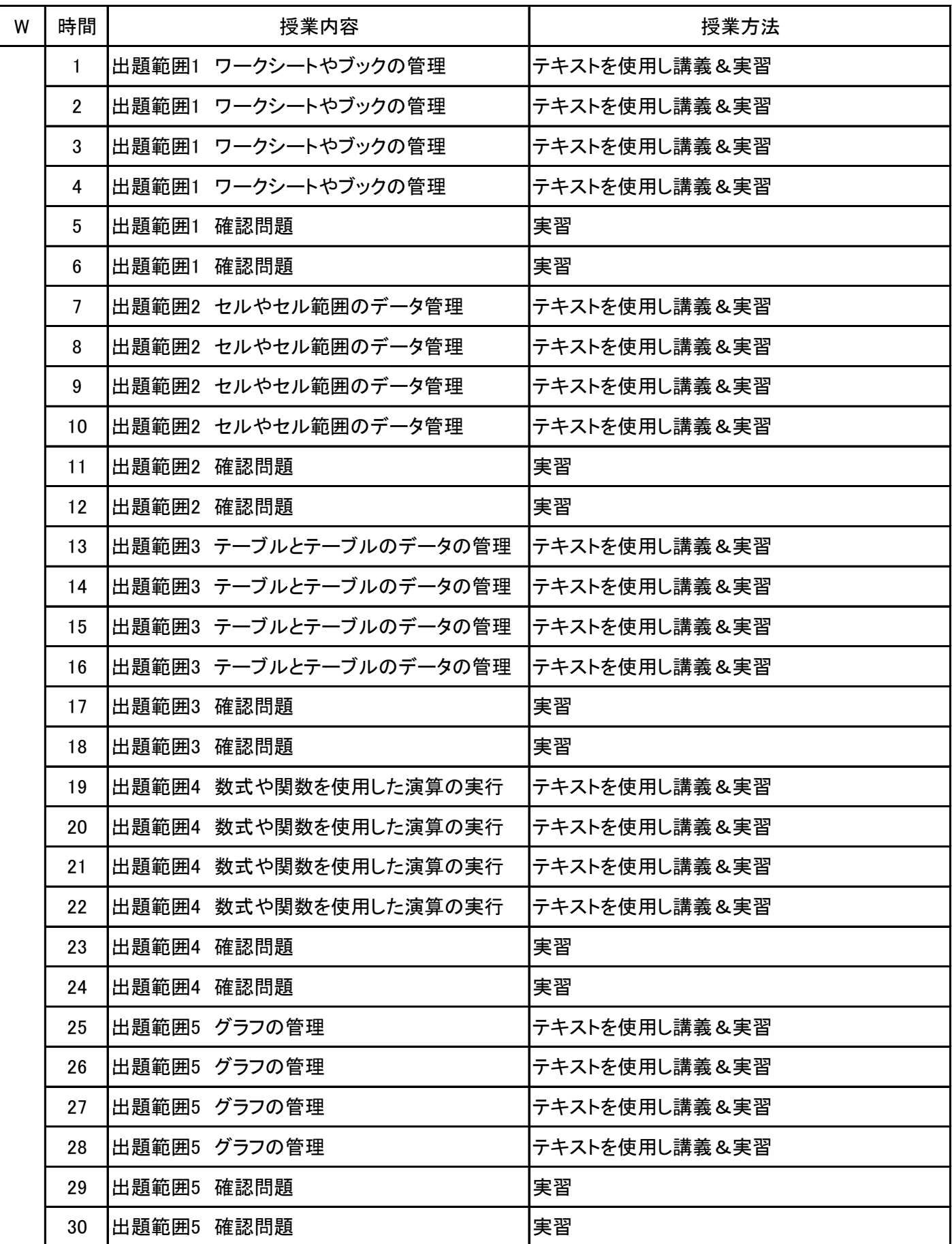

## 授 業 計 画 書

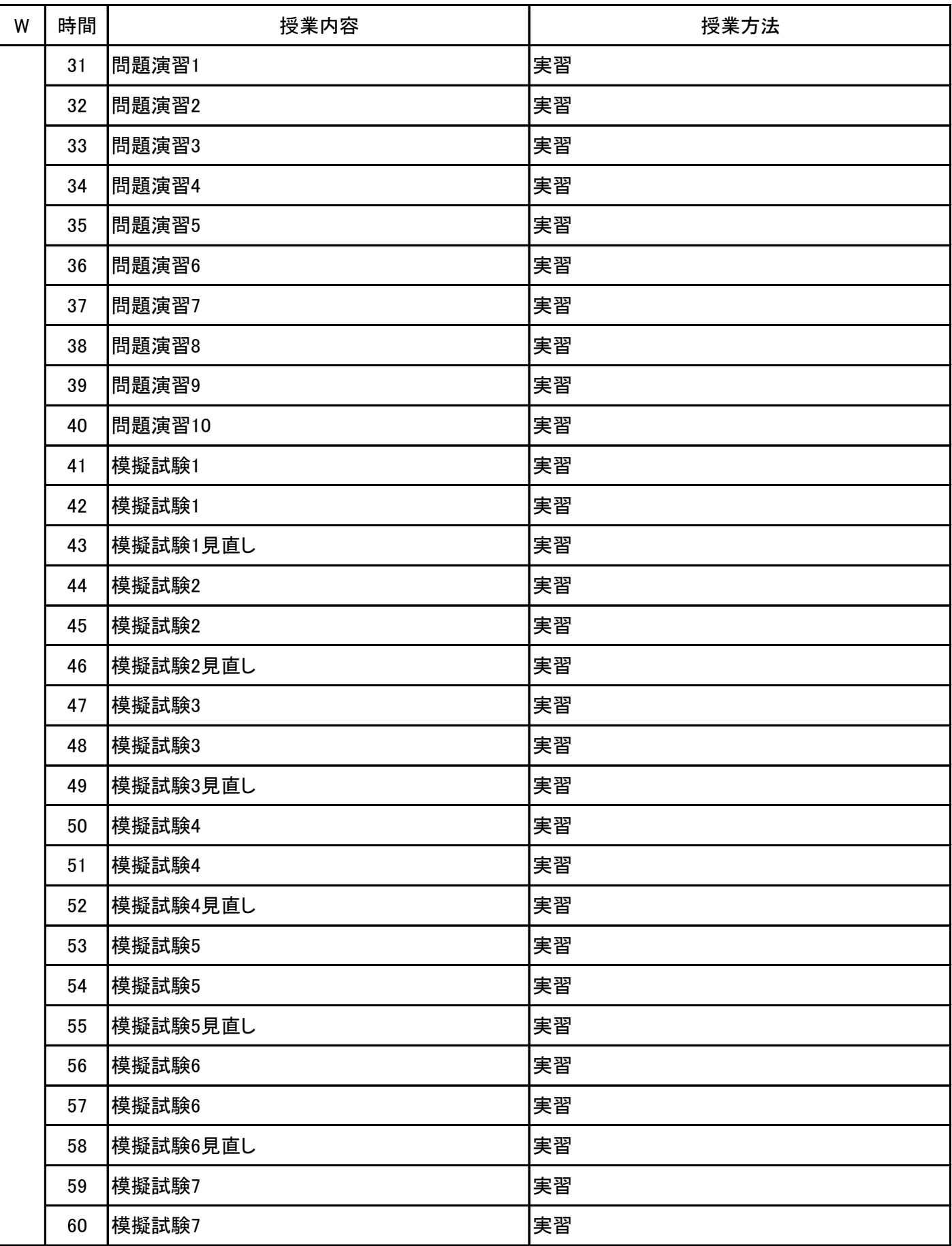

# 授 業 計 画 書

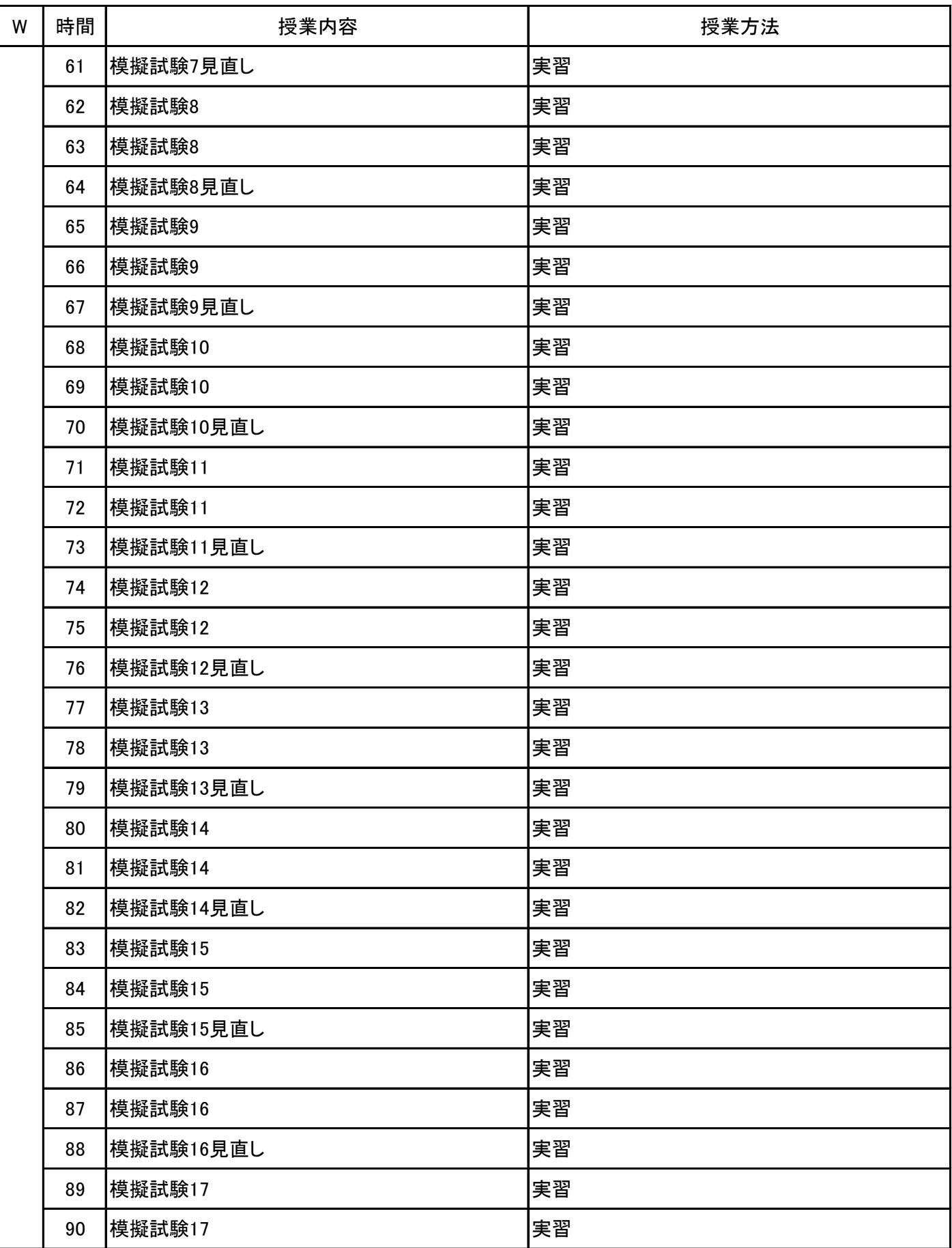

# 授 業 計 画 書

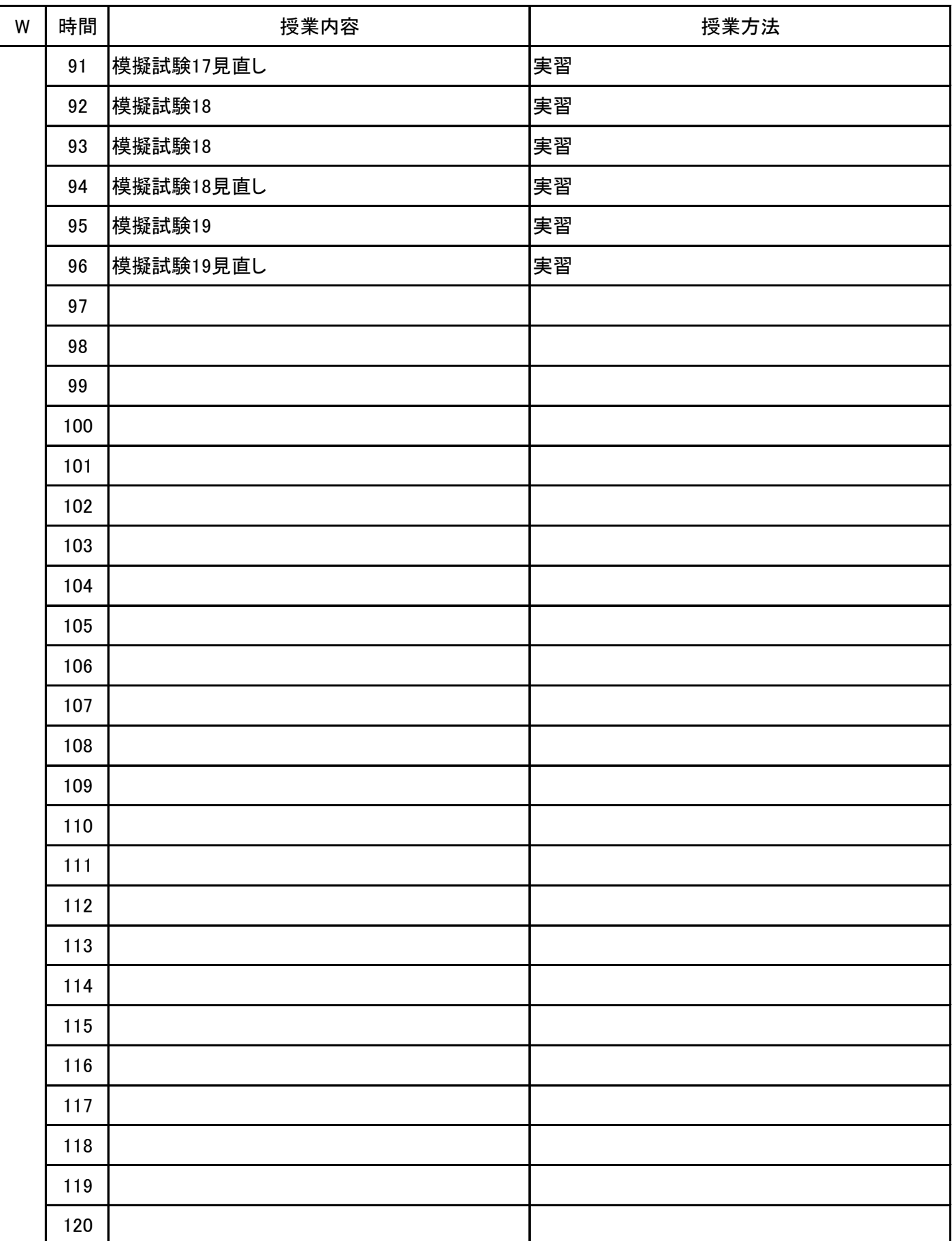

## 新潟会計ビジネス専門学校 シラバス

**(1)基本情報**

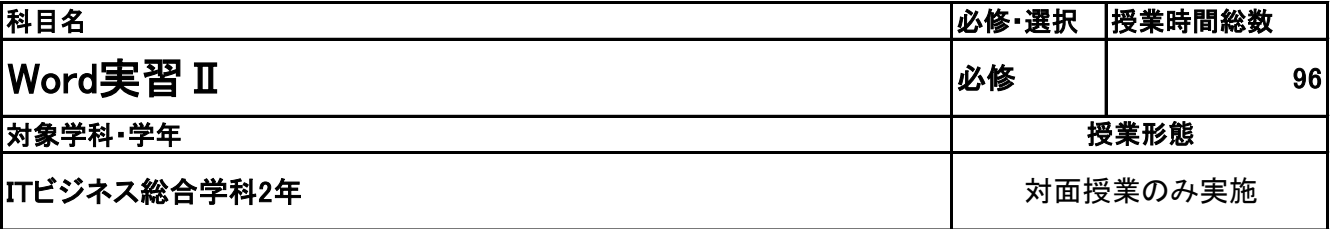

**(2)担当教員**

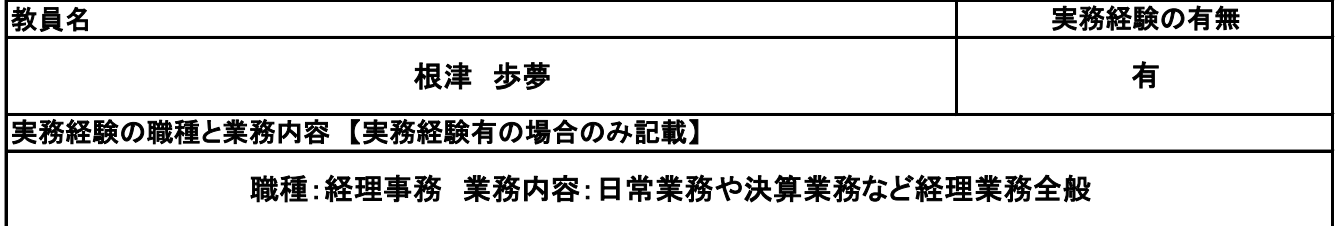

**(3)授業概要**

教科書を使用して、実習形式にて指導。

前半に全範囲の実習を中心に行い、後半は検定対策として、模擬試験&解説を実施する。

※具体的な授業計画、授業方法は別紙授業計画書を参照

**(4)到達目標**

検定については、2年次7月にMOS Word2019を取得。

**(5)成績評価方法・基準**

授業態度、出欠席、検定結果を参考に評価する。

**(6)使用教材・教具**

よくわかるマスターMOS Word 365&2019 対策テキスト&問題集(FOM出版)

**(7)授業にあたっての留意点**

専門用語多く難解な為、いかに具体例や簡単な表現に直して説明できるかがポイントとなる。

# 授 業 計 画 書

#### Word実習Ⅱ 科目名

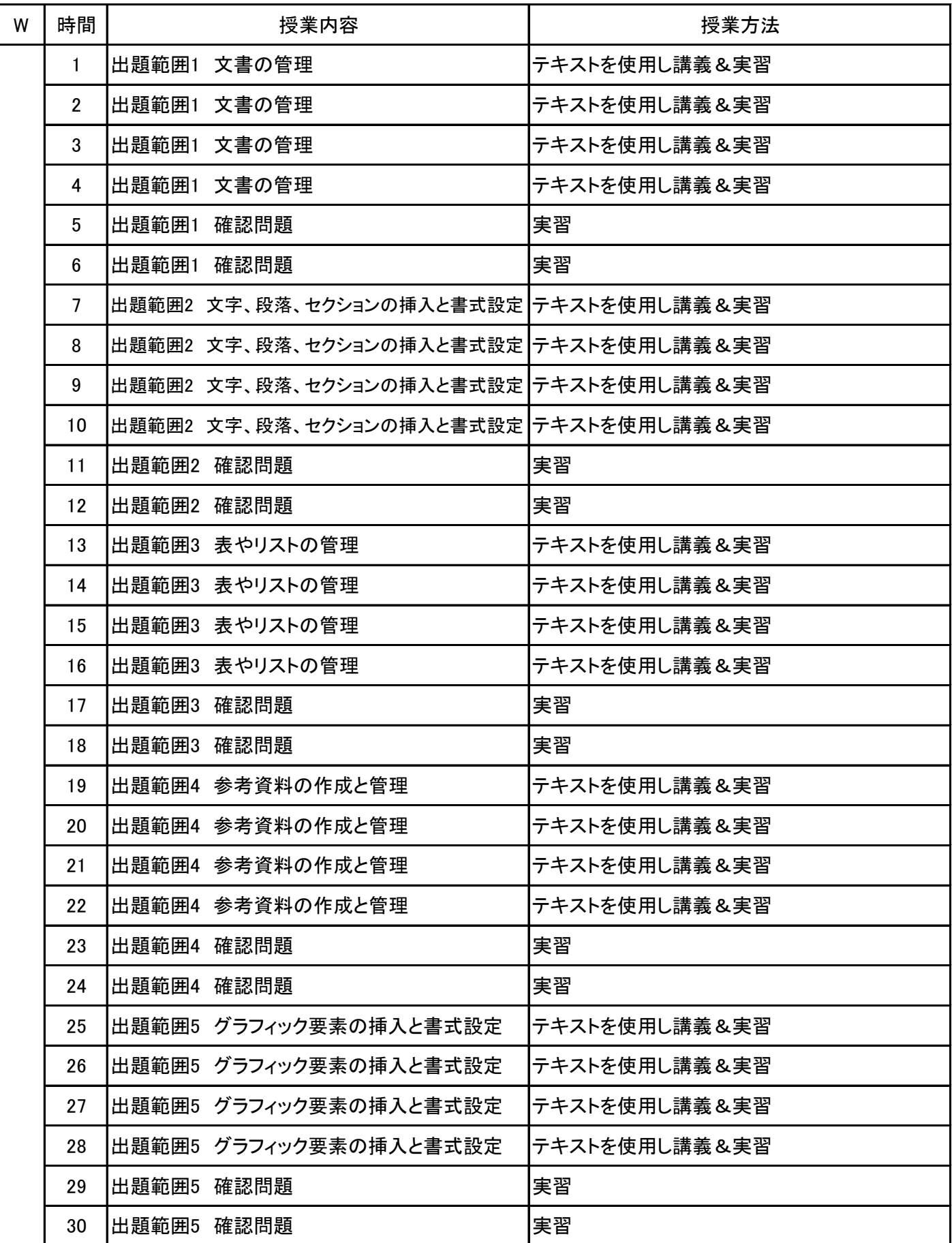

No.1

# 授 業 計 画 書

#### Word実習Ⅱ 科目名

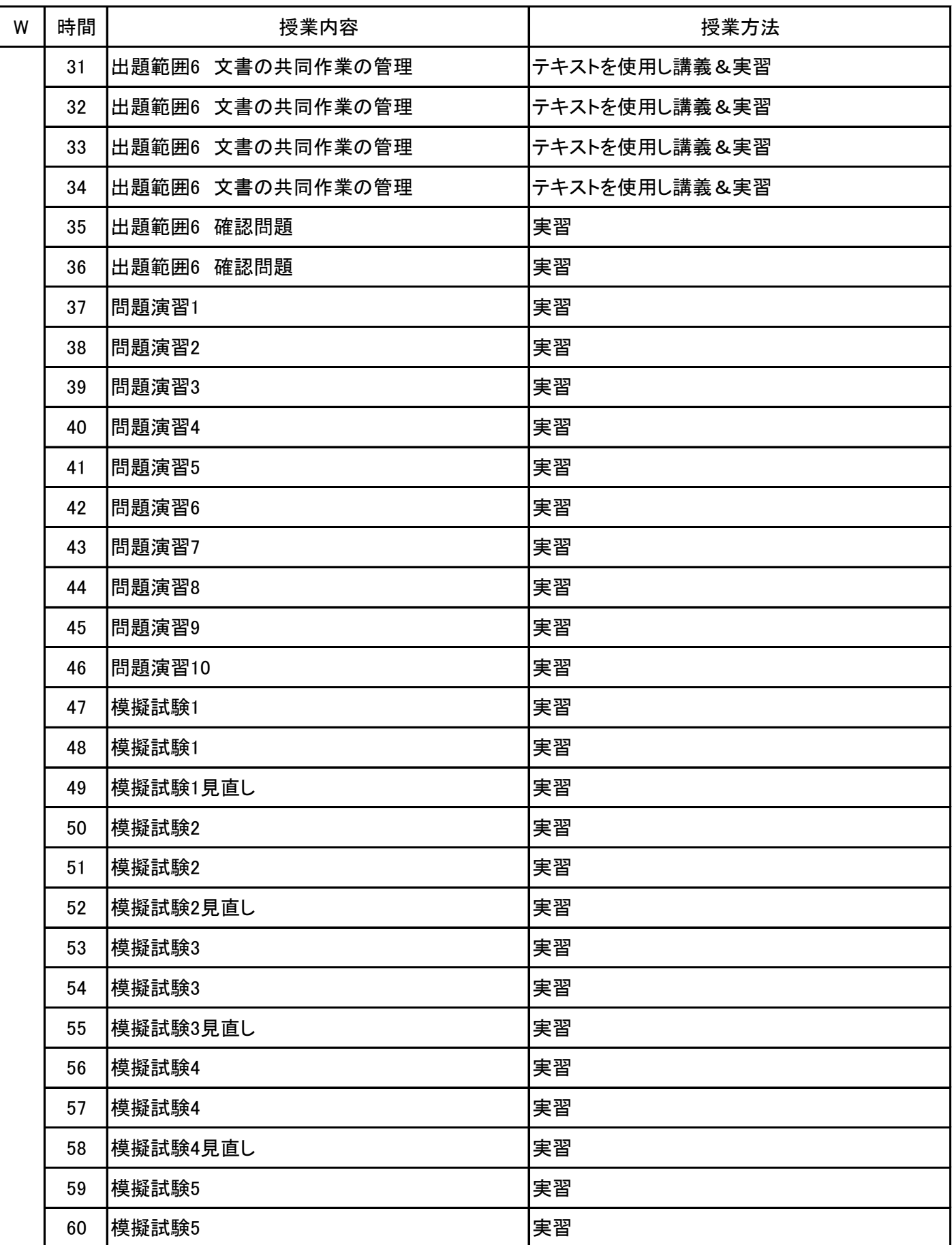

# 授 業 計 画 書

Word実習Ⅱ 科目名

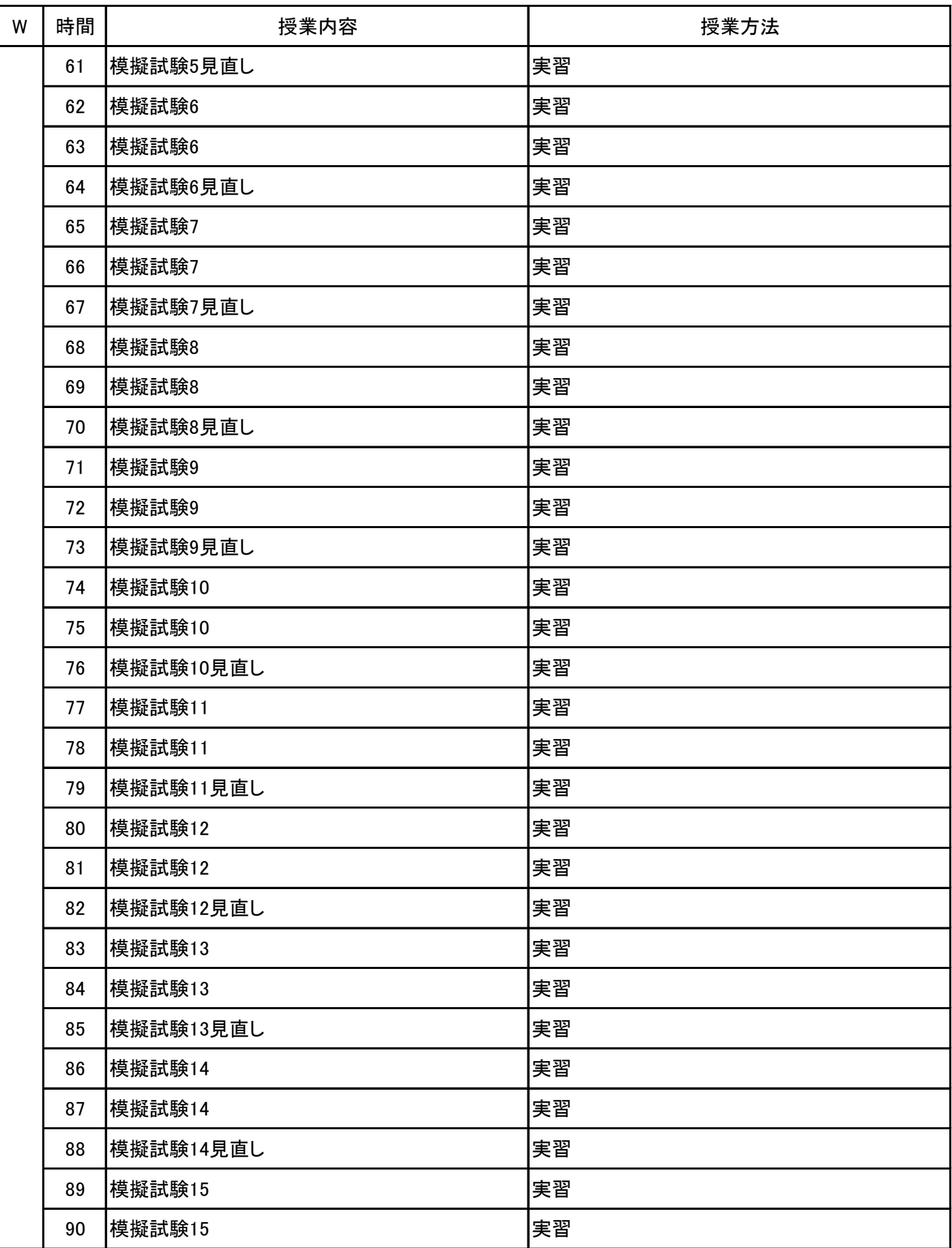

# 授 業 計 画 書

Word実習Ⅱ 科目名

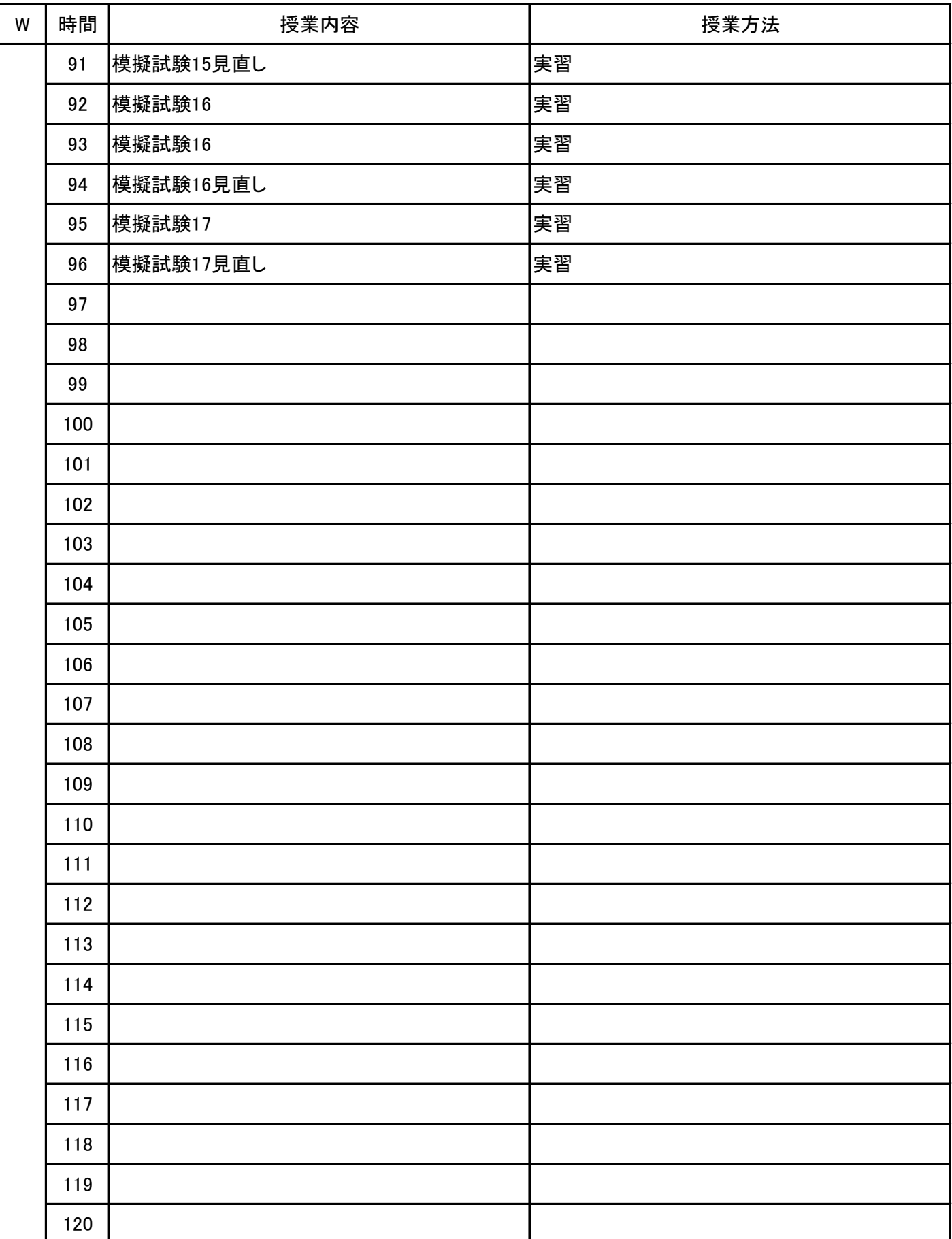

## 新潟会計ビジネス専門学校 シラバス

**(1)基本情報**

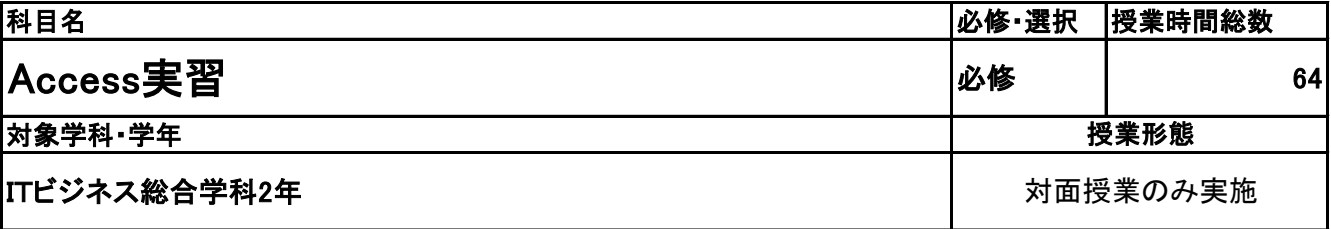

**(2)担当教員**

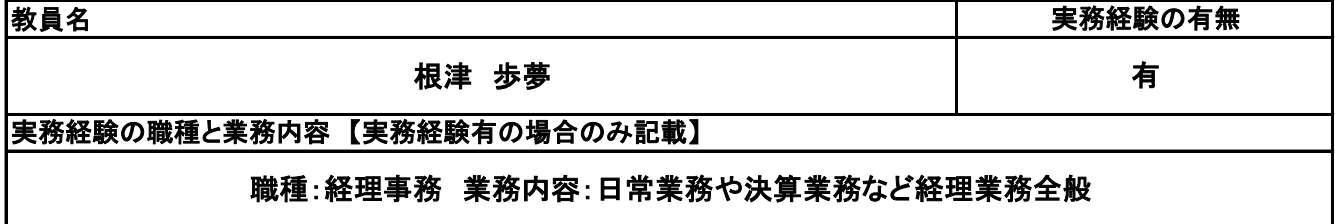

**(3)授業概要**

教科書を使用して、実習形式にて指導。

前半に全範囲の実習を中心に行い、後半は検定対策として、模擬試験&解説を実施する。

※具体的な授業計画、授業方法は別紙授業計画書を参照

**(4)到達目標**

検定については、2年次2月にMOS Access2019 Expertを取得。

**(5)成績評価方法・基準**

授業態度、出欠席、検定結果を参考に評価する。

**(6)使用教材・教具**

よくわかるマスターMOS Access 365&2019 Expert対策テキスト&問題集(FOM出版)

**(7)授業にあたっての留意点**

専門用語多く難解な為、いかに具体例や簡単な表現に直して説明できるかがポイントとなる。

# 授 業 計 画 書

#### Access実習 科目名

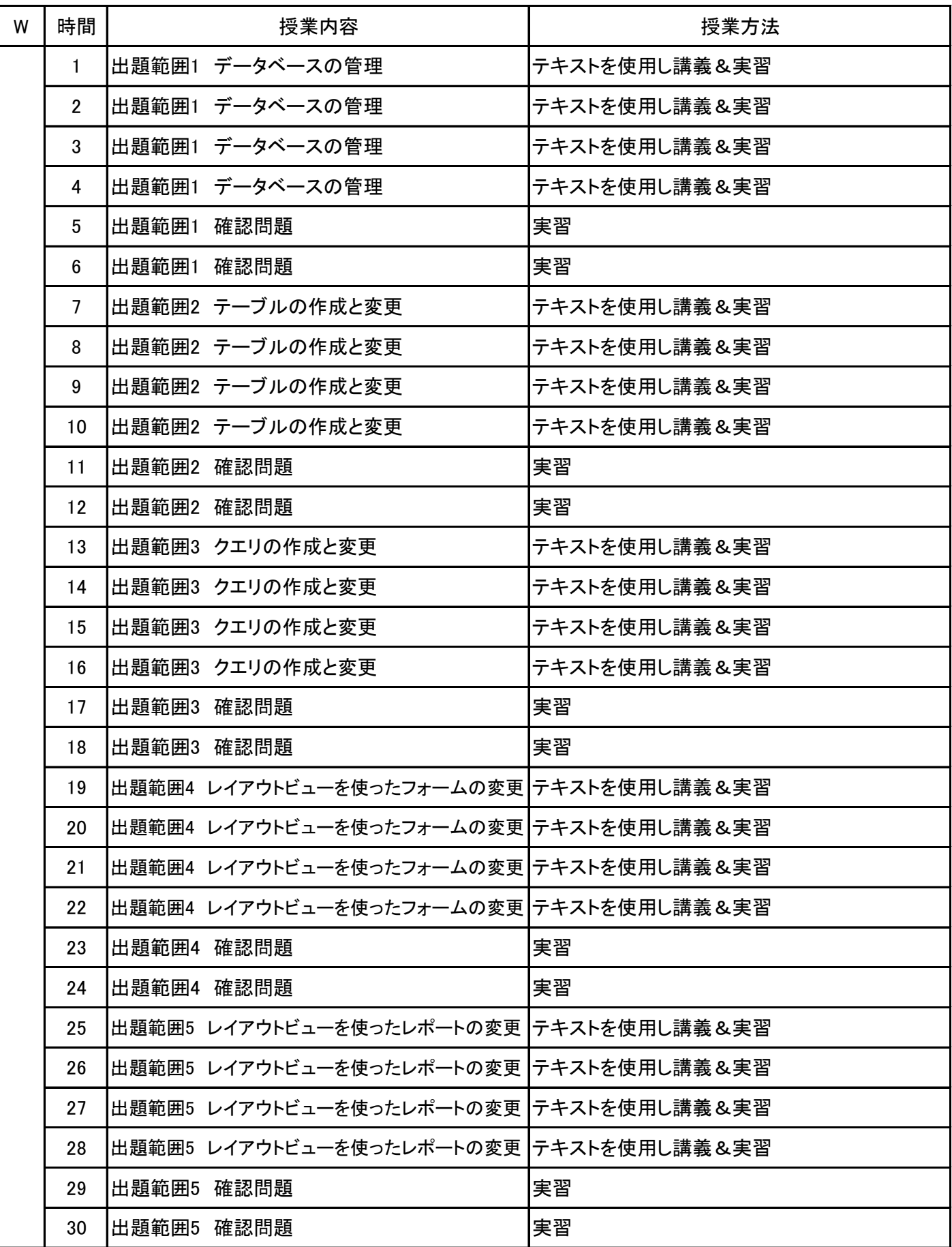

# 授 業 計 画 書

Access実習 科目名

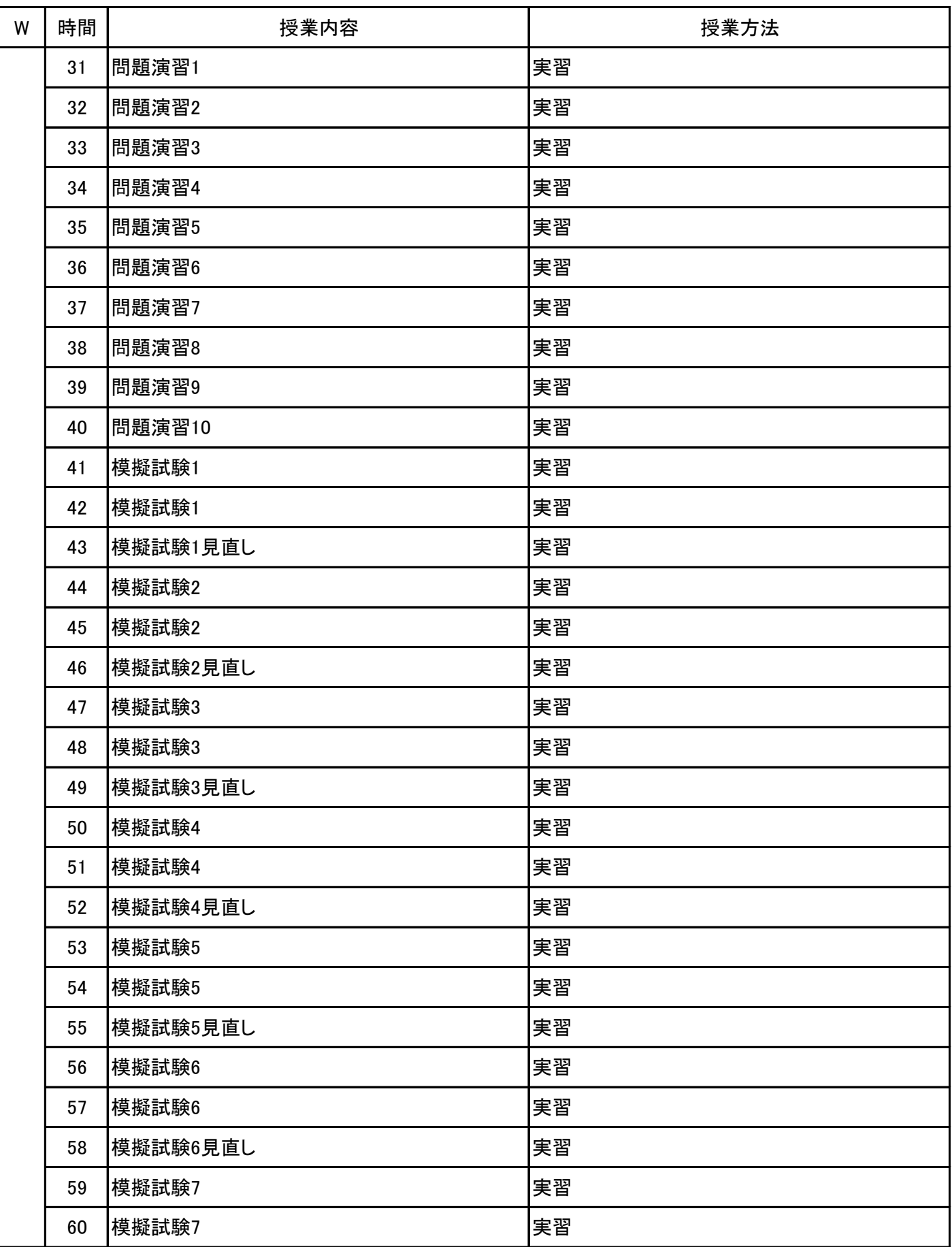

# 授 業 計 画 書

Access実習 科目名

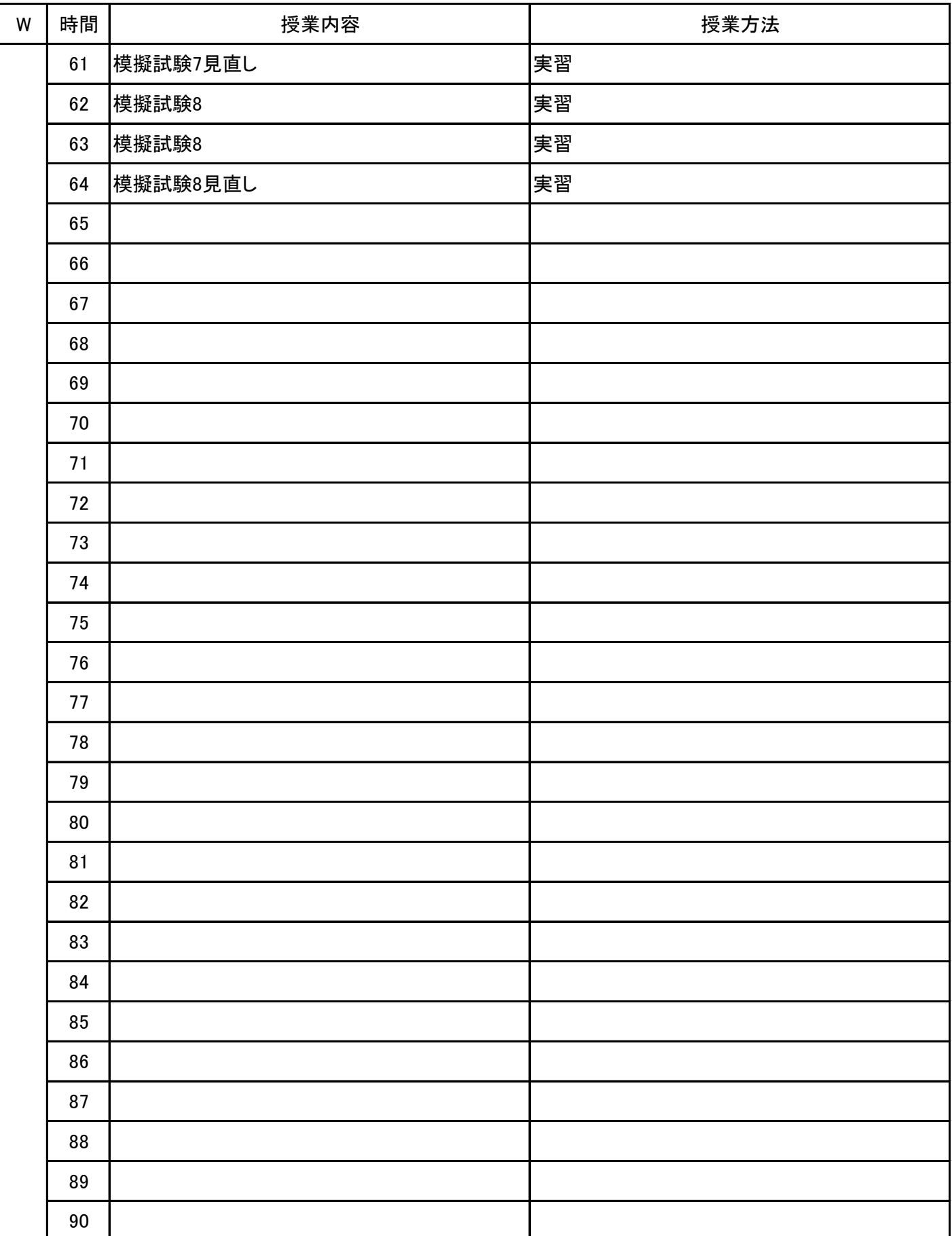

#### **(1)基本情報**

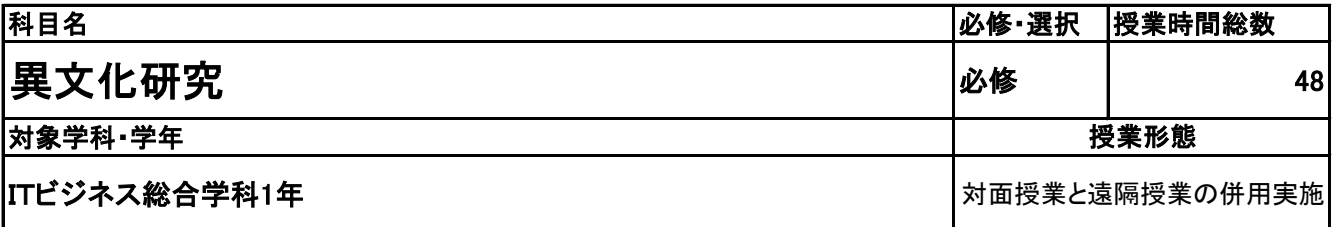

**(2)担当教員**

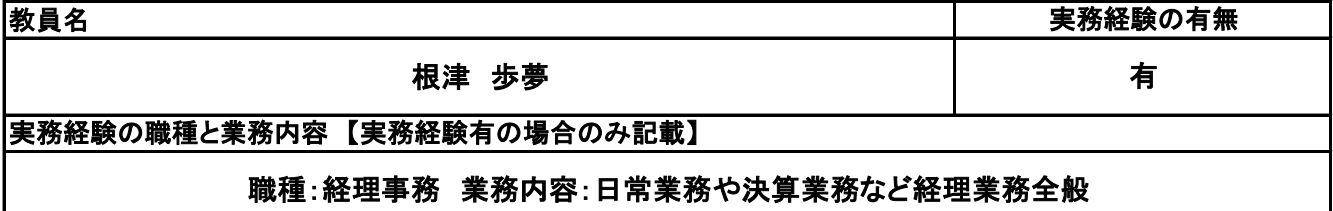

**(3)授業概要**

英会話については、スタディサプリEnglishを使用し、習得。現地研究については、講義形式のスタイルにて 進行。

### ※具体的な授業計画、授業方法は別紙授業計画書を参照

**(4)到達目標**

海外研修旅行に参加する上で、必要とされる英会話、現地の知識・日本との違いを理解し、現地での研究 が行える能力を養う。

**(5)成績評価方法・基準**

授業態度、出欠席、レポートの成果を参考に評価する。

**(6)使用教材・教具**

スタディサプリEnglish

**(7)授業にあたっての留意点**

スタディサプリを使用しての英会話の習得は、授業時間外の課題となるため、管理をしっかりとおこなってい くことが、重要となる。

# 授 業 計 画 書

#### 異文化研究 科目名

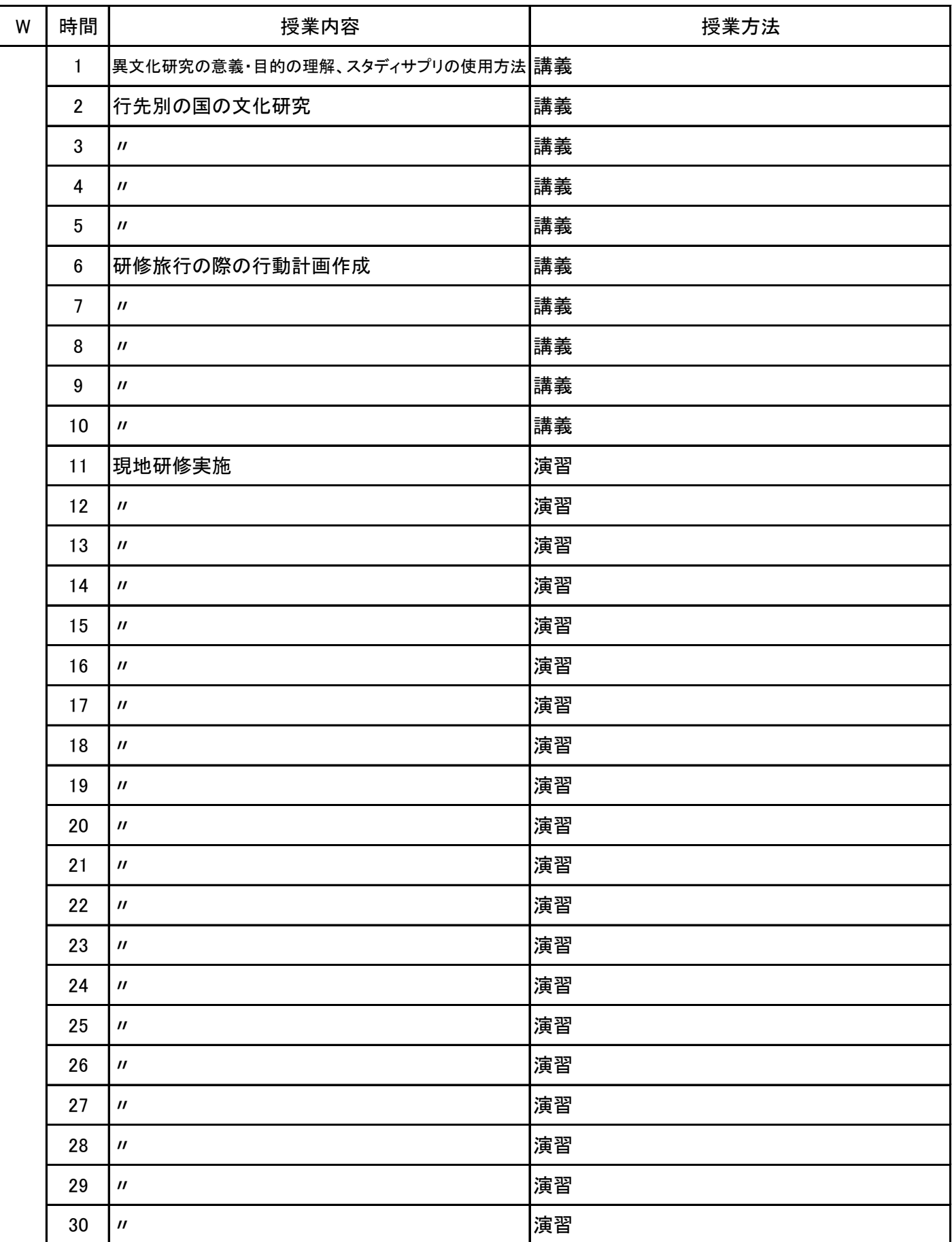

# 授 業 計 画 書

#### 異文化研究 科目名

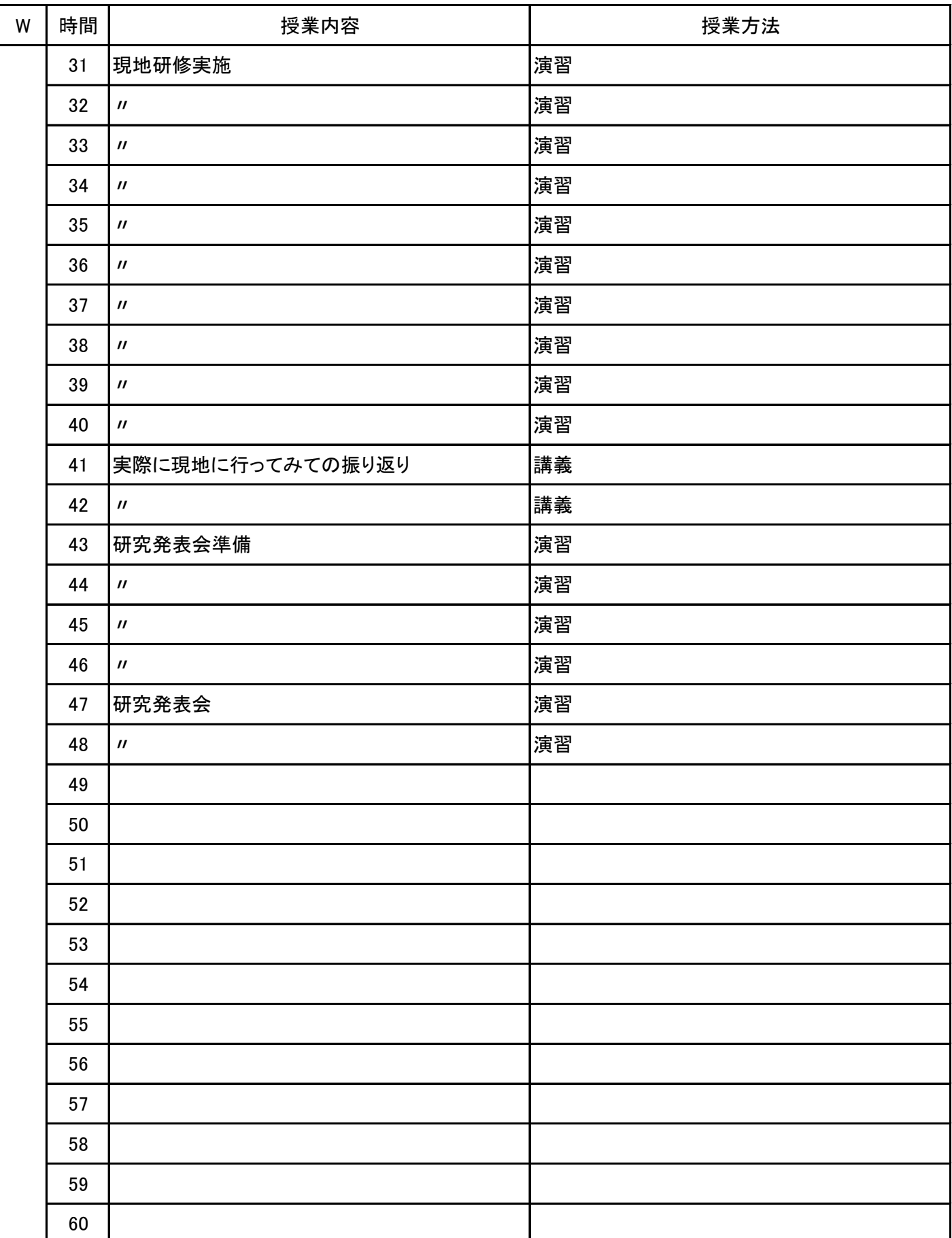

**(1)基本情報**

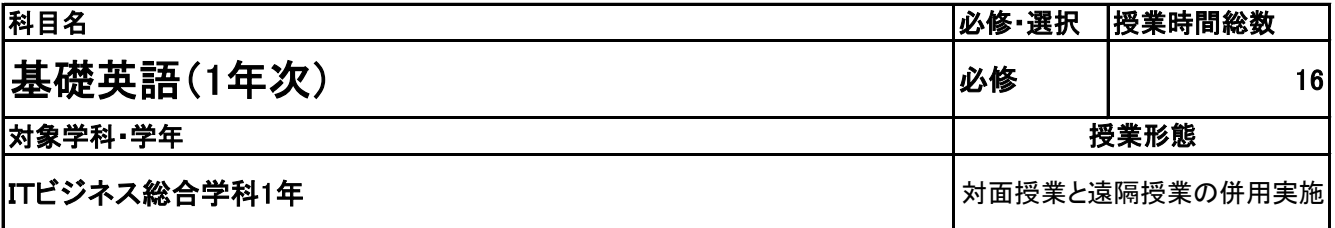

**(2)担当教員**

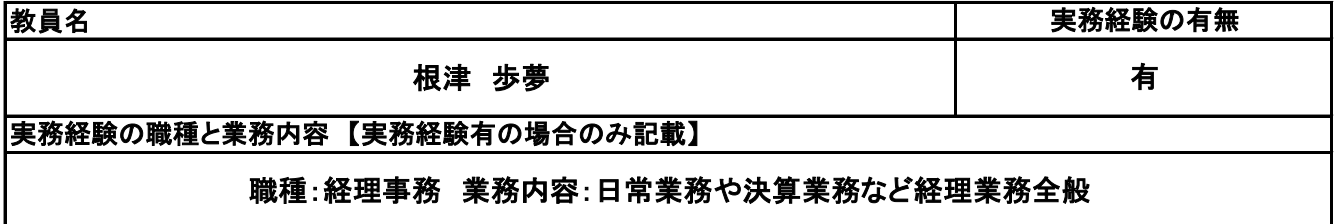

**(3)授業概要**

英会話に関してスタディサプリEnglishを使用し、社会人として必要な英語力を身に付ける。

### ※具体的な授業計画、授業方法は別紙授業計画書を参照

**(4)到達目標**

社会人として必要な単語や文法を学び、海外の人と簡単なコミュニケーションが取れるレベルを目指す。

**(5)成績評価方法・基準**

授業態度、出欠席、レポートの成果を参考に評価する。

**(6)使用教材・教具**

スタディサプリEnglish

**(7)授業にあたっての留意点**

スタディサプリを使用しての英会話の習得は、授業時間外の課題も含むため、管理をしっかりとおこなって いくことが重要となる。

# 授 業 計 画 書

#### 基礎英語(1年次) 科目名

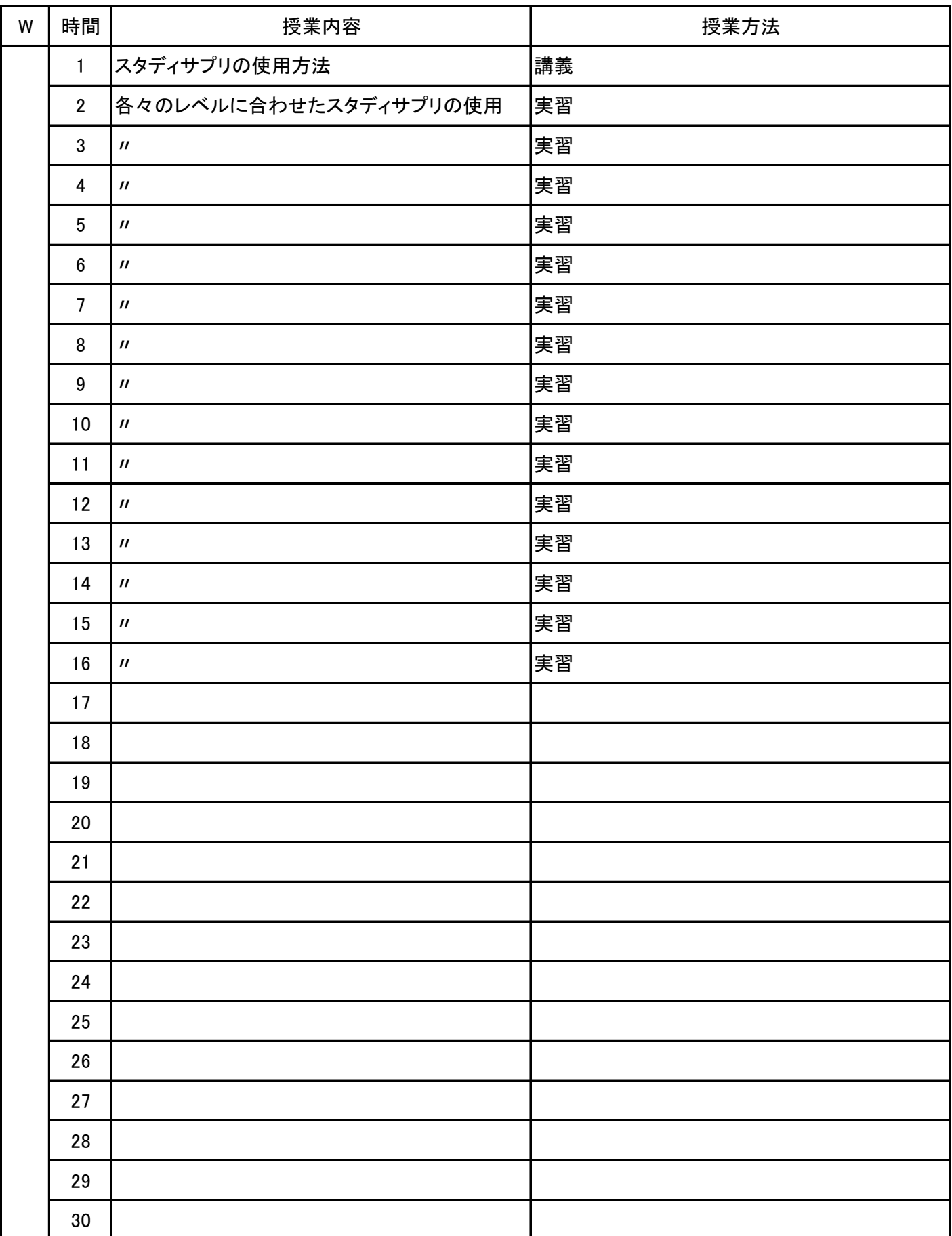

### **(1)基本情報**

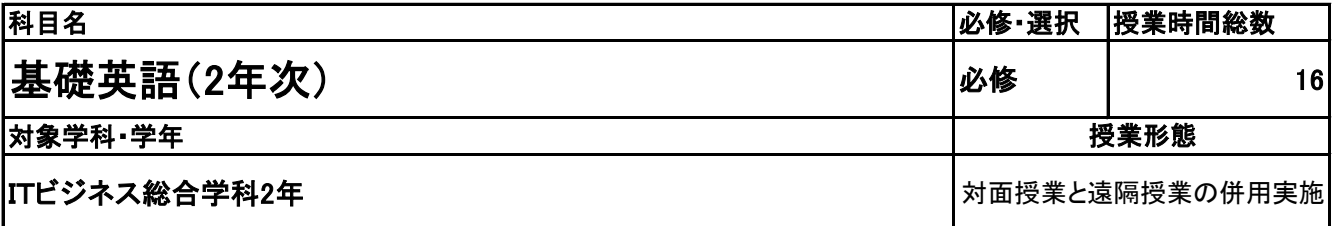

### **(2)担当教員**

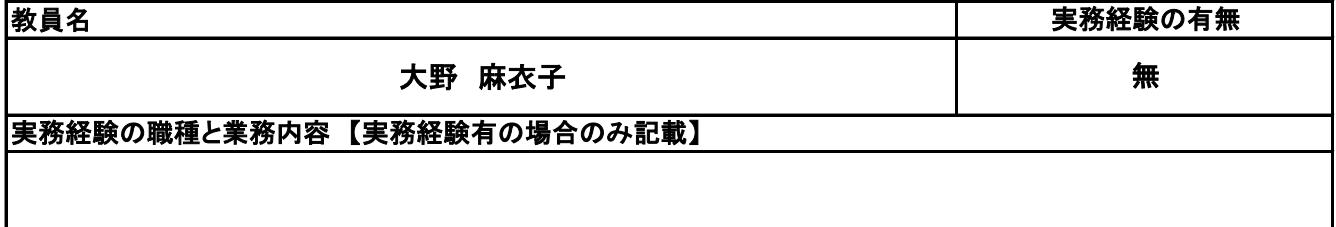

**(3)授業概要**

英会話に関してスタディサプリEnglishを使用し、社会人として必要な英語力を身に付ける。

### ※具体的な授業計画、授業方法は別紙授業計画書を参照

### **(4)到達目標**

社会人として必要な単語や文法を学び、海外の人と簡単なコミュニケーションが取れるレベルを目指す。

### **(5)成績評価方法・基準**

授業態度、出欠席、レポートの成果を参考に評価する。

**(6)使用教材・教具**

スタディサプリEnglish

### **(7)授業にあたっての留意点**

スタディサプリを使用しての英会話の習得は、授業時間外の課題も含むため、管理をしっかりとおこなって いくことが重要となる。

# 授 業 計 画 書

#### 基礎英語(2年次) 科目名

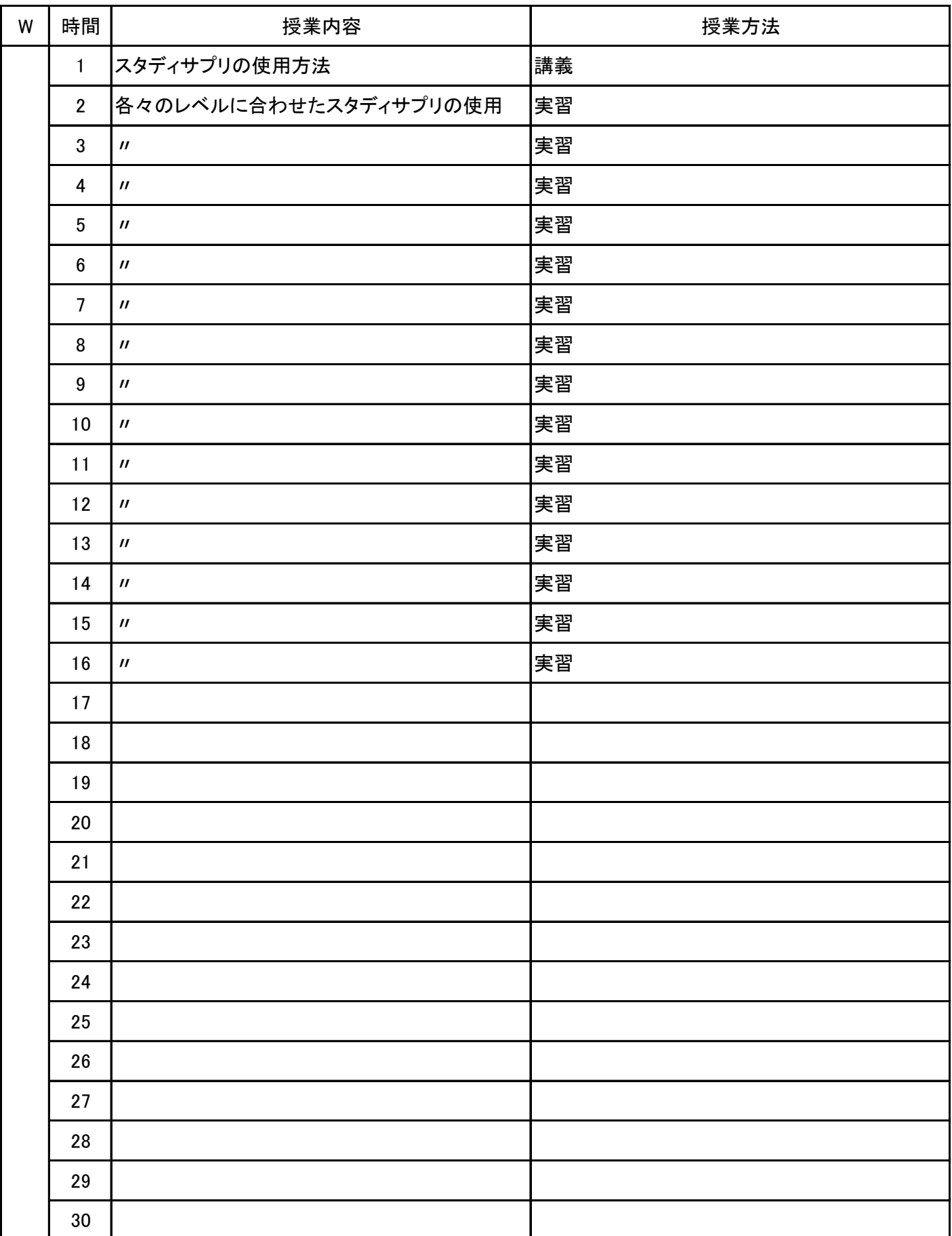
### 新潟会計ビジネス専門学校 シラバス

#### **(1)基本情報**

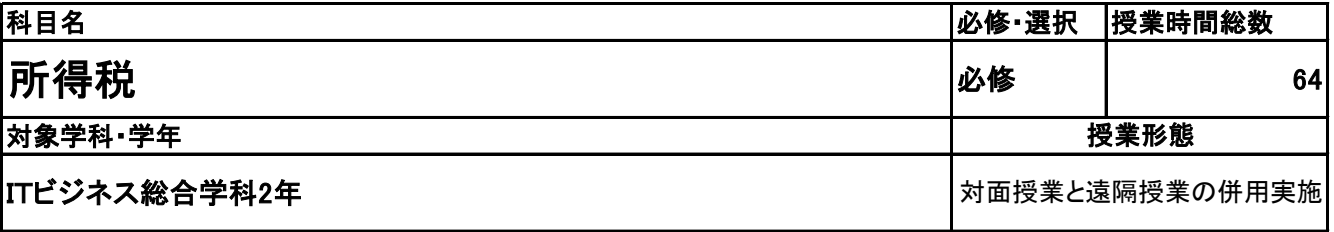

**(2)担当教員**

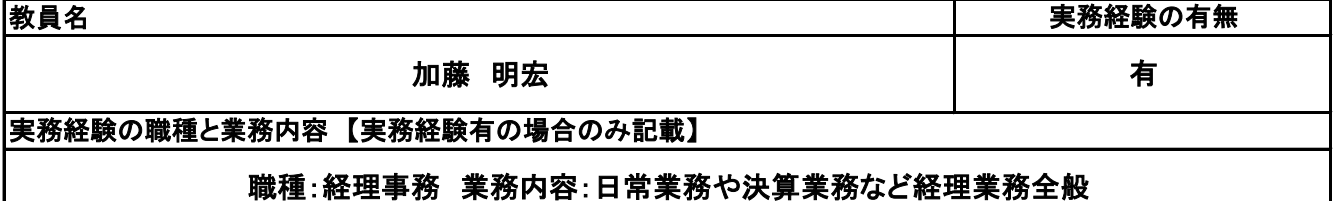

**(3)授業概要**

教科書や問題集を使用して、講義形式にて指導。

前半に全範囲の講義を中心に行い、後半は検定対策として、模擬試験&解説を実施する。

※具体的な授業計画、授業方法は別紙授業計画書を参照

**(4)到達目標**

各種所得や税金の計算までを学習し、全経所得税法能力検定2級の取得を目指す。

**(5)成績評価方法・基準**

授業態度、模擬試験結果、検定試験結果を参考に評価する。

**(6)使用教材・教具**

所得税法2級テキスト(協進社)、最新過去問題集(全国経理教育協会)

**(7)授業にあたっての留意点**

覚える内容が多いため、適宜ミニテストなど行い、学生の習熟度を管理する必要がある。また、模擬試験で は、合格点は比較的取りやすいため、ケアレスミスなど頻発するケースがあるため、慢心にならないよう注 意しなければならない。

所得税 科目名

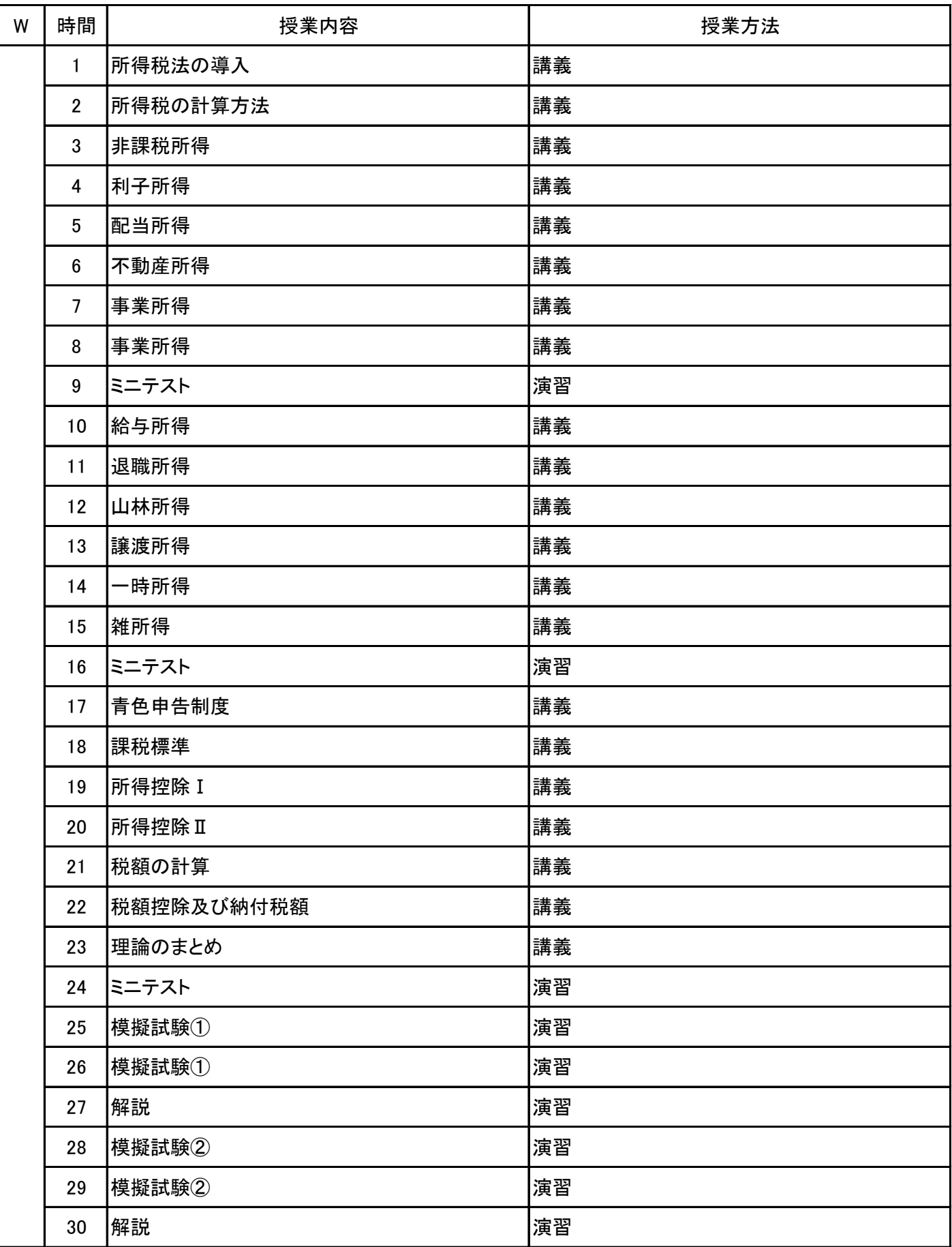

所得税 科目名

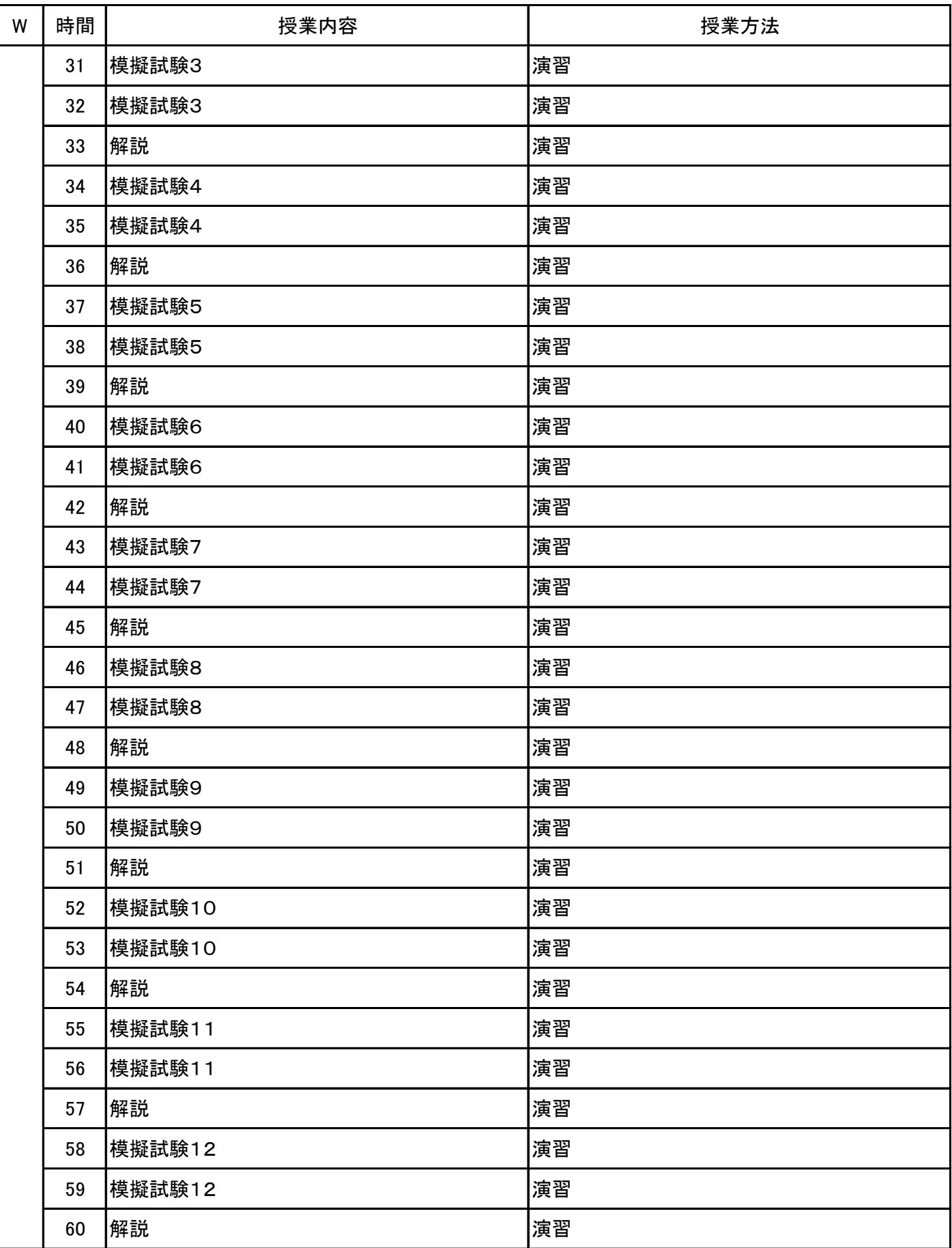

所得税 科目名

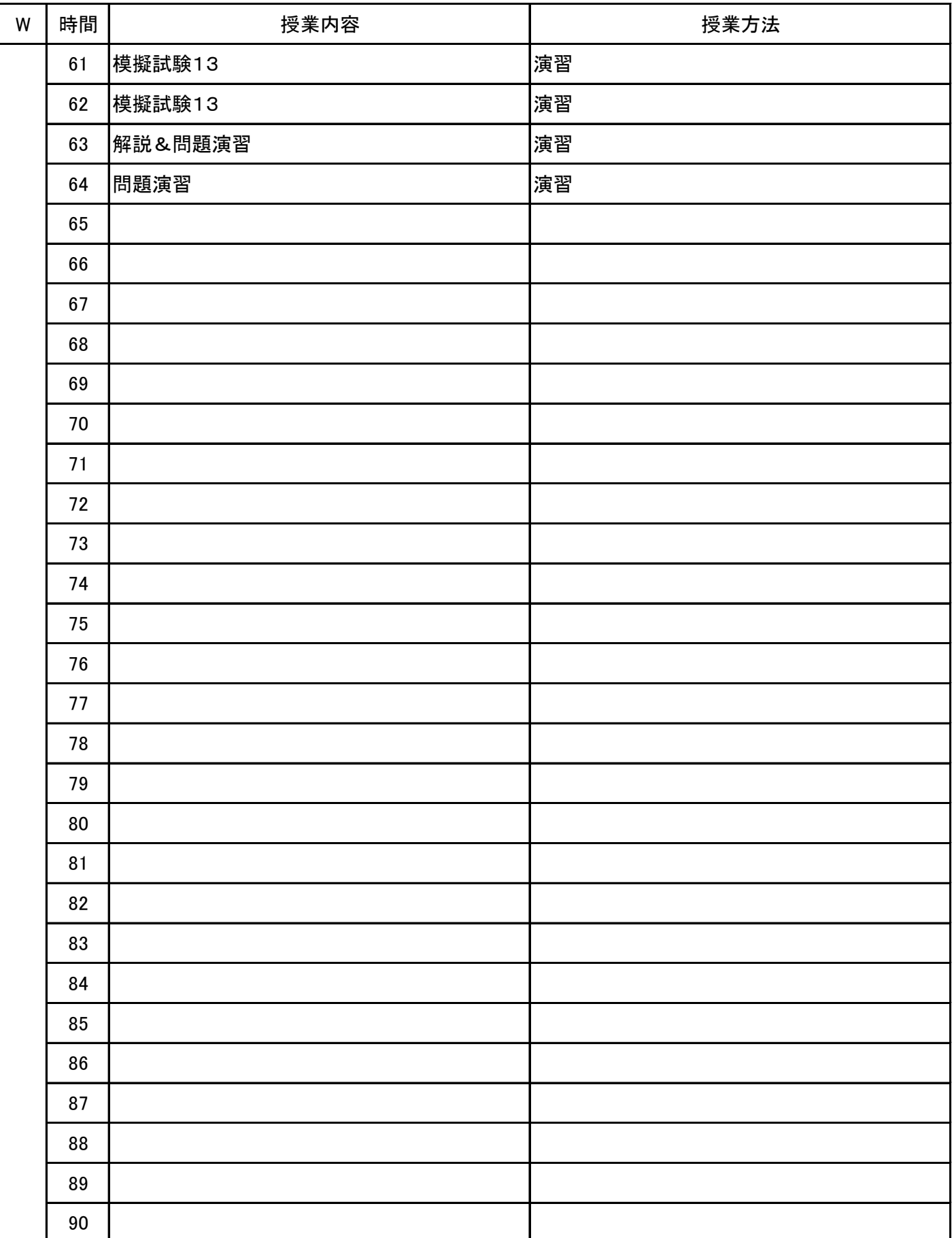

#### **(1)基本情報**

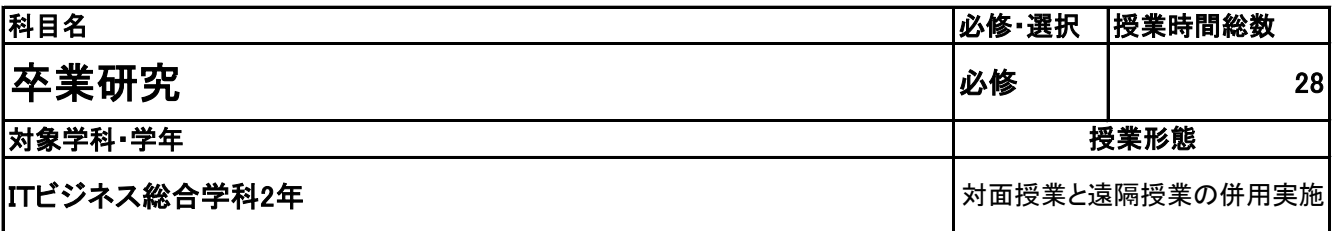

#### **(2)担当教員**

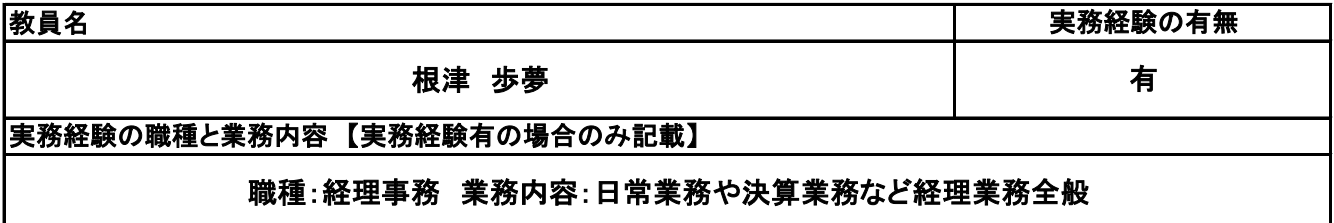

#### **(3)授業概要**

各自内定した会社を再度企業研究をして、入社に向けて意識を高める。また、就職活動で苦労したことや 経験を在校生にPowerPointで紹介する。

### ※具体的な授業計画、授業方法は別紙授業計画書を参照

**(4)到達目標**

卒業研究発表日までに、資料を作成し、発表できること。

**(5)成績評価方法・基準**

作成資料、発表内容を参考に評価する。

**(6)使用教材・教具**

### **(7)授業にあたっての留意点**

適宜、チェックを行い、分かりやすい資料になるようアドバイスする。

#### 卒業研究 科目名

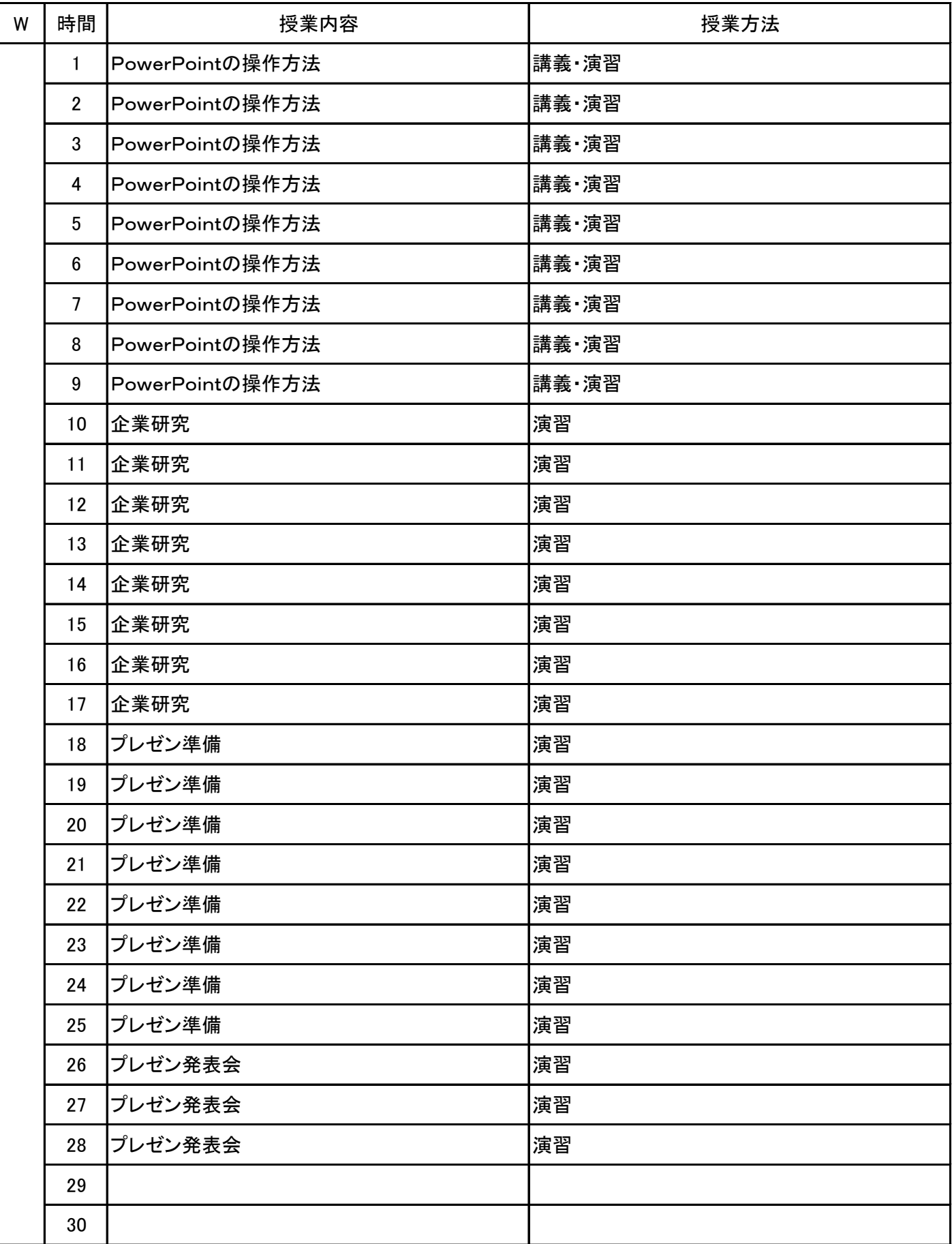

### 新潟会計ビジネス専門学校 シラバス

**(1)基本情報**

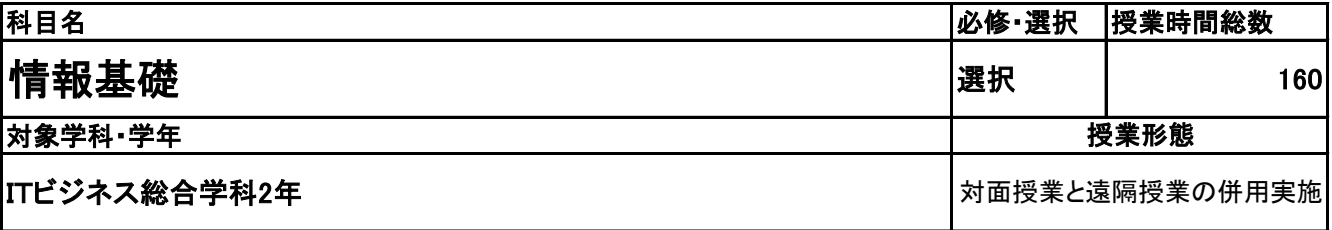

**(2)担当教員**

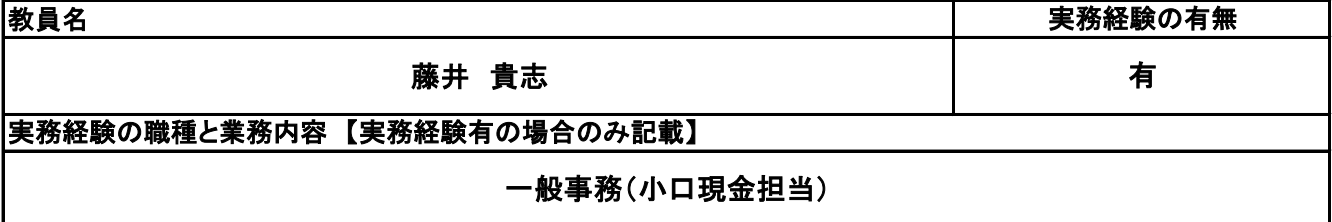

**(3)授業概要**

教科書を使用して、講義形式にて指導。

前半に全範囲の講義を中心に行い、後半は検定対策として、模擬試験&解説を実施する。

※具体的な授業計画、授業方法は別紙授業計画書を参照

**(4)到達目標**

検定については、2年次9月に情報処理技術者試験ITパスポート試験を取得。

**(5)成績評価方法・基準**

授業態度、出欠席、検定結果を参考に評価する。

**(6)使用教材・教具**

イメージ&クレバー方式でよくわかる 栢木先生のITパスポート教室(技術評論社)

**(7)授業にあたっての留意点**

専門用語多く難解な為、いかに具体例や簡単な表現に直して説明できるかがポイントとなる。

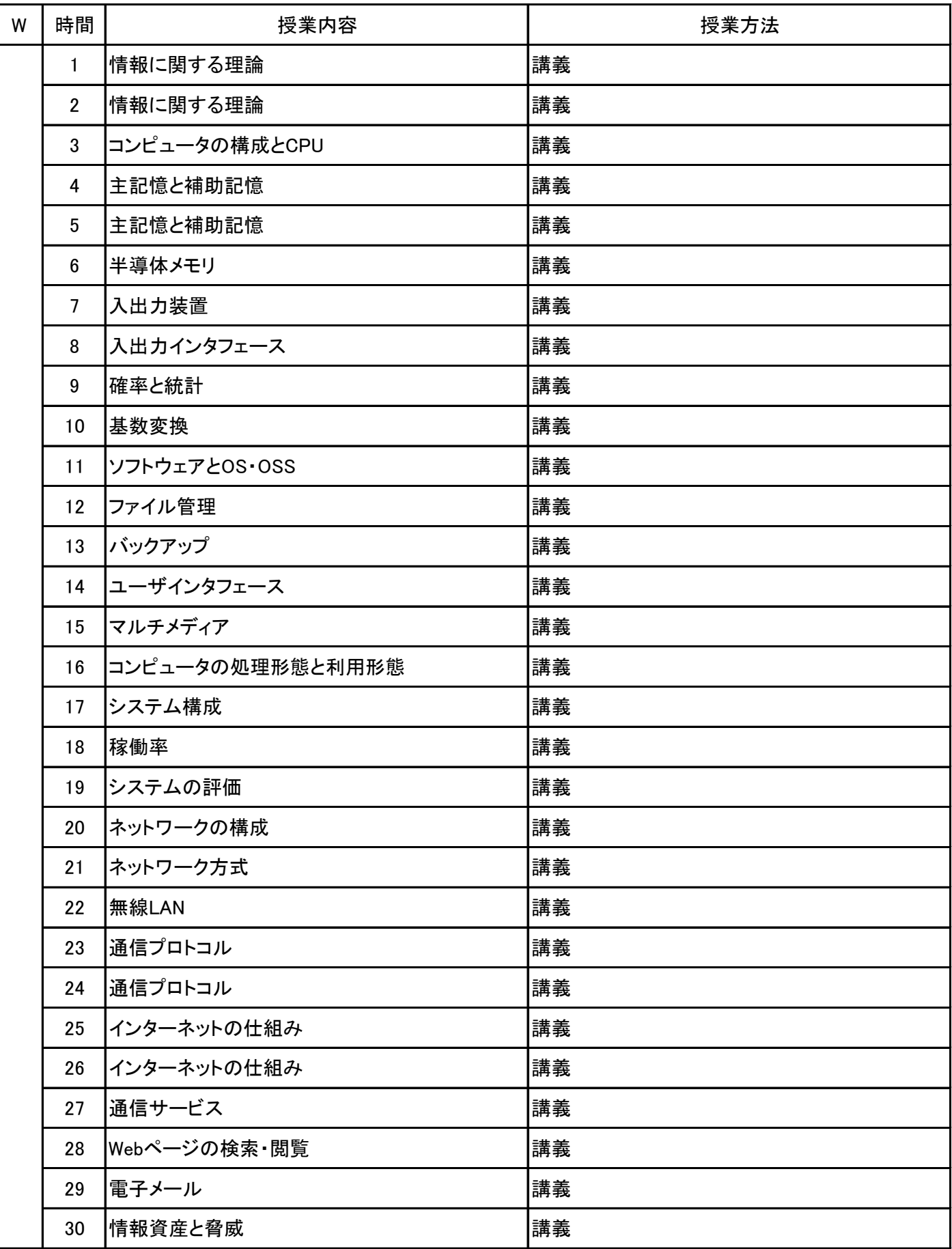

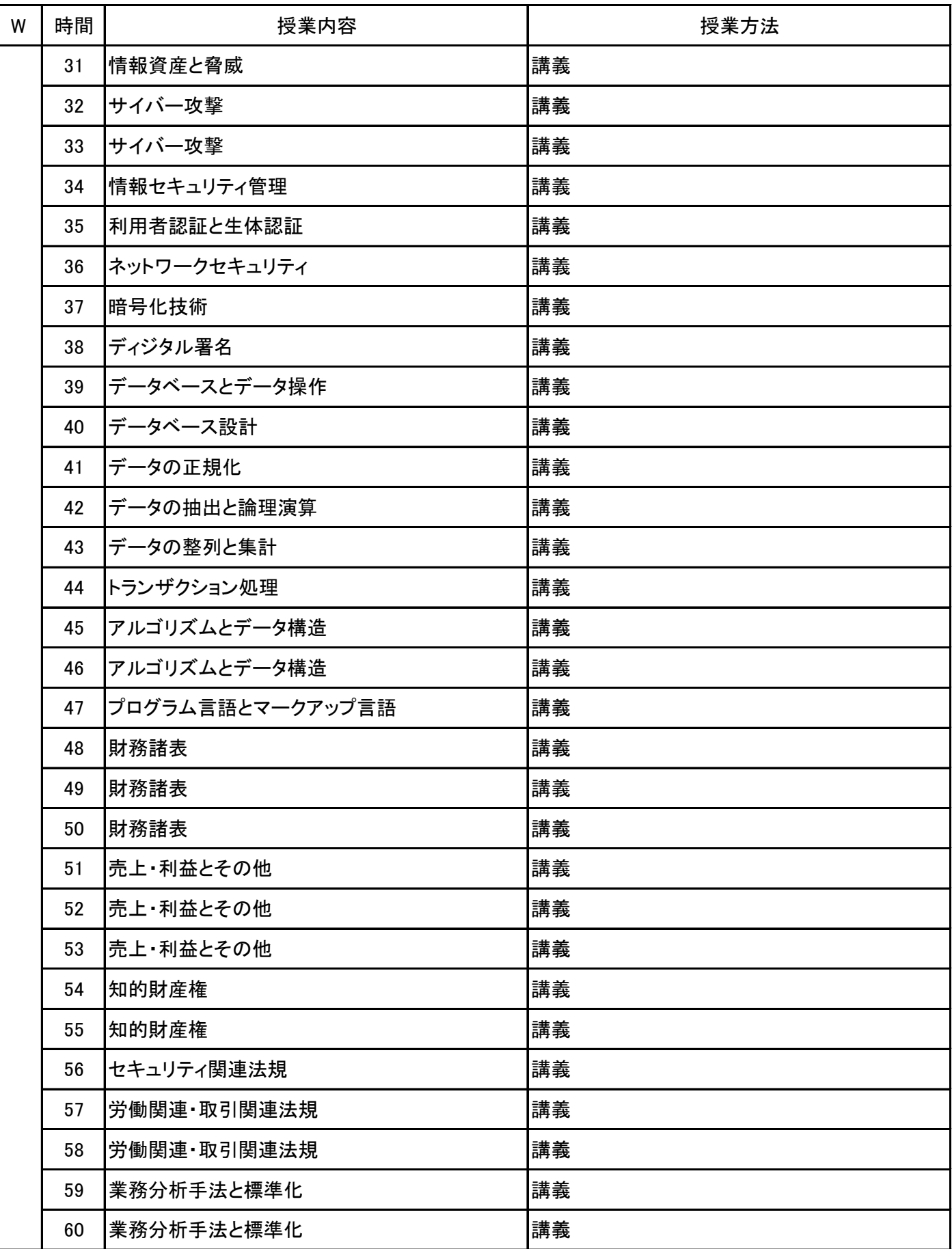

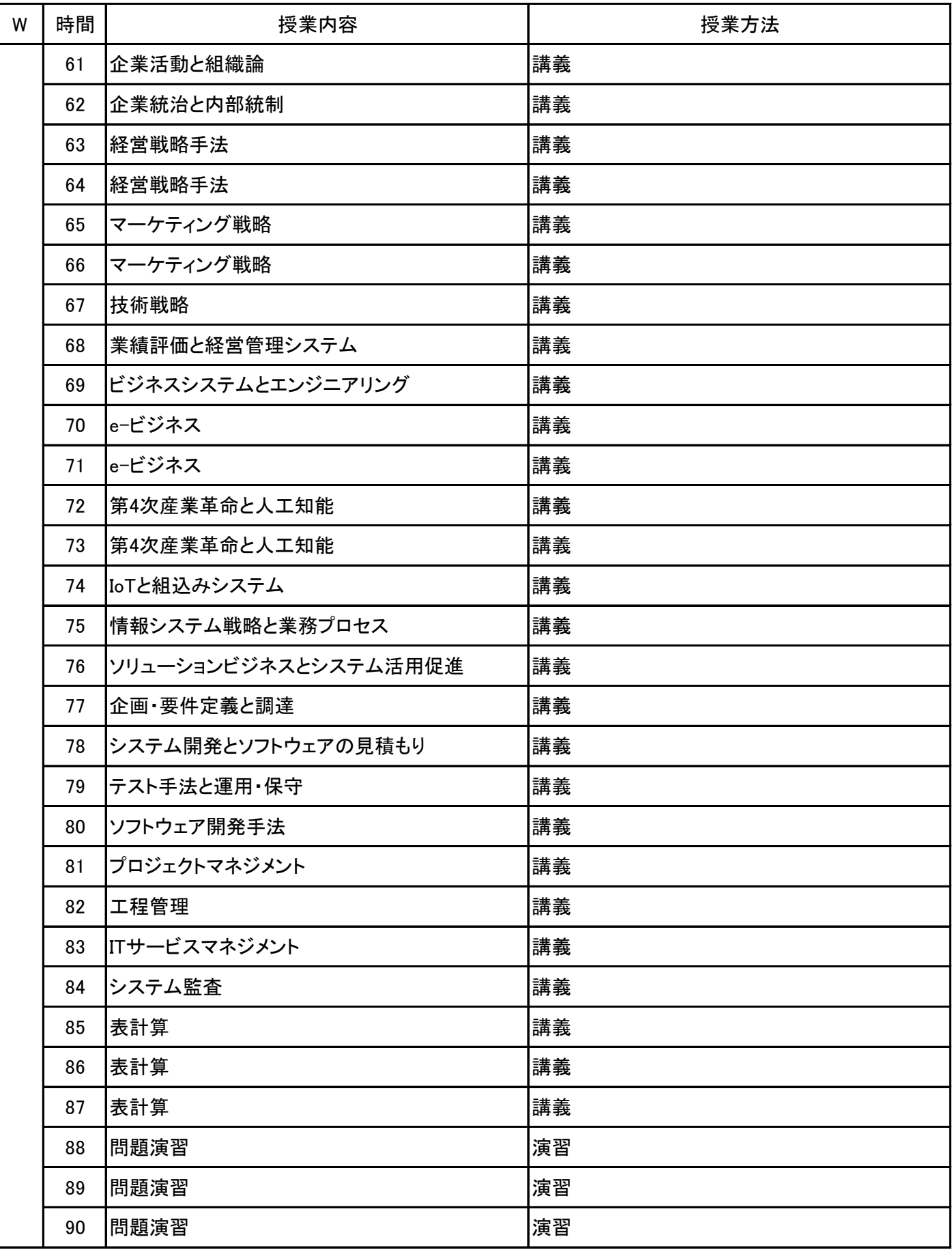

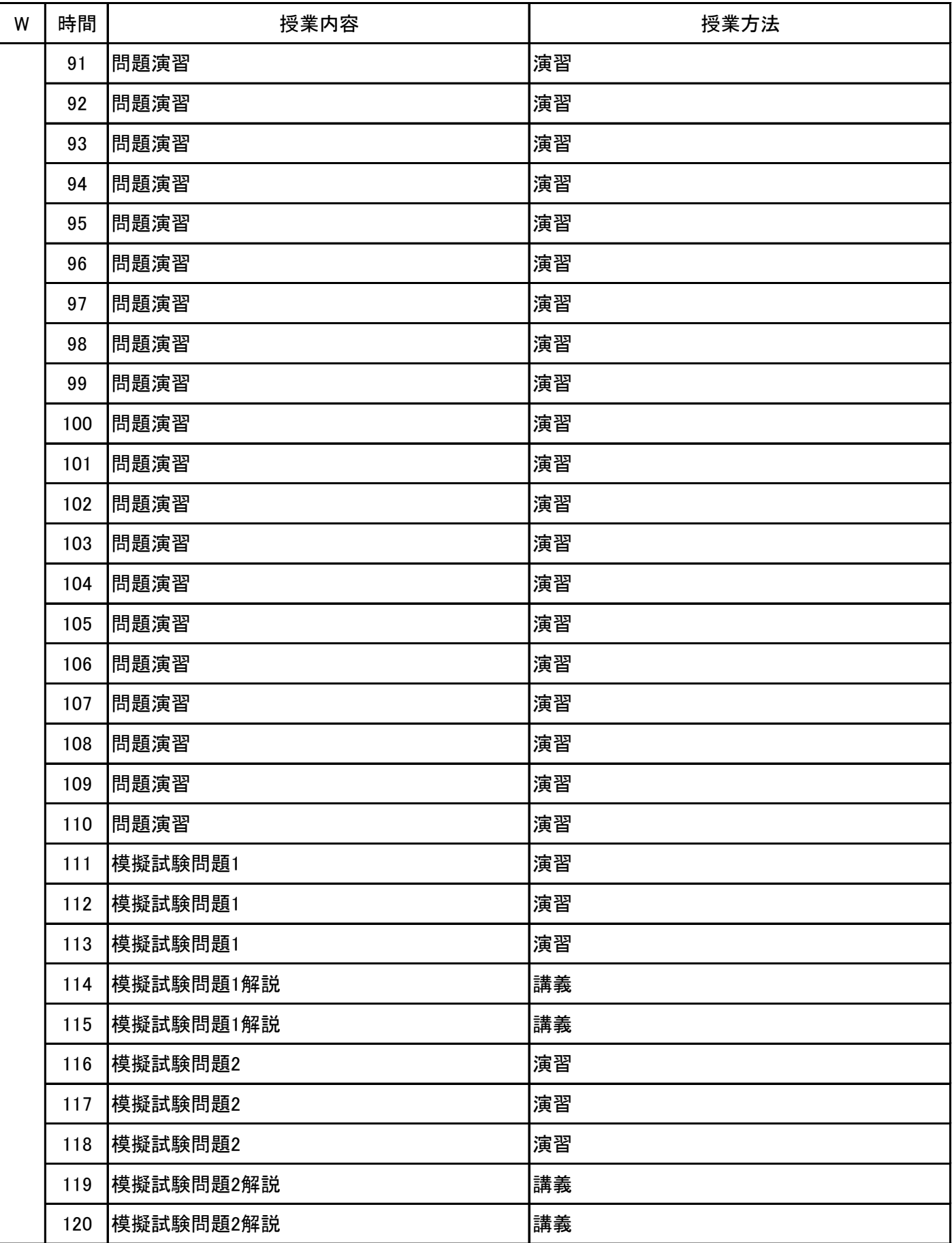

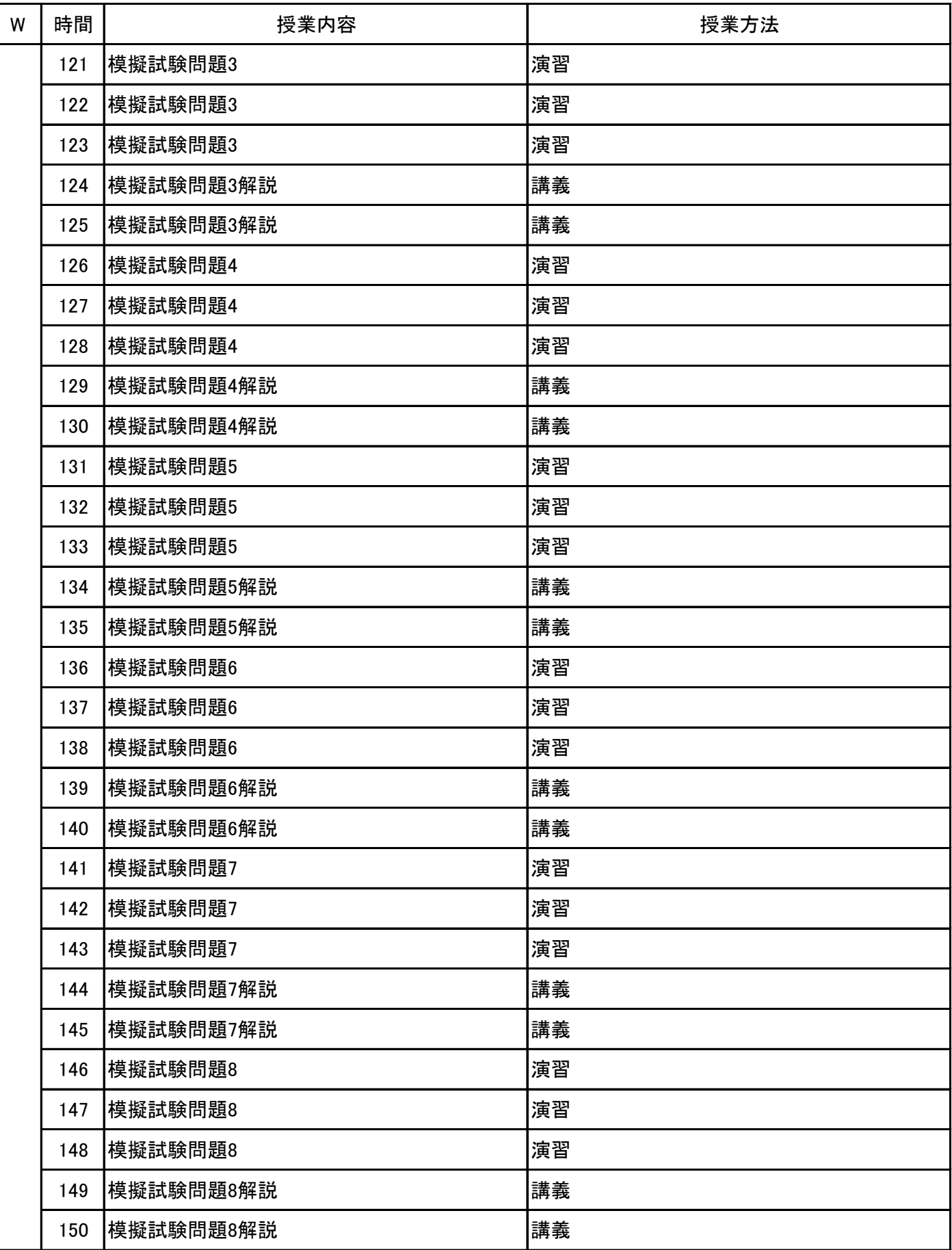

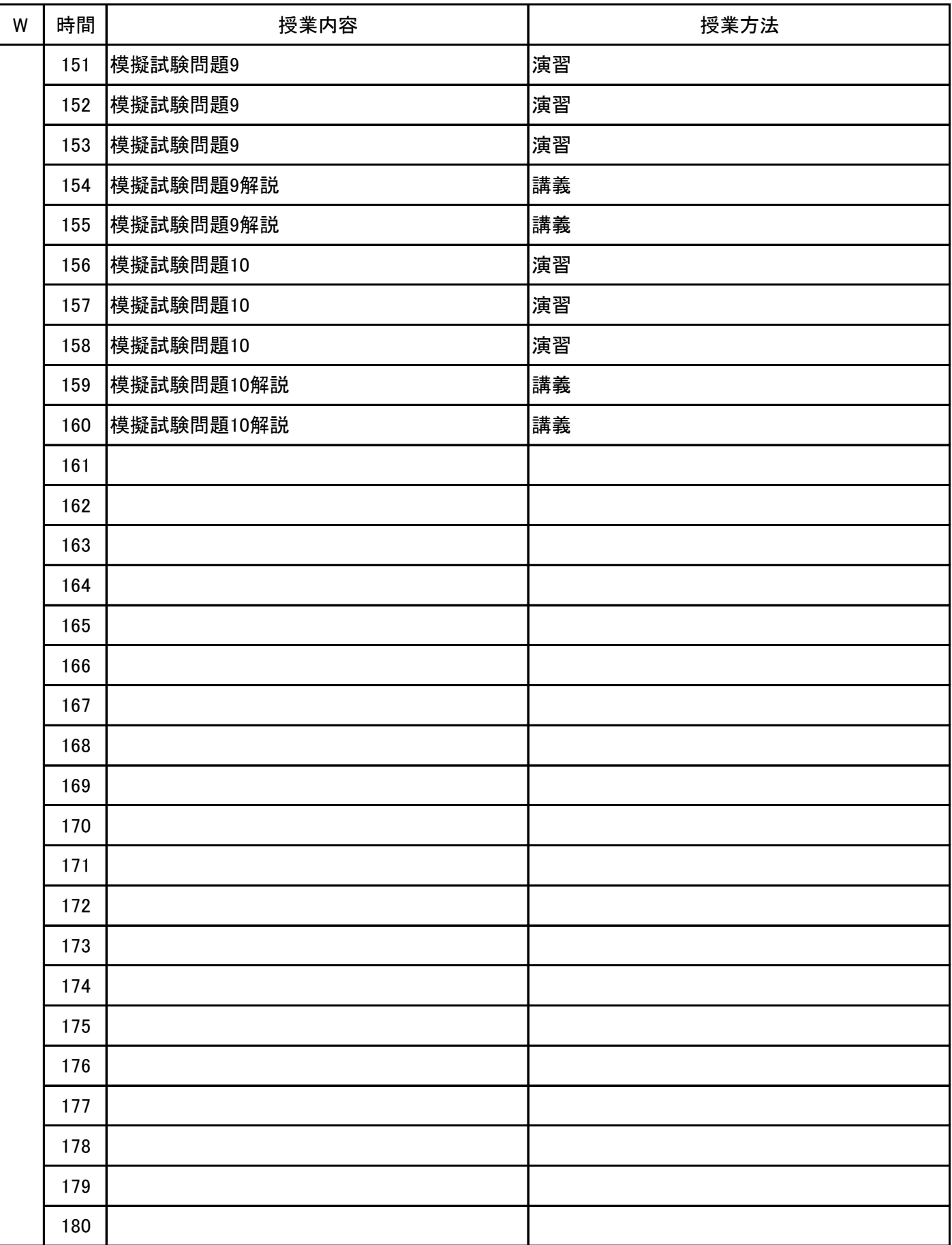

**(1)基本情報**

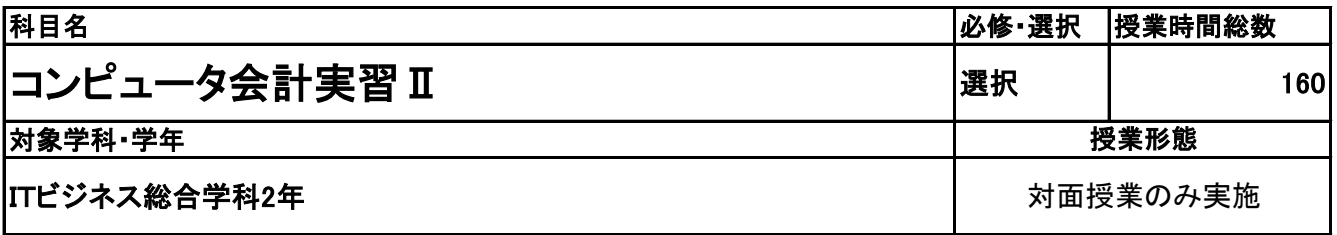

**(2)担当教員**

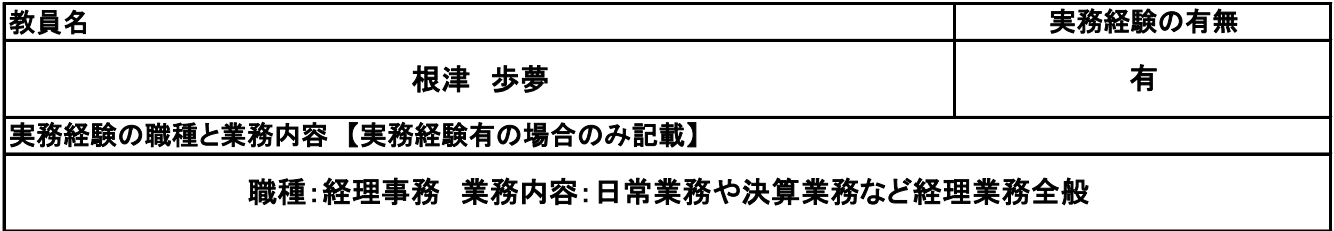

**(3)授業概要**

教科書や問題集を使用して、講義形式にて指導。 PC操作については、プロジェクターを使用して、操作方法を指導する。 前半に全範囲の講義を中心に行い、後半は検定対策として、模擬試験&解説を実施する。

※具体的な授業計画、授業方法は別紙授業計画書を参照

**(4)到達目標**

検定については、2年次12月に1級取得

**(5)成績評価方法・基準**

授業態度、模擬試験結果、検定試験結果を参考に評価する。

**(6)使用教材・教具**

コンピュータ会計1級テキスト・問題集(実教出版)、最新過去問題集(全国経理教育協会)

**(7)授業にあたっての留意点**

事務処理、入力作業の正確性が重要で、一つのミスから大きな間違いに発展してしまうため、適切な会計 処理ができるよう、細かなところまで指導が必要となる。

### 【別紙】

# 授 業 計 画 書

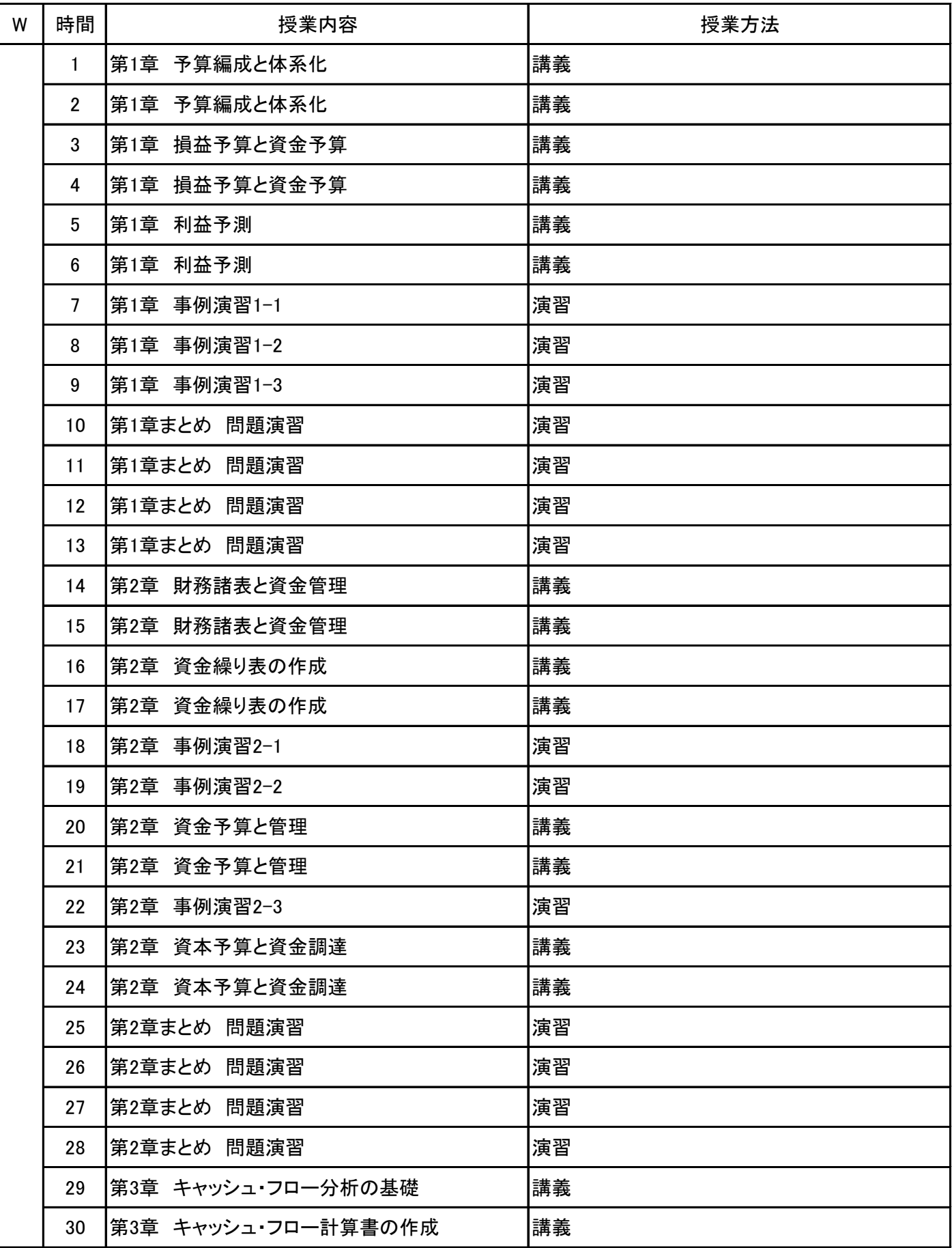

### 【別紙】

# 授 業 計 画 書

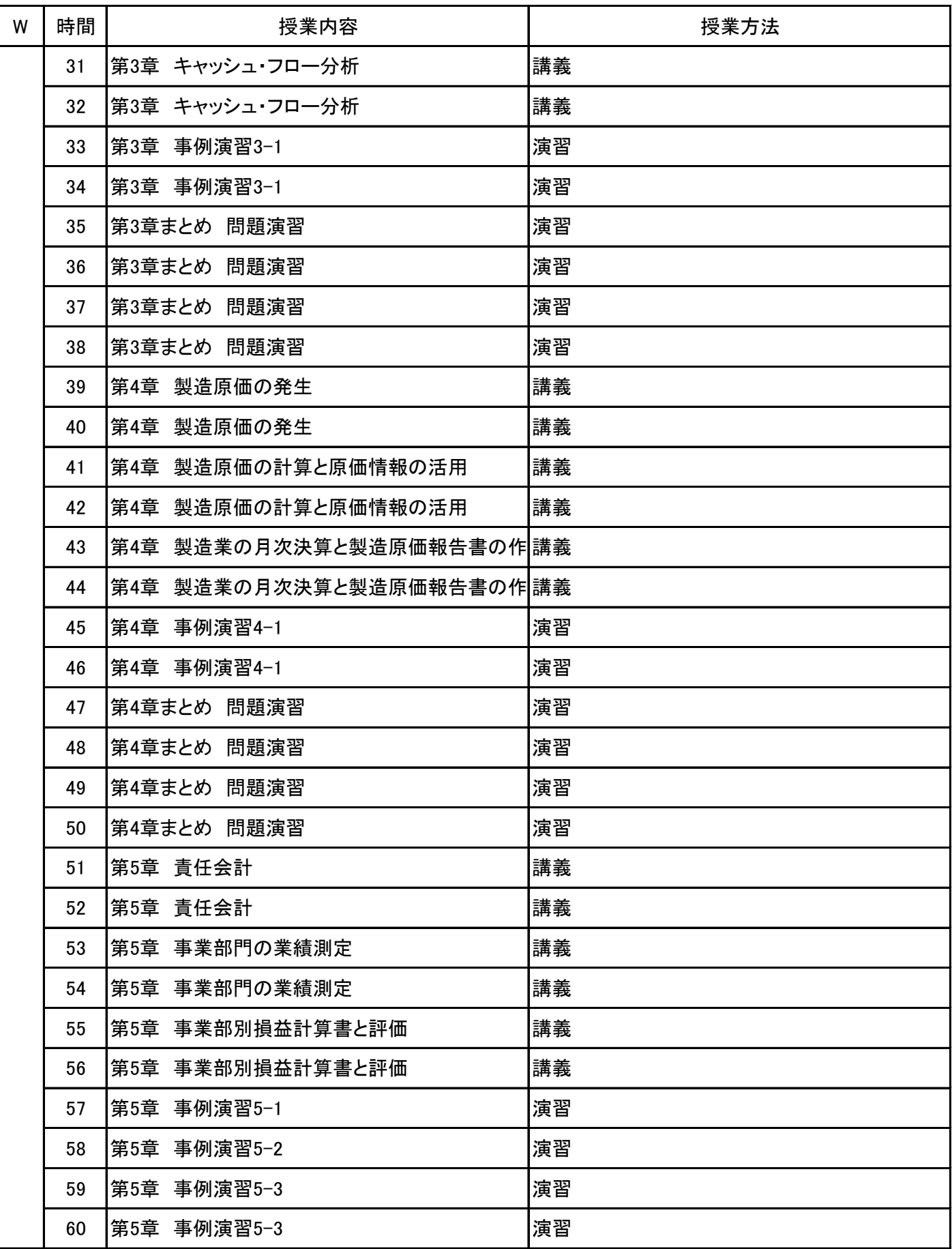

### 【別紙】

# 授 業 計 画 書

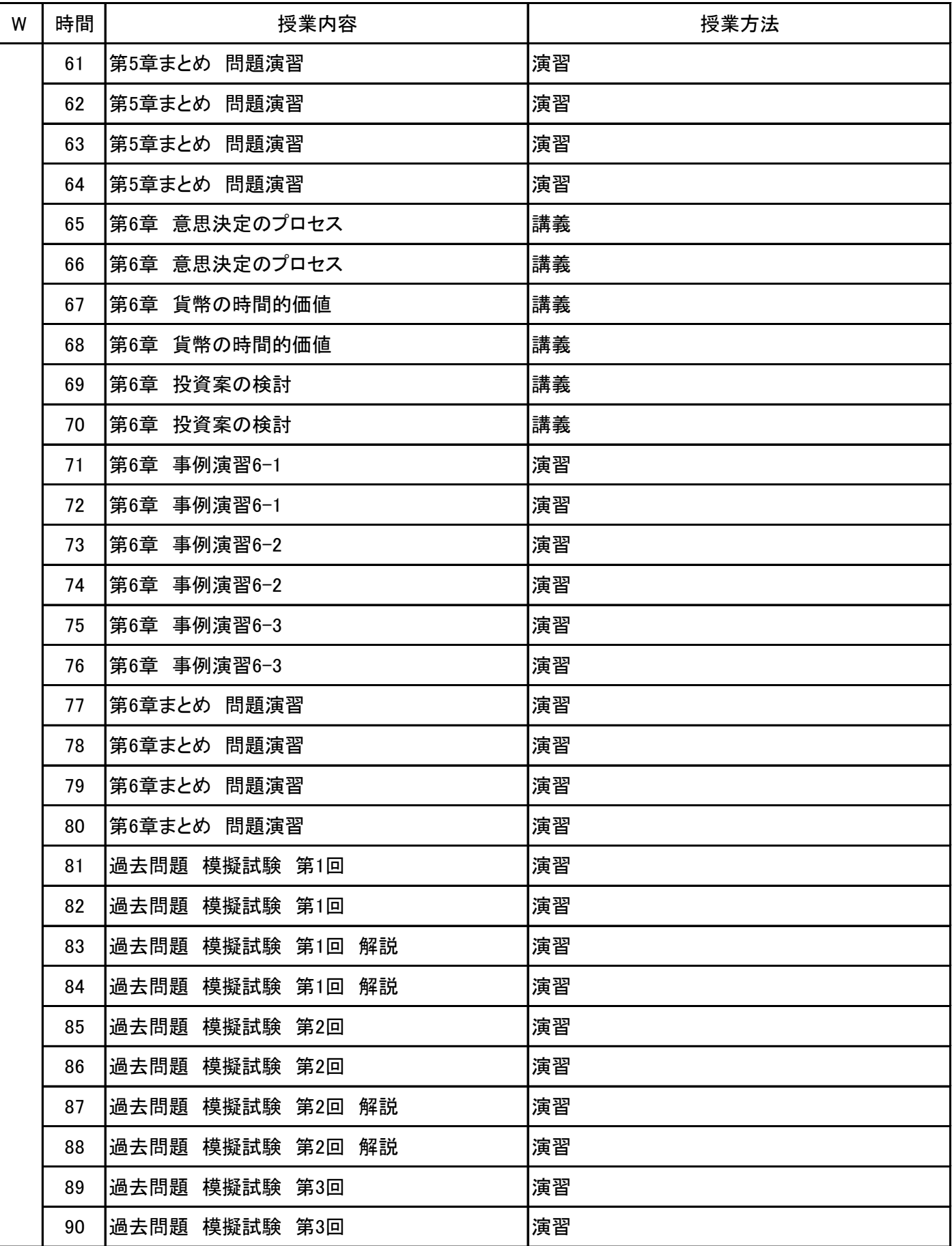

#### コンピュータ会計実習Ⅱ 科目名

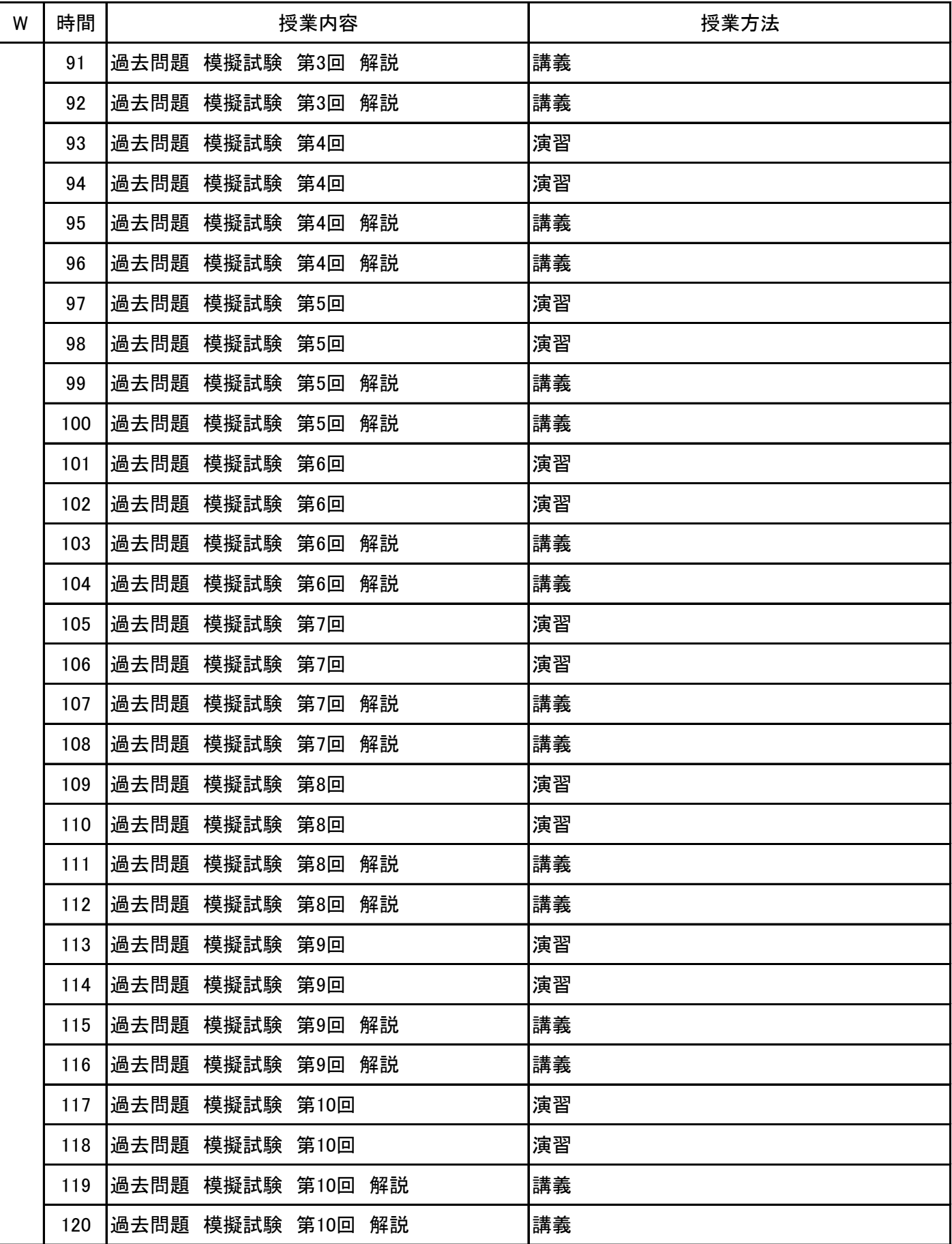

#### コンピュータ会計実習Ⅱ 科目名

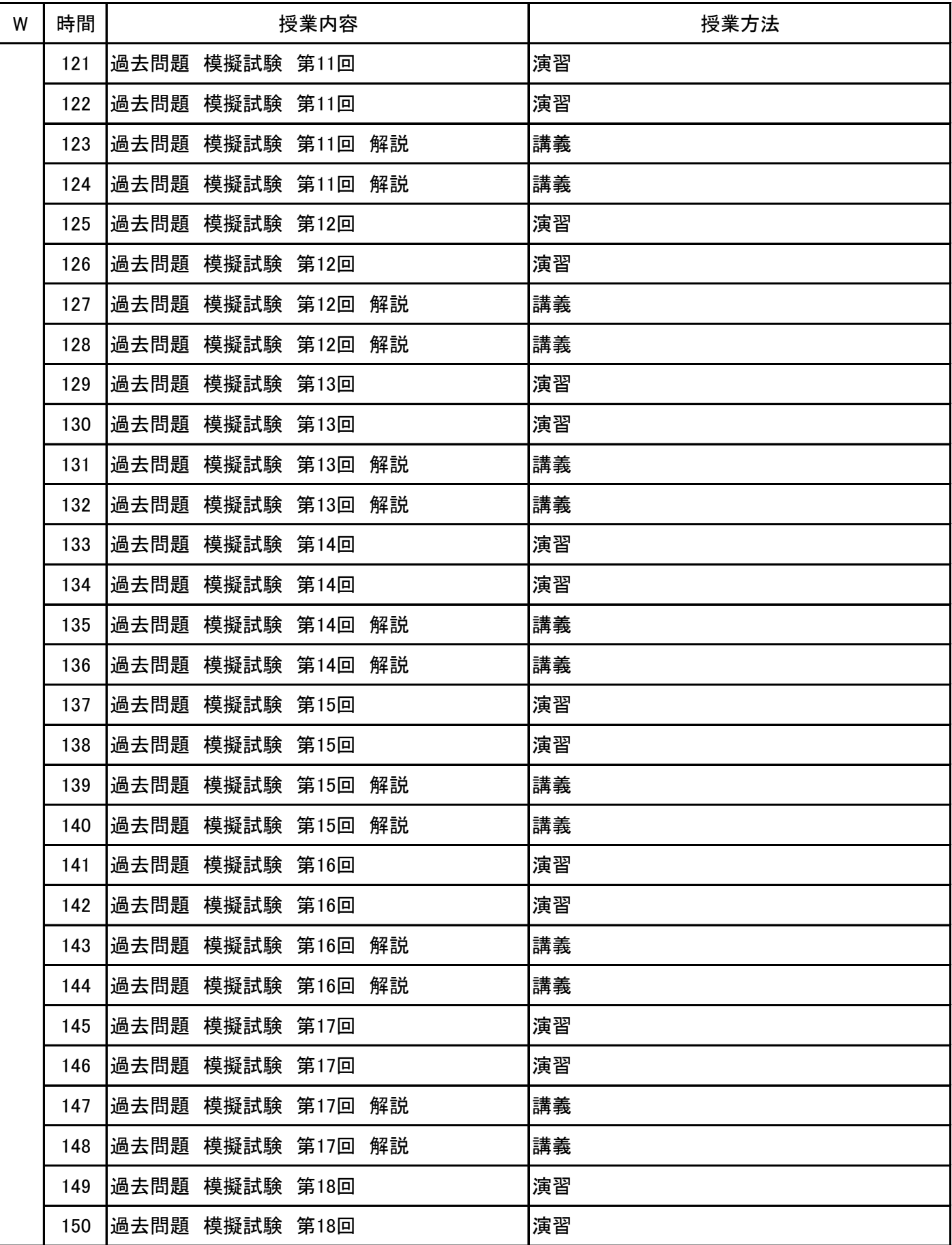

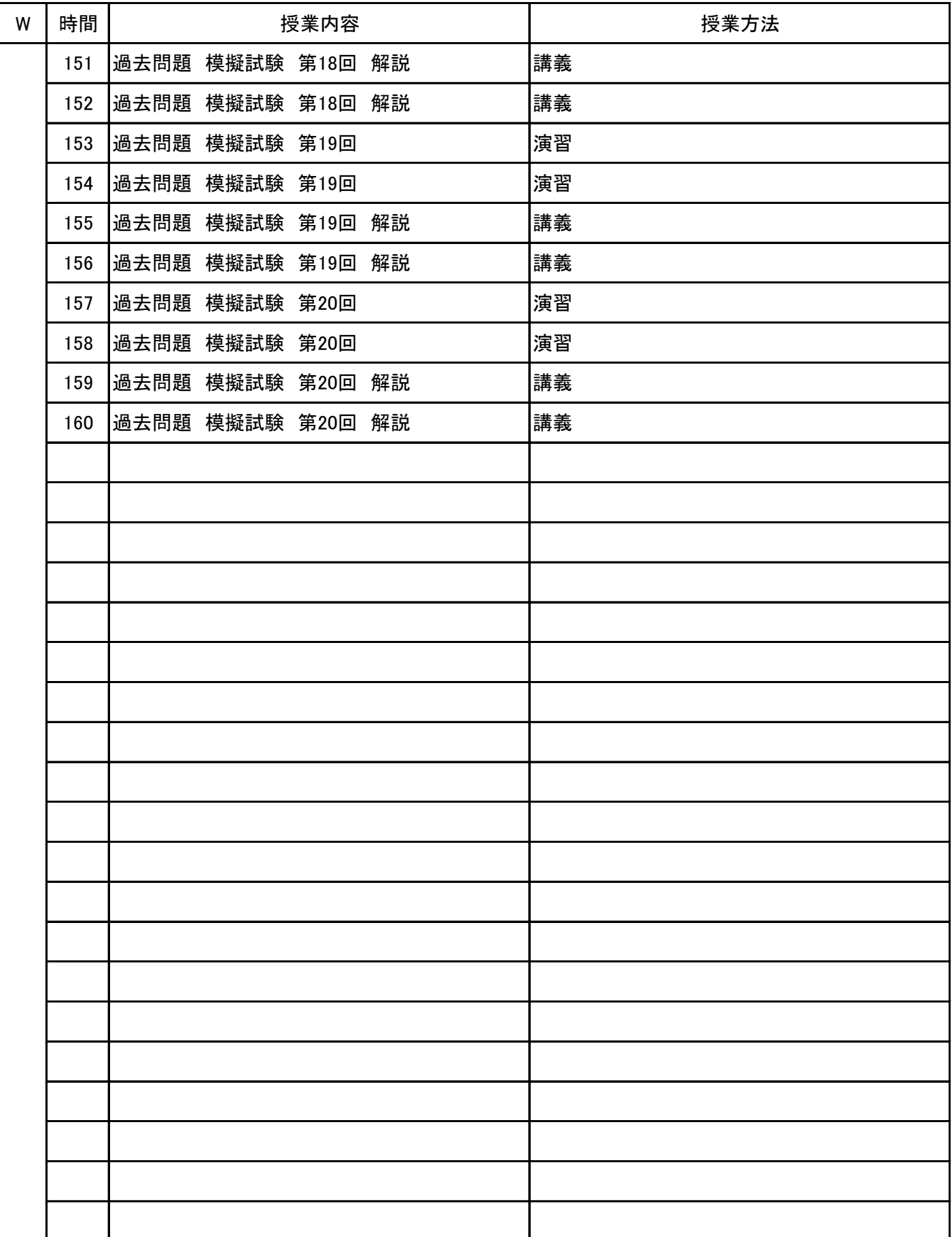